2 i 107

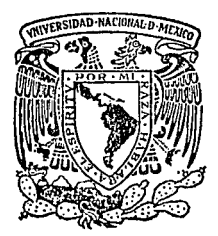

## UNIVERSIDAO NACIONAL AUTONOMA DE MEXICO

### FACULTAD DE INGENIERIA

### DESARROLLO DE DOS TIPOS DE INSTRUMENTOS PARA LA MEDICION DE HORAS DE INSOLACIDN Y ALMACENAMIENTO DE LA INFDRMACIDN

## T E S I S QUE PARA OBTENER EL TITULO DE: INGENIERO MECANICO ELECTRICISTA<br>PRESENT A:  $\cdot$ VALENTE VAZQUEZ TAMAYO

Director: Ing. Víctor M. Torres Godínez

México, D.F. 1988

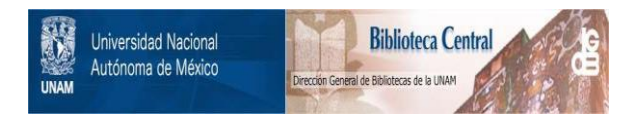

### **UNAM – Dirección General de Bibliotecas Tesis Digitales Restricciones de uso**

### **DERECHOS RESERVADOS © PROHIBIDA SU REPRODUCCIÓN TOTAL O PARCIAL**

Todo el material contenido en esta tesis está protegido por la Ley Federal del Derecho de Autor (LFDA) de los Estados Unidos Mexicanos (México).

El uso de imágenes, fragmentos de videos, y demás material que sea objeto de protección de los derechos de autor, será exclusivamente para fines educativos e informativos y deberá citar la fuente donde la obtuvo mencionando el autor o autores. Cualquier uso distinto como el lucro, reproducción, edición o modificación, será perseguido y sancionado por el respectivo titular de los Derechos de Autor.

- $\mathbf{D}^{\left(1\right)}\rightarrow\mathbf{I}^{\left(1\right)}$  ,  $\mathbf{C}^{\left(1\right)}$  $\mathbf{r}$  $\mathbf{x}$ ř.
- 1.- INTRODUCCION
- 2. ANTECEDENTES
- 3. DESCRIPCION DEL INSTRUMENTO
- 4.- DESCRIPCION DE LOS SENSORES
	- **4.1) Sensor tipo Foster.**
	- 4. l.!) Principio de operación.
		- 4.1.2) Descripd6n del sensor.
			- 4.1.1.1) Elemento sensor.
			- 4,1.1.3) Circuito acondicionador.
			- 4.1.1.4) Circuitos de polarización.
		- 4.1.3) Análisis de la trayectoria del sol con  $respecto$  al sensor.
	- 4.2) Sensor Lipo Thornblad.
		- 4 .2. l) Principio de operación. 4.2.2) Descripción del sensor. **4. 2. 2 .1) Elemento sensor. 4.2.2.2)** Circuito acondicionacor. 4.2.2.3) Circuitos de polarizac:ór .. 30 30 31 35 38

1  $\overline{2}$ Ġ,

39

**4.2.3) Análisis de la trayec·.oria** Ge: **::ol con respecto \_al sensor.** 

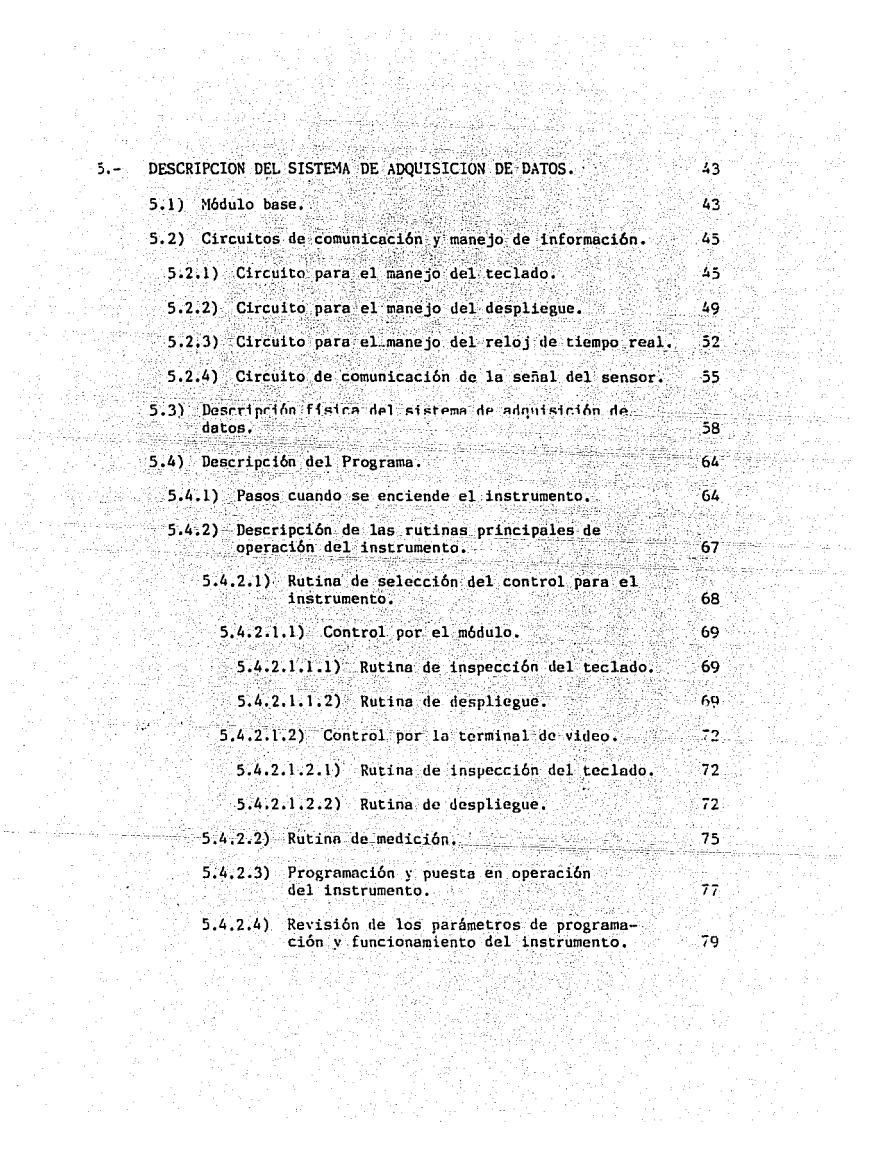

球球

 $5.4.2.5$ ) Rutina de revisión o cambio de la información de horas de insolación almacenadas en los archivos.

i9

k.

98

g, c

- 5.4.2.6) Obtención y revisión de los promedios,<br>máximos y mínimos de un mes.
- 5.4.2.7) Cancelación de cualquier función. 82
- S. 4. 3) Descripci6n de los comandos especiales. 85
	- 5.4.3.l) Comandos de control para el m6dulo. 85
	- $5.4.3.2$ ) Comandos de control para la terminal de video. video. Sb $\cdot$  sbeed as a specific different conductance  $\mathbf{B}\mathbf{b}$
- alkris 6.- MANEJO DEL INSTRUMENTO

 $\epsilon$  -cycles ŋ,

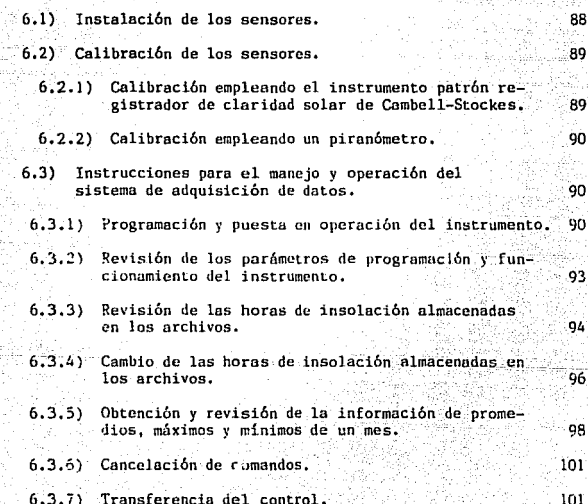

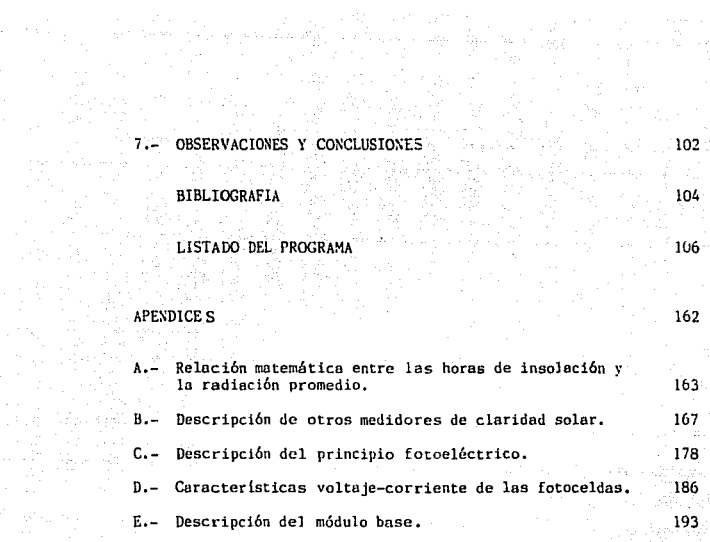

er sta

المكتبة في المركز.<br>منابع المركز

in (1984), et l'Africa<br>Mergin Barbertheau (1<br>Mercede

## 1.- INTRODUCCION

### 1.- INTRODUCCION

En el siguiente trabajo se describe el diseño de un instrumento de medición de horas de insolación desarrollado en el Instituto de Jngeniería de la U.N.A.M., el cual está constituido por dos tipos de sensores fotoelétricos y un sistema de adquisici6n de datos basado en una microcomputadora programable de una sola tarjeta.

La medición de lo radioc.i6n solar se realiza mediante el uso de diferentes técnicas y aparatos de diversa complejidad y caracteristicos. De entre todas estas técnicos algunas han destocado debido a su mayor precisión. confiabilidad y sencillez, tanto en aspectos de modelado matemático como en los instrumentos de medición que emplean.

A causa de diversos factores, entre los que se pueden mencionar lo costoso de los instrumentos, que en general son de importaci6n, en México son escasos los lugares en donde se realizan mediciones de radiación solar. Para resolver en parte este problema se desarrolló un instrumento que permite conocer el número de horas de brillo solar claro ( horas de insolación ), esto es, el tiempo durante el cual el disco solar se considera visible en función de la cantidad de radiución recibida en la superficie terrestre. Esta información es muy útil para la estimación de promedios de radiación solar en<br>Períodos de tiempo prolongados, también es empleada en estudios climatológicos; dichos estudios se pueden utilizar como referencia para la determinación de la factibilidad de la instalación de algún sistema que empleé energía solar, tal como plnntas solares para uso doméstico, industrial, colentadores solares, etc.

# 2.- ANTECEDENTES

2. - ANTECEDENTES

La duración de la claridad del sol es definida como la cantidad de tiempo en Ja cual el disco solar es considerado visible, éste es uno de los tipos más antiguos de medida de la radiaci6n solar. Un sinnúmero de diferer.tes registros de claridad solar han estado en funcionamineto por los últimos 140 años en diversas partes del mundo principalmente, en Inglaterra y los E.E.U.U. . La medición de la duración de la claridad solar se realiza básicamente por dos propósitos :

l) La duración de la claridad solar o horas de insolación es uno de los parámetros primarios en la caracterización del clima de una localidad dada, tan importante como el número de horas de brillantez de claridad solar resulta para la gente el conocimiento del clima.

2) Está en relación al flujo total de radiaci6n solar las medidas piranométricas no estén disponibles. Para mayor detalle consultar el apéndice ( A ).

A causa de la simplicidad, conveniencia y relativamente bajo costo de los registradores de claridad solar resulta más factible establecer estaciones para medir la claridad solar que para realizar ln medición del flujo de radiaci6n solar, particularmente cunndo los mediciones son hechas sobre pcr:iodos de algunos dlns.

La cantidad medida por un registrador de claridad solar es el intervalo de tiempo expresado normalmente en décimos de hora en la cual la radiación solar directa es de intensidad suficiente para activar al registrador empleado. Esto corresponde aproximadamente al intervalo de tiempo en el cual el sol provecta una sombra visible. Ya que los registradores existentes tienen valores de umbral diferentes para activarse, no todos ellos dan el mismo resultado.

Una aproximación burda de la cantidad de energía en el ravo directo necesario para activar un registrador de claridad solar es de 288 W.m-2, aunque se ha observado que pueden existir variaciones hasto con un factor de 2 en diversos instrumentos. En un esfuerzo para obtener resultados comparables de los diferentes instrumentos, la Organización Meteorológica Mundial ha sugerido que toda la transmisión de datos sea comparada con las obtenidas con un instrumente standard ( registrador de claridad solar de Campbell-Stockes ) funcionando en las mismas condiciones.

Se han desarrollado cuatro tipos de registradores de claridad solar con diferentes caracteristicss pero ninguno de ellos cumple satisfactoriamente todos los aspectos necesarios para que la medición sen confiable. El registrador de Camphell-Stockes y el de Marin-Mar\.'ing usan el calor de la radiación solar directa para activar el instrumento. Los modelos de Jourdan, Pers y Mc Leod, se encuentran en el tercer tipo. Emplean el efecto fotoquimico de la claridad solar sobre papel sensibilizado para realizar la medición, mientras que el efecto fotoeléctrico resultado de la incidencia de la radiaci6n solar sobre celdas fotosensibles es el principio usado en el registrador de claridad solar de Foster y en otros basados sobre celdas de silicio. Para mayor detalle sobre su funcionamiento consultar el apéndice ( $B$ ).

El sol fuente de enegia.

El sol es una esfera de materia gaseosa caliente con un diámetro de 1.39x10<sup>6</sup> km, y se encuentra a una distancia media de la tierra de 1.5x108 km. Su superficic se encuentra<br>a una temperatura de aproximadamente 6000 %. La temperatura en la parte central se estima entre  $8x10^6$  y  $40x10^6$  K y su densidad es de 80 a 100 veces la densidad del agua.

se estima que el 90% de la energía es generada en la<br>región comprendida de O a 0.23r ( donde "r" es el radio del<br>sol: ), la cual contiene el 40% de la masa total del sol. A una distancia de 0.7 $r$  a r se encuentra la zona- de convec-. ción que se llama así porque en esta zona este fenómeno comienza a ser importante.

En la figura ( 1 ) se muestra la estructura del sol.

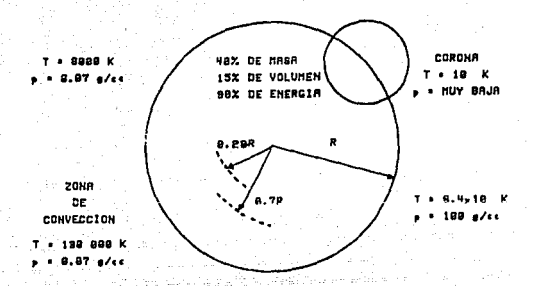

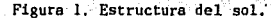

Por radiación se entiende la energía emitida desde un cuerpo caliente por medio de condas electromagnéticas cuyo frarojo; o sea desde cerca de 1/100 micrones de longitud de

La clasificación de la radiación solar de acuerdo a la longitud de onda se muestra acontinuación.

 $(1 cm = 10^8 \text{ Å} = 10^4 \text{ }\mu)$ 

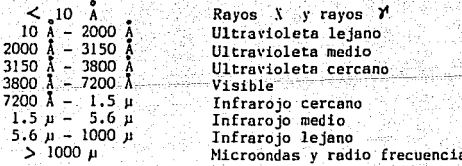

La intensidad de la radiación solar que llega a la atmósfera terrestre antes de atravesarla tiene un valor de 10353 W/m2. Al ser esencialmente constante, se le da el nom-<br>
bre de constante solar (Isc ), La absorción por atmósfera reduce la intensidad en una medida que depende parcialmente de la longitud del recorrido a través de la atmós-<br>fera.

Durante el medio día, cuando el sol se encuentra en el cenit la radiación tendrá un recorrido más corto a través de la atmósfera, por lo tanto su intensidad será mayor que a otra hora del día suponiendo que la nubosidad es constante. En el ocaso tendrá un recorrido más largo antes, de alcanzar la superficie de la tierra por lo que la intensidad de la radiación será bastante menor. En lugares altos sobre el nivel del mar, el recorrido de la radiación a través de la aLm6sfera será menor, por lo que la energía recibida será mayor.

Debido a la inclinaci6n de la tierra y a sus movimientos de rotaci6n y traslaci6n, el ancho de la atmósfera que tendrá que recorrer la radiación solar para alcanzar la superficie terrestre variará en el transcurso del año. Esto se debe a la inclinación del eje de rotoci6n de la tierra 23 ° 27' . Este efecto causa la variaci6n del clima y produce asi las diferentes estaciones. Conforme la tierra describe su órbita en unos 365 días permite distiguir cuatro estaciones : la primavera, cuando el sol parece viajar del ecuador al trópico de cáncer, del 21 de marzo al 21 de junio; el verano, cuando el sol regresa al ecuador, del 21 de junio al 21 de septiembre; el otoño, cuando el sol baña la zona tropical del ecuador al trópico de Capricornio, del 21 de septiembre al 20 de diciembre; y el invierno, del 20 de diciembre al 21 de marzo, cuando el sol vuelve a pasar sobre el ecuador. Los dias en los cuales la trayectoria del sol es sobre :os tr6picos se llaman solsticios ( de verano e invierno ) y cuando está sobre el ecuador se llaman equinoccios. En la figura ( 2 ) se presenta la posición de la tierra durante el transcurso del año.

Eigura  $\ddot{\cdot}$ Rotación de  $\vec{p}$ tierra alrededor del sol.

an di kacamatan Sumali ()<br>Kutha Sangai ()

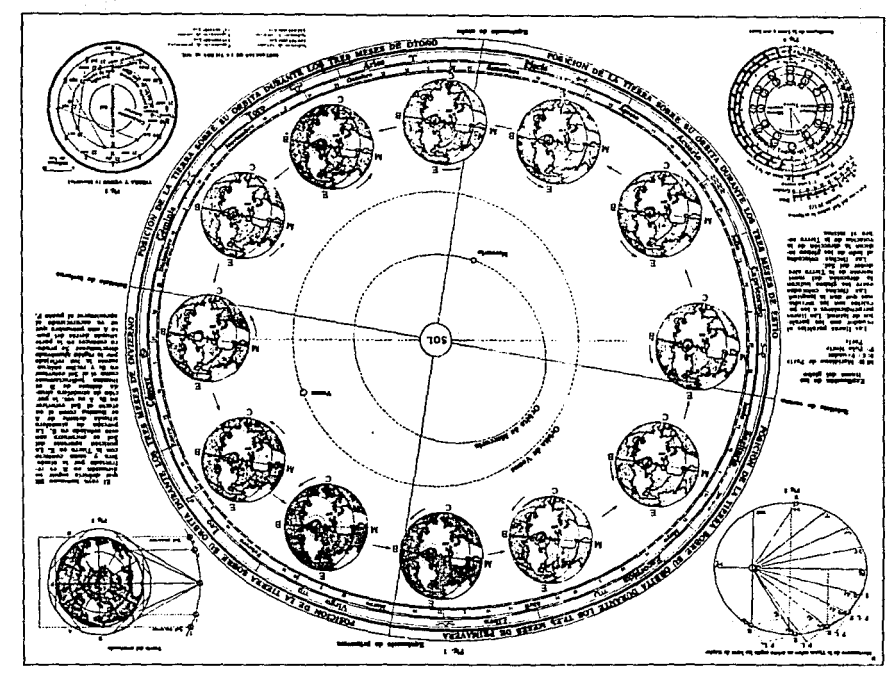

HEATHFIRE HOTEL DR IV JEWIN VINEDUCED BET BOT

A.

La intensidad local de la radiación solar sobre la tierra depende de la transparencia de la atmósfera que a su vez depende de la húmedad, la nubosidad y la concentración de contaminantes físicos y químicos.

La radiación solar directa que incide sobre la superficie de la tierra está compuesta tanto por radiación directa como por difusa.

Radiación directa. Es la radiación solar recibida sin sufrir cambio de dirección.

Radiación difusa. Es la radiación solar que se recibe después de que el ravo solar ha cambiado de dirección por reflexión o difusión en la atmósfera, debido a materiales que no sean transparentes.

Estas componentes se muestran esquemáticamente en la figura  $(3)$ .

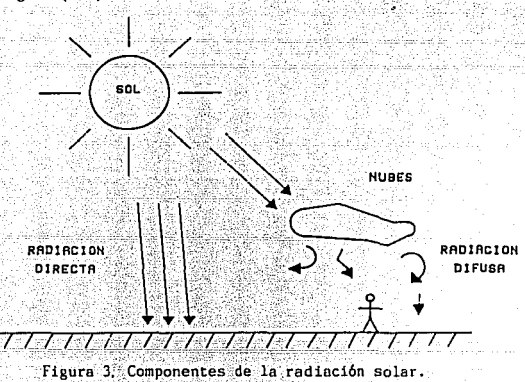

La radiación directa está sujeta a variaciones debido a:

1.- Variación de la distancia de la tierra al sol vde sus posiciones relativas.

Atenuación en la atmósfera por móleculas de aire.  $\overline{2}$  .  $$ vapor, etc.

3. Variación en la atmósfera por absorción de  $0, 0, 0, 1$ 

8

 $H_2$ 0 y CO<sub>2</sub>, etc.

## 3.- DESCRIPCION DEL INSTRUMENTO

## 3.- DESCRIPCION DEL INSTRUMENTO

El instrumento de medición de horas de insolación consta de los siguientes bloques básicos :

- A) El elemento sensor.
- B) Los acondicionadores de señal.

C) El sistema de adquisición y procesamiento de datos.

t orien a zallelle SAS.

El dispositivo sensor está co\_nstítuido por elementos sensibles a la radiación solar, estructurados de tal manera que proporcionan una señal eléctrica de acuerdo a la intensidad de radiaci6n recibida.

Los acondicionadores de señal se encargan de amplificar. combinar y comparar las señales obtenidas de los diversos elementos sensores para definir respecto a un umbral variable ( el cual depende de la intensidad de la radiaci6n directa <sup>y</sup> difusa recibida en la superficie ) la existencia de horas de insolaci6n, proporcionando una señal digital según la condici6n que prevalezca,

El sistema de adquisici6n de datos se encarga de contabilizar el número total de horas de insolación, creando al final del día un archivo, el cual es identificado por la fecho correspondiente, El sistema tiene capacidad para almacenar la información de un año, permite el ajuste del período de medición diario, el cual depende de la estación del año. Se cuenta además con un reloj de tiempo real utilizado como referencia de tiempo para la medición y almacenanamiento de las horas de insolación,

El procesamiento de la información se puede realizar a través de un módulo, el cual está provisto de un teclado y un despliegue de 7 segmentos, así como mediante una interfaz, cuyo código de transmisión sea RS-232, tal como una terminal. de video, un teletipo, etc.

Las funciones principales que reliza el instrumento son:

A) Programación y puesta en operación del instrumento.

B) Medición y almacenamiento de las horas de insolación parciales y totales del día.

Revisión o cambio de la información registrada por C) dia.

D) Revisión de datos de programación y operación del instrumento.

E) Obtención de la información relevante del mes (promedios, máximos y mínimos, por semana y totales del mes ).

F) Reprogramación del instrumento sin pérdida de la información almacenada.

El diagrama de bloques del sistema se muestra en la figura  $(4)$ .

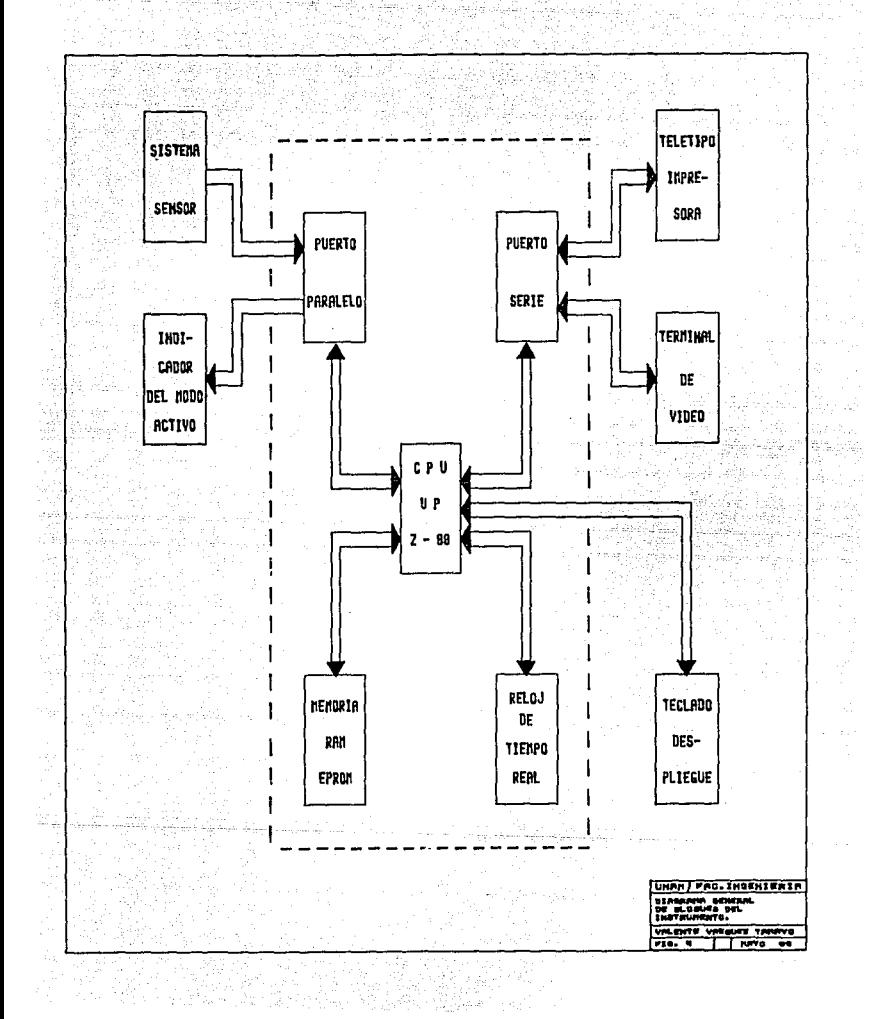

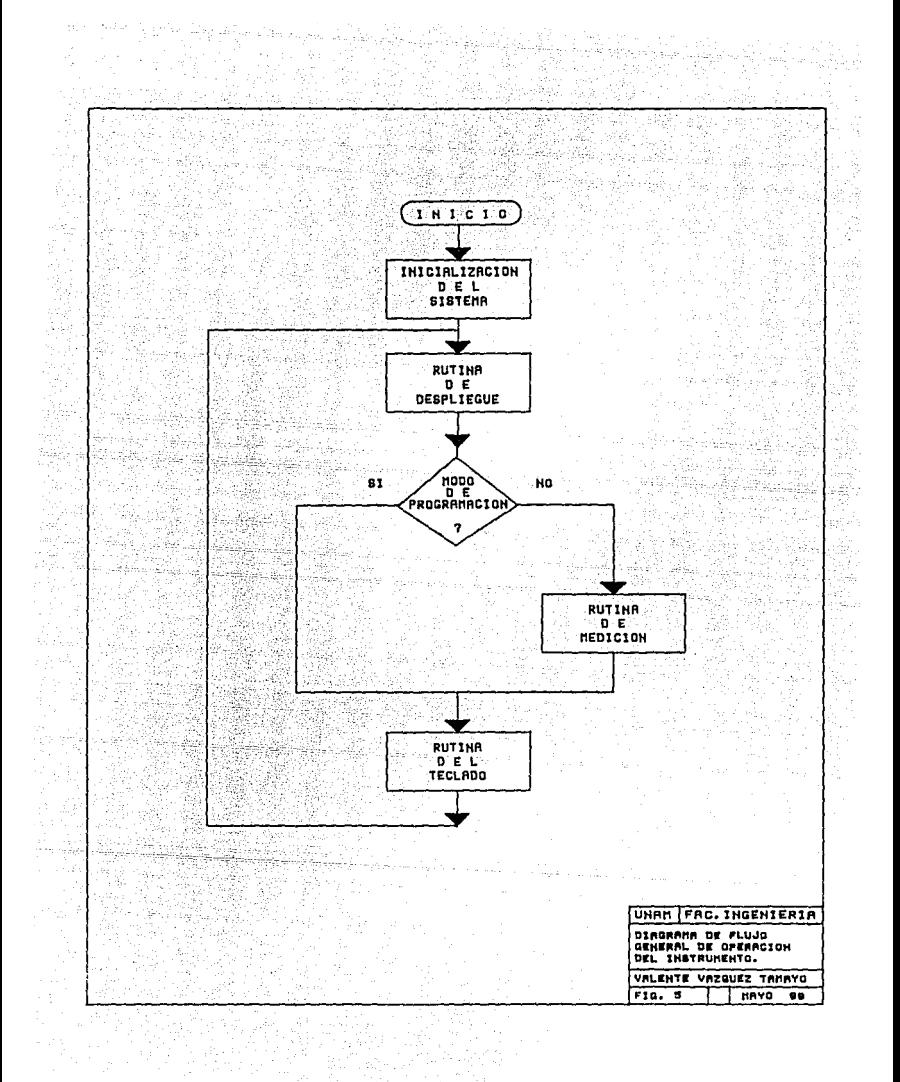

## 4.- DESCRIPCION DE LOS SENSORES

4.- DESCRIPCION DE LOS SENSORES DE HORAS DE INSOLACION

A continueci6n se describen las caracteristicas principales de los sensores de claridad solar y sus correspondientes circuitos acondicionadores y de polarización. Se desarrollaron dos tipos de sensores. El principio usado consiste en el efecto fotoeléctrico resultado de la incidencia de la radiación solar sobre elementos fotosensibles. Para conocimiento sobre el comportamiento de los elementos sensibles consultar el apéndice ( C ). El sensor tipo Foster emplea celdas fotovoltaicas como elemento sensor y el sensor tipo Thornblad utiliza fototransistores.

#### 4 .1) Sensor tipo Foster.

### 4.1.J) Principio de operaci6n.

Se tienen 5 fotoceldas de silicio expuestas a la radiaci6n directa del sol y una más, oculta, que permite captar la radiación difusa. De este arreglo se obtienen dos señales eléctricas proporcionales a la intensidad de radiaci6n a que se encuentran expuestas. En base a éstas se obtiene una scñal proporcional a la intensidad de radiaci6n neta directa ( rodiaci6n directa menos difusa ) recibida sobre la superficie terrestre. Las señales proporcionales a la intensidad de radiación difusa y neta directa son acondicionadas y comparadas con respecto al nivel de umbral que define la existencia de claridad solar suficiente. Si ambas señales snbrepasan el umbral de dccisi6n, la señal de salida estará activa, mientrus que si alguna de ellas o ambas no lo sobrepasan la salida no se activará.

4. l. 2) Descripci6n del sensor.

**El diagrama de bloque del sensor se muestra en la figura**  ( **4** ) y **consiste básicamente de** 

- 4.1.2.J) Elemento sensor.
- 4.1.2.2) Circuito acondicionador.

**4.1.2.3)** Circuitos de polarización.

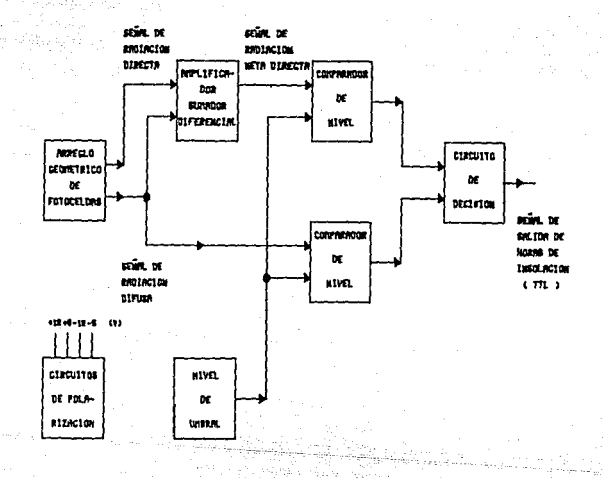

**Figura 4. Diagrama de bloques. del sensor tipo Foster.** 

#### 4 .1. 2 .1) Elemento sensor.

Está constituido por 6 fotoceldas de silicio montadas sobre una base circular de color blanco que permite la reflexi6n de los royos solares, 5 de ellas se encuentran expuestas a la radiaci6n directa del sol, dispuestas en forma radial, una ubicada al centro paralela e la base y las 4 restantes inclinadas un ángulo de 60 grados con respecto a la celda central, este arreglo permite captar la radiaci6n directa en varias direcciones. La celda restante protegida de la radiación directa, está colocada en oposición a la celda central de frente a la base, ésta permite captar la rodioción difusa dehida a los rayos reflejados por la base. El arregio está protegido por une cubierta de cristal semicircular de caracteristicos adecuadas para minimizar el efecto de filtrado de los rayos solares, La estructura se instaló sobre la base de un teodolito, el cual cuenta con un disco de elevaci6n, éste facilita la instalación y orientación del sensor, Las caracteristicas de voltaje - corriente de las fotoceldas se incluven en el apéndice  $(D)$ .

El arreglo geométrico del sensor se muestran en las figuras (  $7.1, 7.2$  ) y en la figura (  $7.3$  ) se presenta el sensor completo.

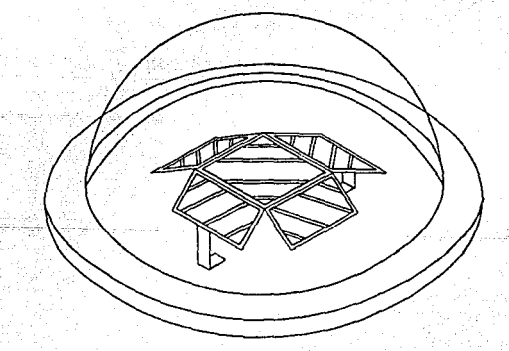

Figura 7.1. Vista del sensor en proyección.

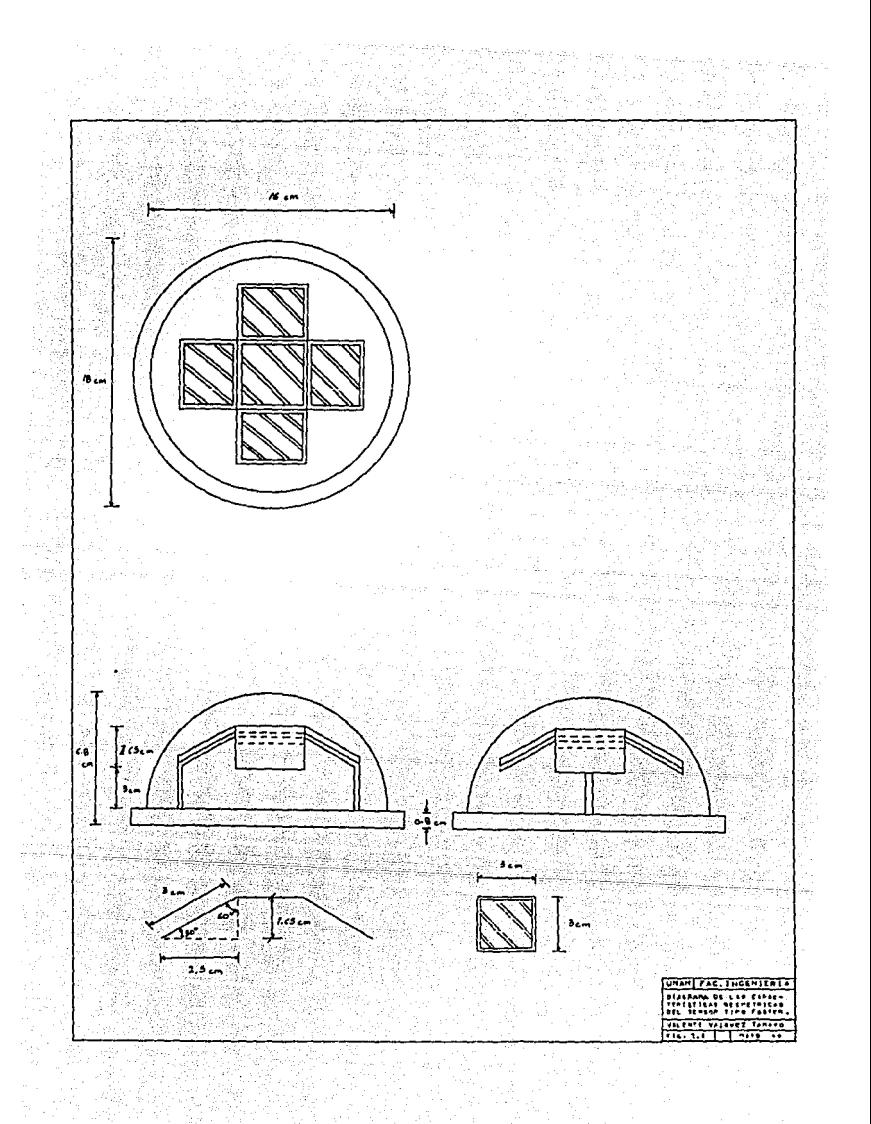

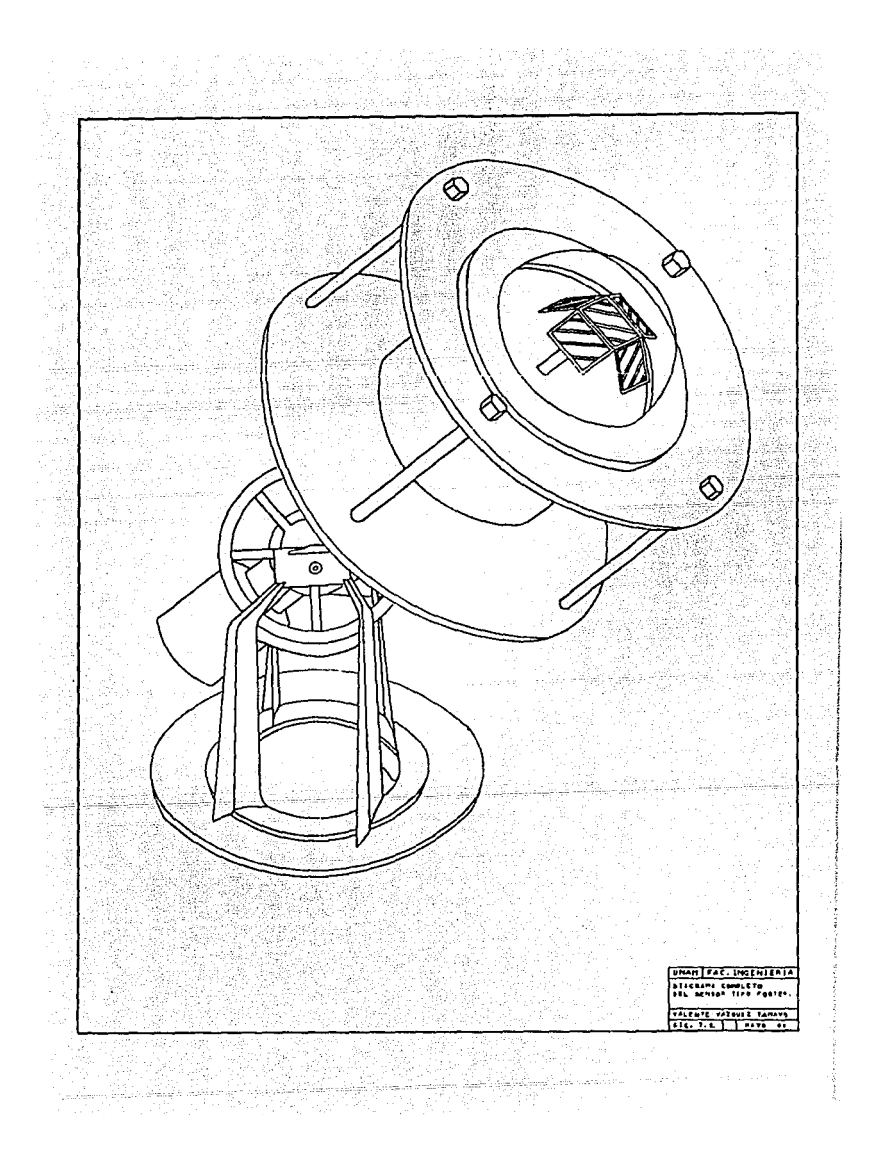

### 4.1.2.2) Circuito acondicionador.

Cada fotocelda es utilizada como fuente de voltaje. La salida de voltaje es proporcional a la intensidad de radiación a la que se encuentra expuesta, Del arreglo geométrico se obtienen dos señales de voltaje, una correspondiente a la radiaci6n directo debida a la suma de respuestas que producen las fotoccldas expuestas a dicho radiación, y ln restante correspondiente a la radiaci6n difusa que se obtiene en base a la respuesta de la fotocelda que recibe los rayos solares. reflejados por la base. En primera instancia, ambas señales son introducidas a un amplificador sumador diferencial, el rfecto de dichas scñales a la entrada es halanceado mediante un arreglo resistivo ( divisor de voltaje ), la señal resultante proporcional a la radiación directa es aplicada a la entrada inversora y la correspondiente a la radiación difusa se aplica a la entrada no inversora, la ganancia es ajustada mediante un potenci6metro de ajuste fino. La señnl de salida obtenida es proporcional a la radiaci6n neta directa. Por otro lado la señal correspondiente a ln radiaci6n difusa es aplicada a la entrada de un amplificador inversor cuya ganancia también se ajusta mediante un potenci6metro de ajuste fino. Cadn uno de las señales de salida es introducida a la entrada no inversora de sendos comparadores de nivel, mientras que a las entradas inversoras se aplica un voltaje negativo corrrespondiente al umbral de decisión para el cual se define la existencia de horas de insolación. Este voltaje es proporcionndo por un regulador de voltaje negativo de 5 volts. Si las señales de entrada superan en magnitud con polaridad negativa al nivel de umbral, la salida de ambos comparadores será aproximadamente igual al voltaje de polarizaci6n negativo dul amplificudor, cada uno de 1us salilidas se aplica a la base de un transistor del tipo ":/F\" que quedará en la región de corte y así ln salida de éste alcanzará un voltaje alto "TTL" limitado por el voltaje de alimentación a 5 volts. Si alguno o ambas señales no sobrepasan el nivel de umbral, las solidas tendrán un voltaje aproximado al valor de polarizoción positivo, por lo tanto cada uno de los transistores pasará a la región de saturación y la señal de salida tendrá un nivel bajo 11TI'Lº de 0.2 volts. Los circuitos acondicionadores se alojaron dentro del cuerpo del mismo sensor.

En la figura ( 8 ) se muestra el circuito electr6nico.

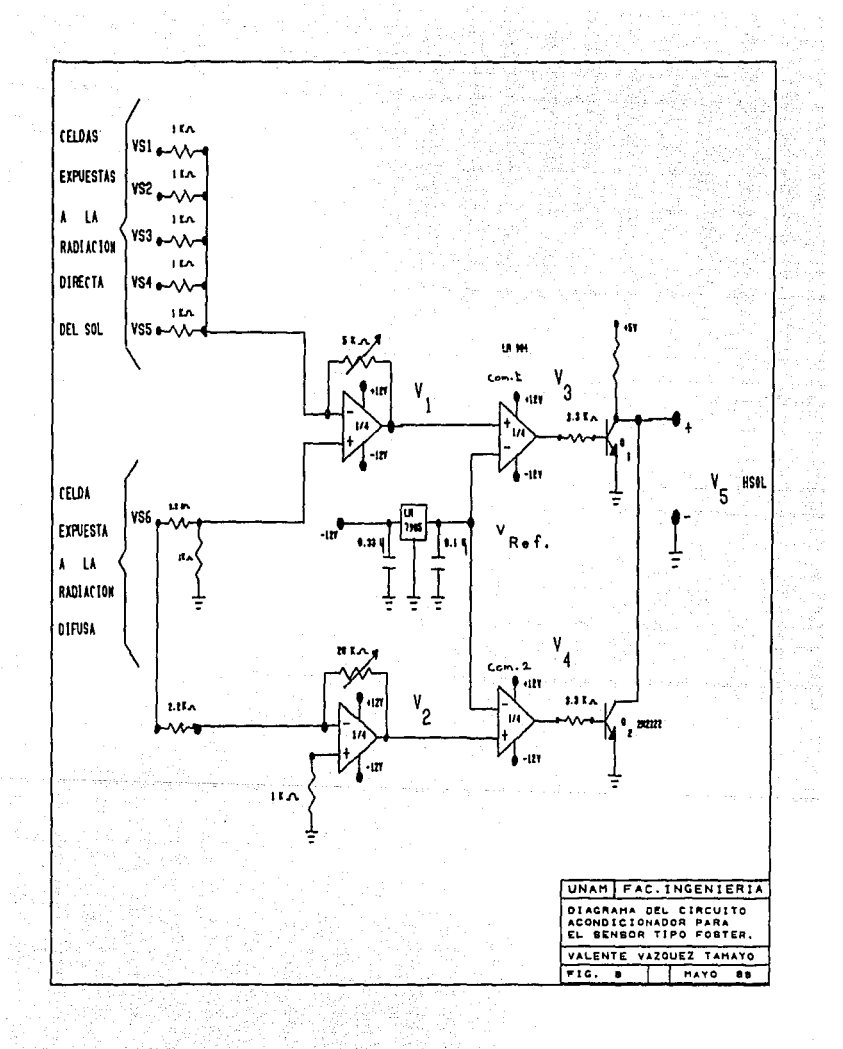

m<del>ay digetaha jihat di s</del>umu

En la figura ( 9 ) se muestra el diagrama de tiempos en el cual se observa el comportamiento del circuito acondicionador dependiendo de la intensidac de radiación recibida por el arregio geométrico de los elementos sensores.

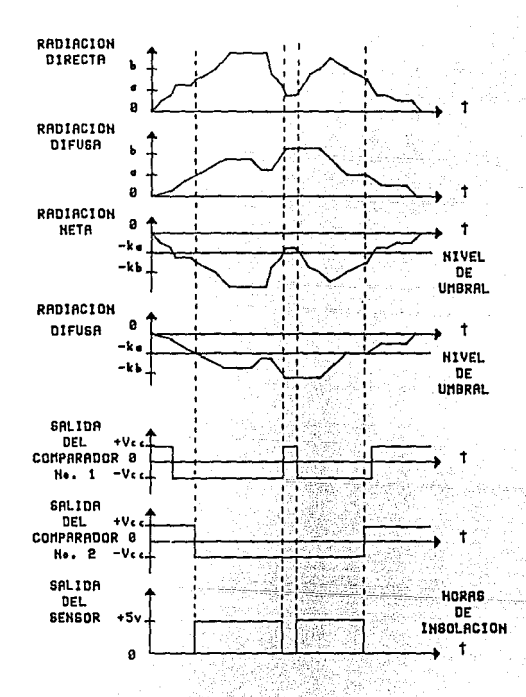

Figura 9. Diagrama de temporización..

A continuación se presentan las ecuaciones que definen el comportamiento del circuito acondicionador.

Salida del amplificador diferencial, señal de radiación neta directa.

-119421

. 1958-041<br>1959 - Peter

$$
v_1(t) = \left(1 + \frac{R}{R1 - R2 - R3 - R4 - R5}\right) \left(\frac{R7}{R6 + R7}\right) \text{ vSG}
$$
  
=  $R \left(\frac{\text{VSI}}{\text{RS1}} + \frac{\text{VSZ}}{\text{RS2}} + \frac{\text{VSS}}{\text{RS3}} + \frac{\text{VSA}}{\text{RS4}} + \frac{\text{VSS}}{\text{RS5}}\right)$ 

Salida del comparador de nivel para la señal neta directa y el nivel de umbral. gi Si

$$
v_3(t) = \begin{cases} +12 \text{ volts} & \text{if } v_1(t) > v_{\text{Ref.}} \\ -12 \text{ volts} & \text{if } v_1(t) < v_{\text{Ref.}} \end{cases}
$$

Salida del amplificador inversor de la señal de radia-Salida d<br>ción difusa.

 $\mathcal{N}$  . The set of  $\mathcal{N}$ 

$$
v_2
$$
 (t) =  $-\frac{R}{R}$  vs6

ويتميزهم والمستكاد المالا

De Carlo

an<br>Kabupatèn L

Salida del comparador de nivel para la señal de radia-<br>cion difusa y el nivel de umbral.

$$
V_4(t) = \begin{cases} +12 \text{ volts} & \text{if } V_2(t) > V_{\text{Ref.}} \\ -12 \text{ volts} & \text{if } V_2(t) < V_{\text{Ref.}} \end{cases}
$$

La señal de salida del circuito acondicionador que indica la existencia de la claridad solar.

V<sub>5</sub> (c) = V<sub>3</sub> (c) = V<sub>4</sub> (c) = -12 volts<br>V<sub>5</sub> (c) =  $\begin{pmatrix} V_3 & (v) = v_4 & (v) = -12 & (v) = 0 \\ 0 & 0.016 & 0.5 & 0.016 \\ V_3 & (v) = -12 & V_1 \end{pmatrix}$  (e) = -12 v<sup>3</sup> (e) = -12 v<sup>3</sup> (e) = -12 v<sup>3</sup>

4.1.2.3) Circuito de polarización.

El sensor es alimentado mediante un acumulador de 12 volts, a partir del cual se obtienen los voltajes requeridos para el funcionamiento adecuado del circuito acondicionador. Estos son + 12 volts para polarizar el amplificador operacional, - 5 volts para fijar el nivel de umbral de los comparadores de voltaje  $y + 5$  volts para polarizar los transistores de salida que acondicionan la senal de salida a logica "TTL".

El circuito utilizado para obtener -12 volts consiste de un arreglo de 2 inversores usados como oscilador con una frecuencia aproximada de 3 khz, la señal se aplica a 4 inversores conectados en paralelo para proporcionar una salida de alta corriente. La senal cuadrada obtenida del oscilador es rectificada y filtrada.

Se emplea un regulador de voltaje integrado de - 5 volts alimentado con el voltaje negativo obtenido con el arreglo anterior para fijar el nivel de umbral de los comparadores de nivel.

El voltaje positivo de 5 volts es proporcionado por un regulador de voltaje integrado positivo, el cual es alimentado por el acumulador (12 volts).

En la figura (10) se muestra el diagrama electronico.

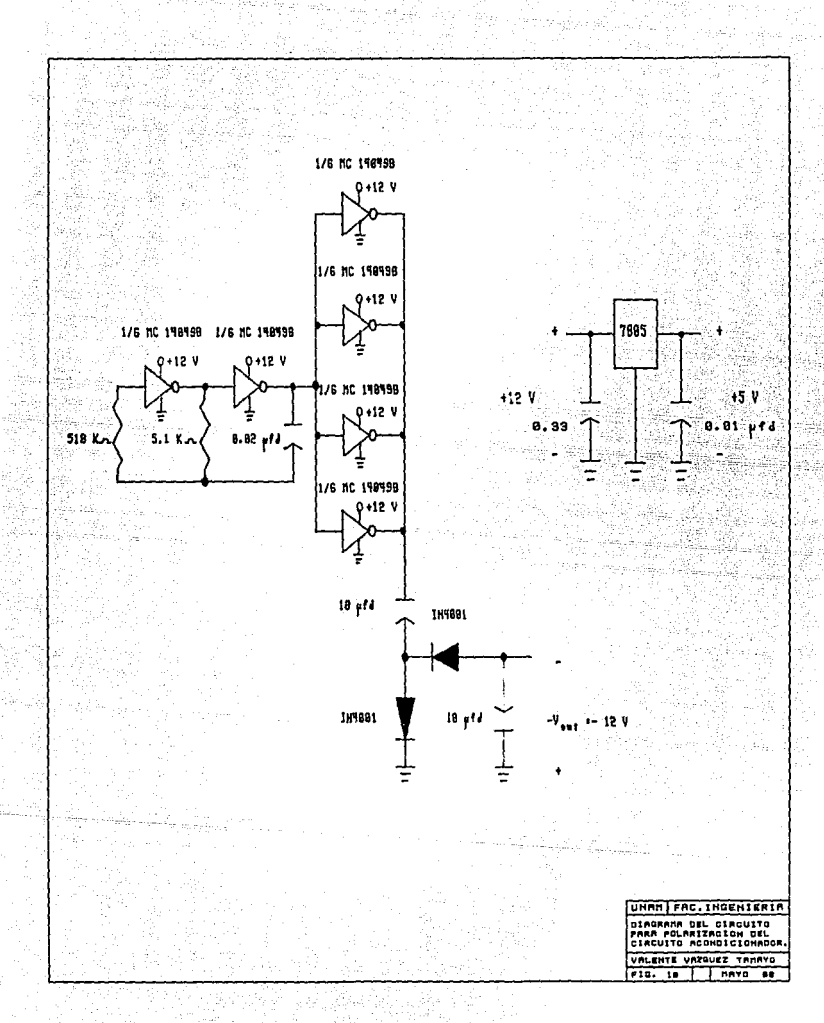

W  $\mathcal{M}^{\mathcal{C}}$  is

#### 4.1.3) ~Análisis de la trayectoria del sol con respecto al sensor.

En esta secci6n se presenta el análisis de la incidencia del rayo solar sobre la superficie sensible del sensor, durante la trayectoria del sol a través del dia y durante el transcurso del año.

En la figura ( 11.1 ) se muestra la trayectoria del rayo solar sobre las celdas expuestas a la radiación directa en diferentes instantes del día. En la figura ( 11.1-A ) se presenta una vista lateral de la incidencia de los rayos solares al amanecer y al atardecer, debido a la disposición geométrica de las celdas y a la orientación del instrumento, el cual es alineado de norte a sur e inclinado un ángulo igual a la latitud del lugar. Para mayor detalle sobre la instalación consultar la sección 6.1. En ambas posiciones el sol quedará de frente a una celda y los rayos incidirán directamente sobre ella, ésta presentará su respuesta máxima y se tendrá una señal proporcional a la intensidad de radiación recibida.

En la figura ( 11.1-B ) se aprecia una viste lateral cuando el sol está cerca del cenit. En esta posición el sol ve todas las celdas y sus rayos solares inciden sobre cado una de ellas. Debido a la inclinación que presentan cuatro de ellas, la respuesta que tienen con respecto a la celda central es menor. En esta condición se tiene máxima respuesta del sensor.

En la figura ( 11.1-C ) se muestran dos vistas intermedias, la primera entre el amanecer y el cenit y la segunda entre el cenit y el atardecer. En ambas posiciones el sol verá·cuando menos tres celdas, una de ellas recibirá los royos solares perpendiculares a su superficie y las restantes inclinados cierto ángulo que dependerá de la estación del año y la hora del día, La celda que recibe los rayos perpendiculares tendrá respuesta máxima mientras que las demás será menor. Conforme el sol se acerque a la posición del cenit el número de celdas que reciban los rayos solares en su superficie aumentará.

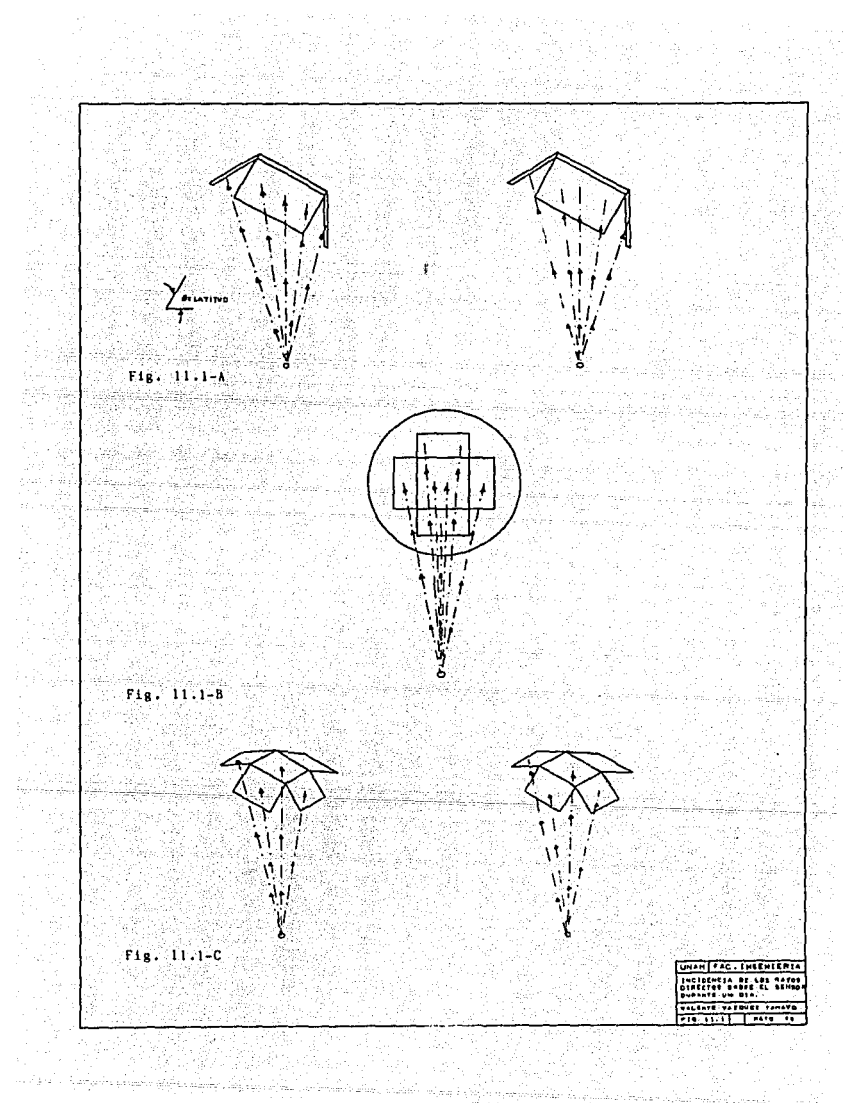

Acontinuaci6n se presenta el análisis de la incidencia de los rayos solares sobre la celda que se encuentra oculta a los rayos directos.

En las figuras ( $11.2-A$ ,  $-B$ ,  $-C$ ) se presentan unas vistas laterales de la incidencia de los rayos solares sobre la celda oculta para diferentes posiciones del sol durante el transcurso del dio. Por la simctria del sensor las proyecciones en la mañana y en la tarde son semejantes. Debida o la disposici6n gemétrica que presentan las celdas, una cantidad de rayos solares directos inciden sobre la base del sensor. Estos son reflejados ya que la base es de color blanco. El ángulo del rayo reflejado es igual al ángulo del rayo incidente. Para determinarlo se toma como referencia la normal a la superficie como se muestra en la figura ( 11.2.l ).

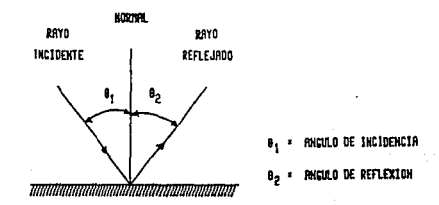

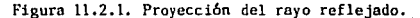

En la figura ( 11.2-A ) se presenta el ángulo minimo que requiere alcanzar la posición del sol para que los rayos directos sean reflejados e incidan sohre la superficie de la celda y se tenga la señal proporcional a la radiación difusa. Debido a que los rayos directos en la atmósfera son desviados, la base del sensor captará otros rayos que tendrán direcciones aleatorias y contribuirán a la componente de la señal de radiación difusa.

En la figura ( 11.2-B ) se muestra la posici6n en la cual se asegura que los rayos directos reflejados cubrirán toda la superficie de la celda produciendo respucst'a máxima. En la figura ( 11.2-C ) se tiene la posición para un ángulo de incidencia sobre el sensor cercano al cenit.
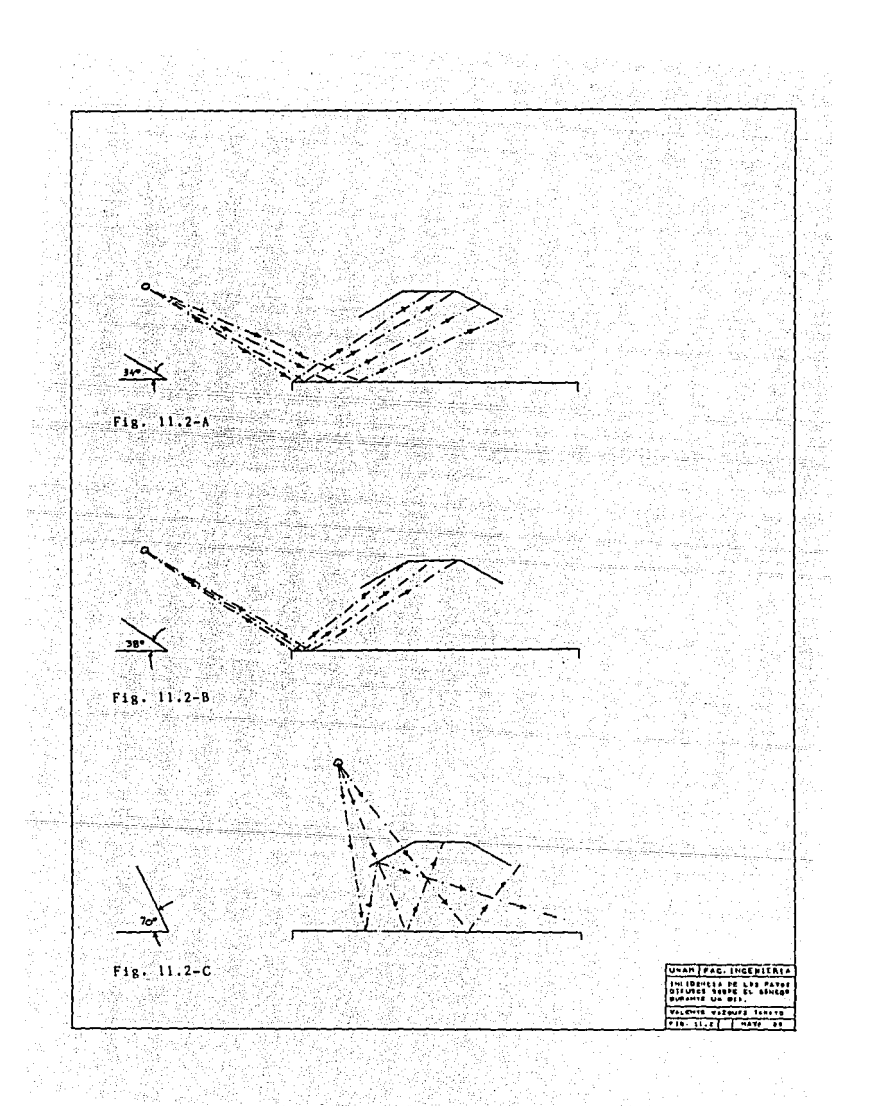

A continuaci6n se describe el efecto que produce el cambio de la trayectoria del sol con respecto al sensor durante las diferentes estaciones.

En las figuras ( ll.3-A, -B, -C ) se muestra la incidencia de los rayos solares sobre el sensor para diferentes posiciones del sol sobre un mismo plano y a diferentes horas del dfa. Se puede apreciar que los rayos que inciden sobre las celdas solamente cambian en el ángulo de incidencia y la cantidad de rayos se mantiene constante, por lo consiguiente la respuesta de las celdas también se mantendrá constante. El desplazamiento máximo que se puede realizar es de 180 erados durante los cuales la respuesta de las celdas al rayo solar será la misma.

Por la disposición geométrica que se tiene la respuesta resulta independiente de la posici6n del sol durante el dia o de su trayectoria en las diferentes estaciones del año. Ya que el arreglo permite captar las rayos directos en diferentes direcciones durante el transcurso del dia.

En la figura ( 11.3-A ) la representación es para el amanecer, en la figura ( 11.3-B ) la posición es cercana al cenit y la figura ( 11.3-C ) es al atardecer.

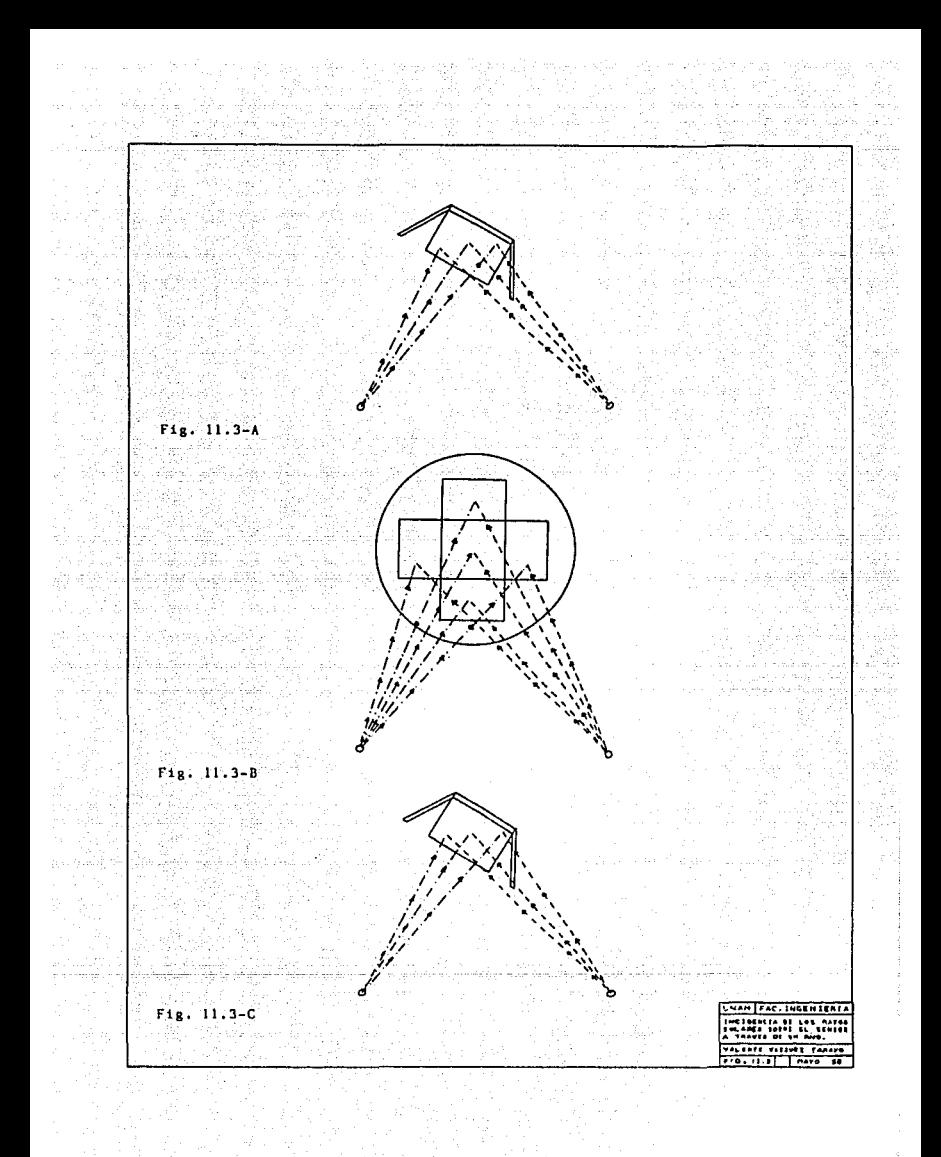

4.2) Sensor Tipo Thornblad.

4.2.1) Principio de operación.

Se emplea un arreglo de fototransistores dispuestos geométricamente, los cuales son expuestos a la radiación directa del sol. Estos proporcionan una corriente directamente proporcional a la intensidad lúminica a la que se encuentran expuestos. Esta corriente al circular por una resistencia produce un voltaje, el efecto proporcionado por el arreglo es acondicionado para posteriormente ser comparado con el nivel de umbral que define la existencia de claridad solar suficiente. la salida del comparador es acondicionada para lógica "TTL". Cuando la señal proporcional a la cantidad de radiadiación directa sobrepasa el nivel de umbral la salida se activará proporcionando un nivel lógico "l", en caso contrario la salida no se activará y se tendrá un "O" lógico.

4.2.2) Descripción del sensor.

El diserama de bloques correspondiente se muestra en la figura  $(12)$ .

El sensor está constituido básicamente por :

4.2.2.1) Elemento sensor.

4.2.2.2) Circuito acondicionador.

4.2.2.3) Circuito de polarización.

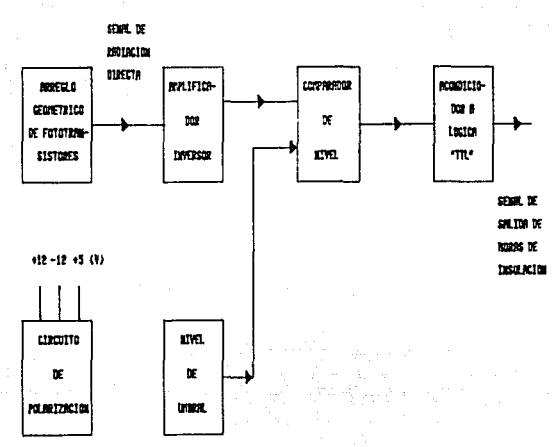

Figura 12. Diagrama de bloques del sensor tipo Thornblad.

#### 4. 2. 2 .1) Elemento sensor.

Está constituido por un total de 18 fototransistores del tipo L14H3, los cuales se encuentran alojados alrededor de un cilindro de radio Scm y altura 4cm, separados uno de otro un arco de 20 grados. Un cilindro hueco exterior colocado sobre el anterior, con radio interior de 5cm, radio exterior de 10 Cm y n1tura igual a 4cm, constituido por celdas de color negro unidas lateralmente en forma radial. Este arreglo limita la exposición de los fototransistores a la radiación directa del sol y minimizn su cxposici6n a la radiación difuso, garantizando que, cuando menos, uno de ellos recibir6 el rayo solar perpendicular a su superficie en cualquier instante del dla. La estructuru geométrica est6 alojada dentro de un cilindro de vidrio, el cual proteje a los fototransistores. Tiene la característica de minimizar el efecto de filtrado. El sensor también se mont6 sobre la base de un teodolito con ajuste de nivel mediante un disco de elevación.

En la figuras ( 13.1 y 13.2 ) se presenta la estructura geométrica del sensor y en la figura ( 13.3 ) completo.

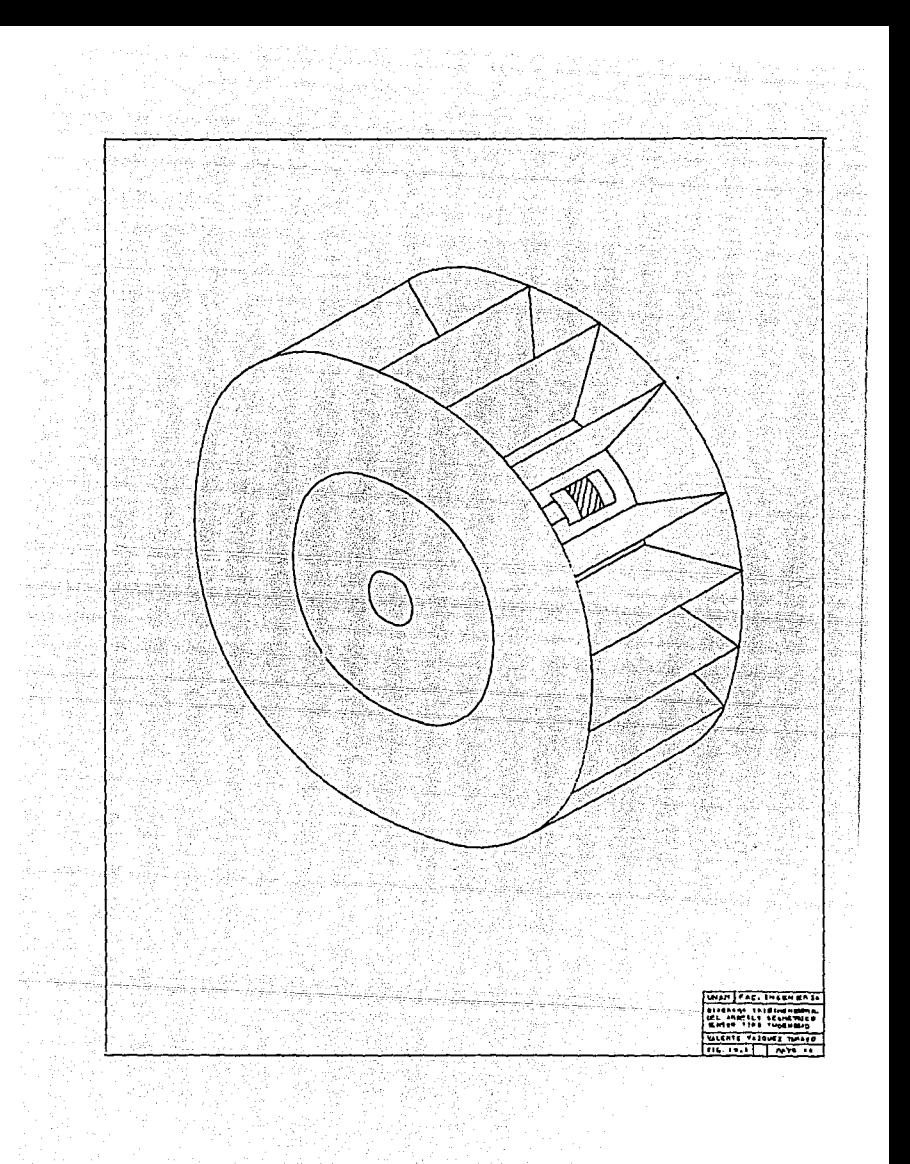

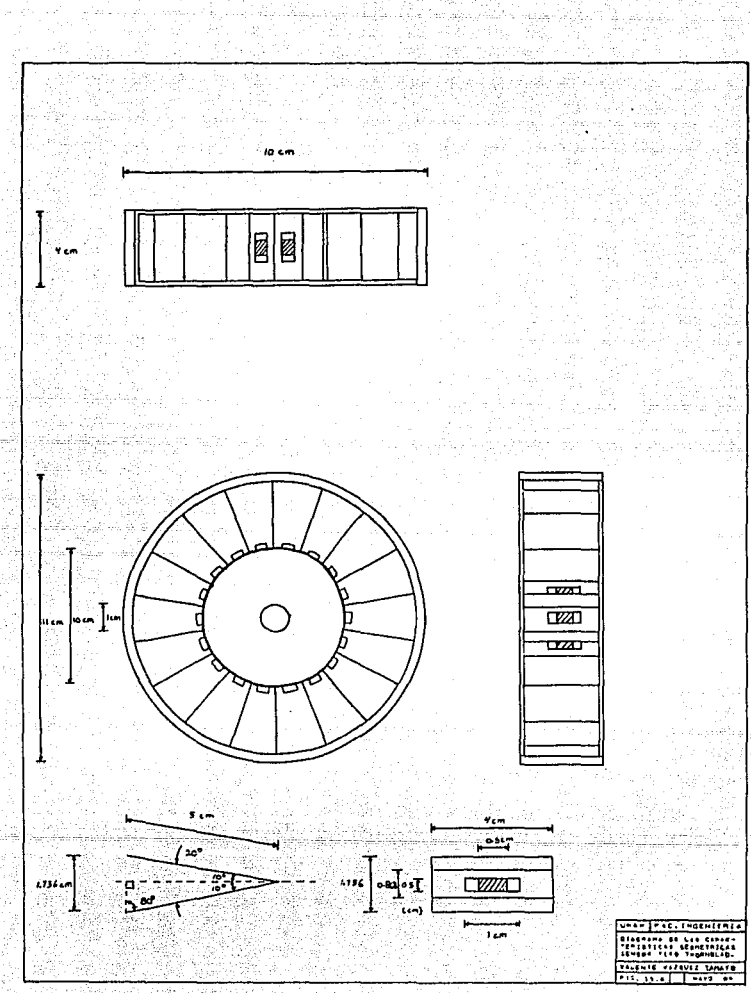

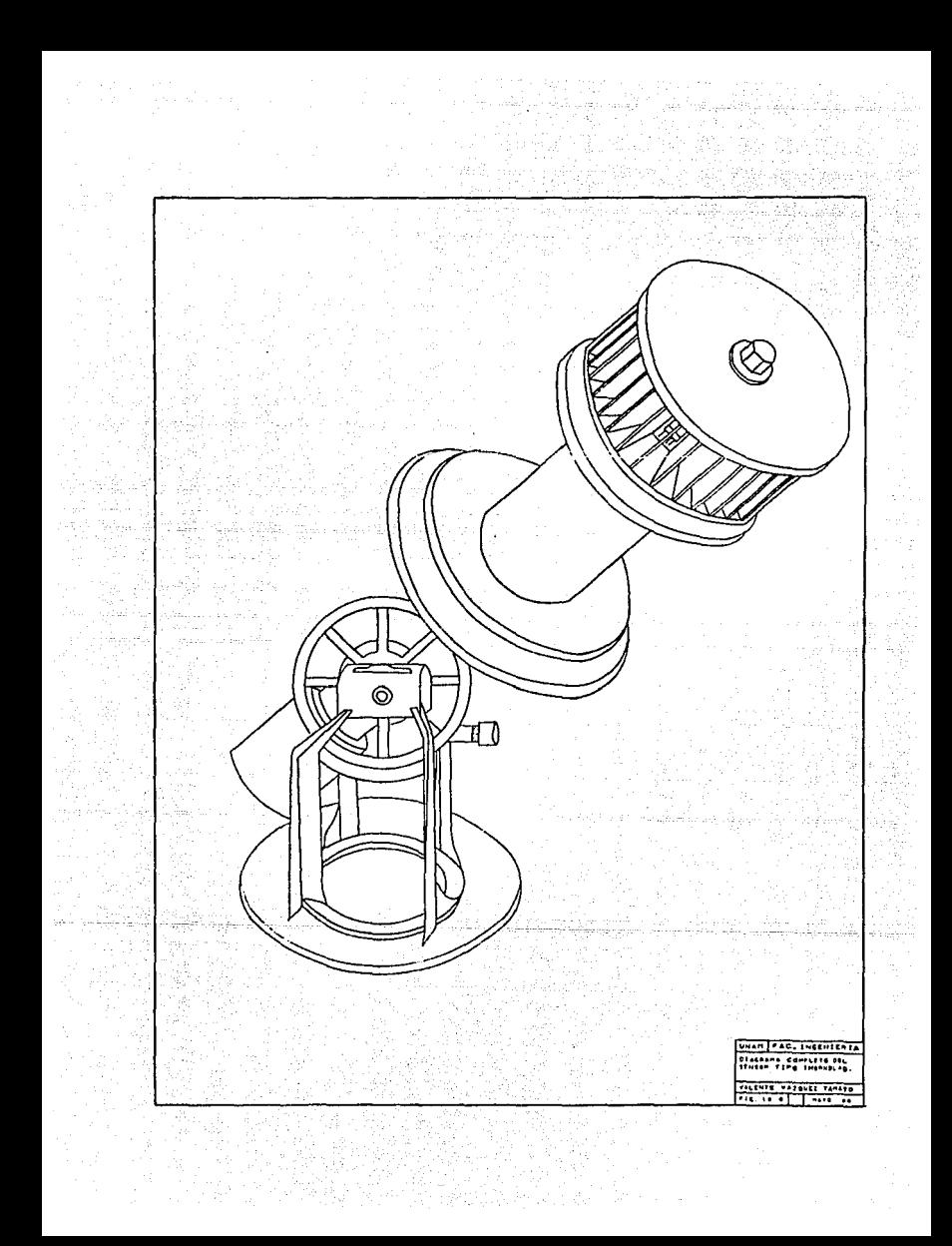

#### 4. 2. 2. 2) Circuito acondicionador.

Los fototransistores son utilizados como fuentes de corriente, polarizados con un voltaje de 5 volts. proporcionado por un regulador de voltaje integrado. Dependiendo de la intensidad de radiaci6n directa que reciben sobre su superficie proporcionan una corriente, la cual circulará a través de una resistencia colocada entre el emisor y tierra produciendo una caida de voltaje. El fototransistor que esté alineado en forma perpendicular a la posici6n del sol tendrá una respuesta mayor sobre los demás. El efecto producido por éste y los adyacentes producirán unn señal proµorcionnl a la intensidad de radiación. Esta es aplicada a la entrada de un amplificador operacional en configuraci6n inversora. La señal amplificada es introducida a la entrada no inversora de un comparador de nivel mientras que en la entrada inversora se aplica un nivel de voltaje negativo correspondiente al umbral de decisi6n obtenido mediante un divisor de voltaje ajustado con un potenci6metro de ajuste fino. El voltaje de alimentaci6n es de -12 volts generado por un circuito conversor de polaridad de voltaje el cual se explic6 en la secci6n de circuitos de polariznci6n en la sección 4.1.2.3 de la descripci6n del sensor tipo Foster. Si la señal proporcional a la intensidad de radiación directa está sobre el nivel de umbral, la salida dol comparudor será igunl al voltaje de polarización positivo y se activará el diodo zener ( voltaje zener 5.1 V ) indicando la existencia de claridad solar suficiente, mientras que si la señal no sobrepasa el nivel de umbral la salida del comparador será igual al voltaje de polarizaci6n negativa. Por lo tanto el diodo zener no estará activo y la señal de salida será un nivel bajo ( 0.2 volts ), indicando que no existe suficiente claridad solar.

El circuito electrónico se muestra en la figura (14).

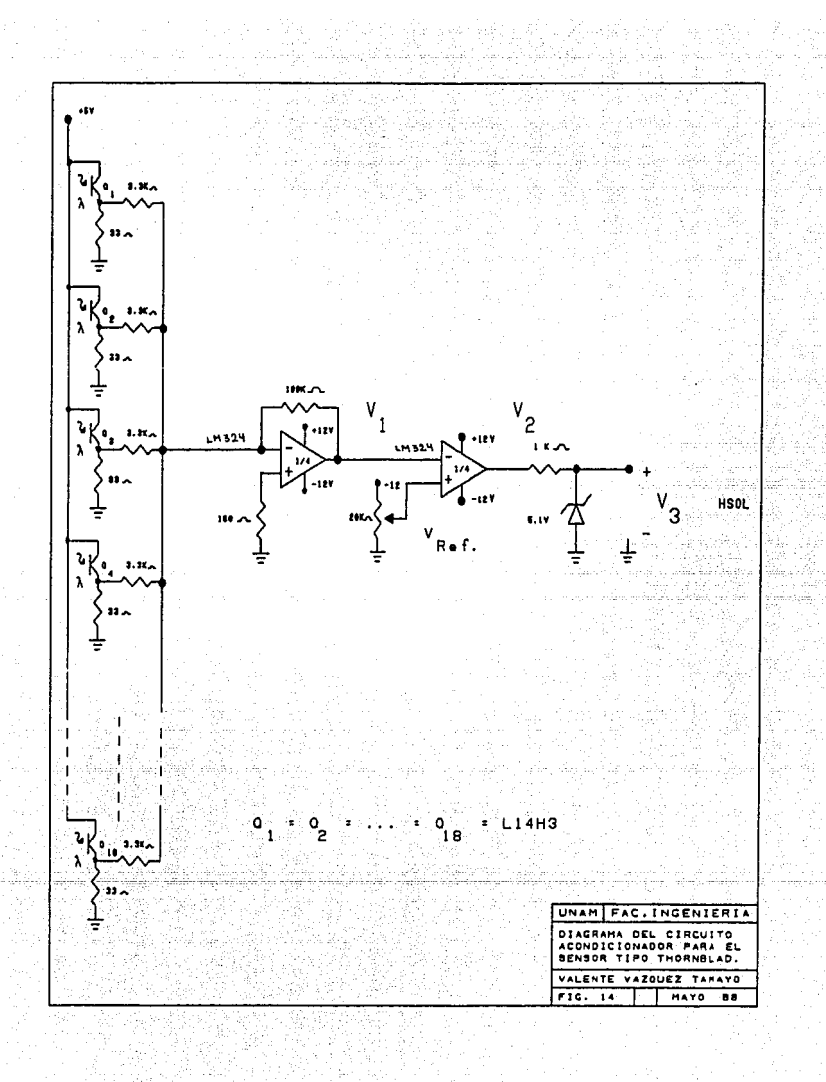

RADIACION DIRECTA RADIACION **NETA**  $-11$ 0E. UMBRAL SALIDA DEL. COMPRRADOR 0 ∼v.  $Ne.1$ SALIDA HORAS DEL DE **SENSOR** INSOLACION 'n.

En la figura ( $15$ ) se muestra el comportamiento que<br>; senta el circuito acondicionador a las senales proporcio-<br>: sa por el arreglo geométrico de los fototransistores.

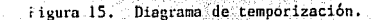

Las ecuaciones que definen el comportamiento del circuito acondicionador se muestran acontinuación.

Schal de salida obtenida del amplificador inversor correspondiente a la señal de radiación directa.

ARRA ARABA

Señal de salida del comparador de nivel para la señal correspondiente a la radiación directa.

$$
\begin{array}{ccccc}\nV_2(t) &=& \begin{cases}\n+12 \text{ volts} & \text{;} & & & & \\
12 \text{ volts} & \text{;} & & & \\
-12 \text{ volts} & \text{;} & & \\
1 & & & \\
1 & & & \\
\end{cases}
$$

Señal de salida del circuito acondicionador que indica la existencia de la claridad solar.

$$
v_{3}(t) = \begin{cases} 5 \text{ volts} & V_{1}(t) < V_{Ref.} \\ 0 \text{ volts} & V_{1}(t) > V_{Ref.} \end{cases}
$$

4.2.2.3) Circuito de polarización.

Los circuitos de polarización son los mismos descritos para el sensor tipo Foster.

#### 4.2.3) Análisis de la trayectoria del sol con respecto al sensor.

En esta secci6n se describe la trayectoria de los rayos solares que inciden sobre el sensor durante el transcurso del dia y a través de las diferentes estaciones del año.

En las figuras ( 16.1-A *y* 16.1-B ) se describe la incidencia de los rayos solares sobre los elementos sensores en tres posiciones diferentes, considerando al sol como una fuente puntual de luz.

En la figura ( 16.1-A ) se muestran las posiciones para el amanecer, cuando el sol está cerca del cenit y al atardecer. El sol se encuentra alineado perpendicularmente a la divisi6n de dos celdas adyacentes que dividen dos fototransistores. Debido a la disposici6n geométrica de los elementos sensores los rayos solares directos son limitados y solamente cierta cantidad incide sobre la superficie sensible de los fototransistores. Los únicos elementos que recibirán los royos directos serán los que se encuentren alineados sobre la trayectoria que presente en ese instante el sol. Por lo que respecta a la radiación difusa, ésta se limita debido a la longitud de las celdas protectoras y al color negro de las mismas que minimizan la reflexión de los rayos sobre su superficie. Por lo tanto durante el transcurso del día se tendrá alineado cuando menos uno de los fototransistores sobre la lruyectoria de los rayos solares, permitiendo tener una scñal proporcional o la radiación directa.

En la figura ( $16.1-8$ ) se presenta la posición del sol desplazada con respecto a la división de dos celdas. 5, 10 y 20 grados. Como se puede observar el número máximo de fototransistorcs sobre los cuales inciden los rayos solares directos es de dos y se presenta cuando la posición del sol se encuentra entre 0 y 10 grados; el caso mínimo se presenta cuarido el sol ·se alinea a 10 grados y los rayos directos solamente inciden sobre un fototransistor.

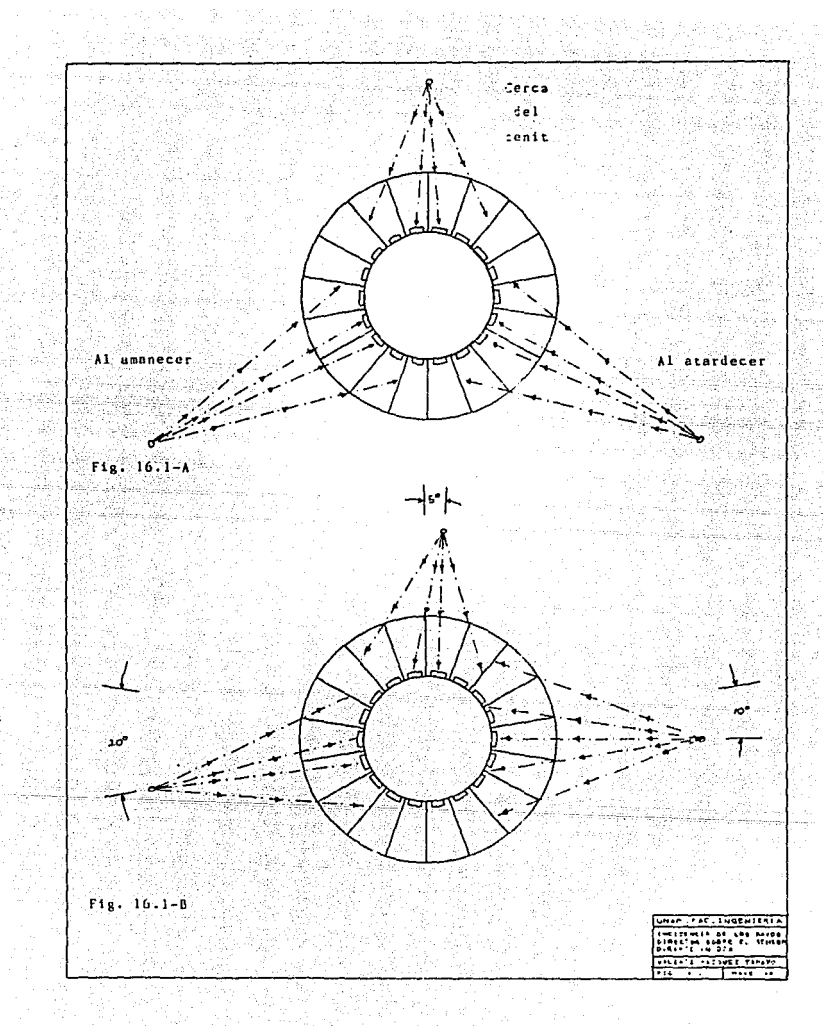

En las figuras ( 16.2-A y 16.2-B ) se presenta el efecto que causa el desplazamineto del sol sobre un mismo plano en la incidencia de los rayos directos solares sobre los elementos sensores.

En la figura ( 16.2-A ) se muestra un corte transversal de una celda, donde se aprecia en el fondo un fototransistor. Aqui se observa el desplazamiento máximo que puede presentar el sol durante su trayectoria en el transcurso de un año para que los rayos directos del sol incidan sobre la superficie sensitiva del fototransistor. El desplazamiento máximo de la trayectoria del sol que permite el arrreglo geométrico es de 20 grados a partir de la posición central hacia la izquierda y hacia la derecha.

En la figura ( 16.2-B ) se presenta el desplazamiento máximo que describe el sol en el transcurso de un año y éste es de 16 grados entre las trayectorias que describe en primavera e invierno. Se observa que los rayos que inciden sobre la superficie del fototransistor solamente varian en el ángulo de incidencia y la cantidad que recibe se conservará aproximadamente constante. Por lo tanto el desplazamiento de la trayectoria del sol no afectará la sensibilidad del sensor.

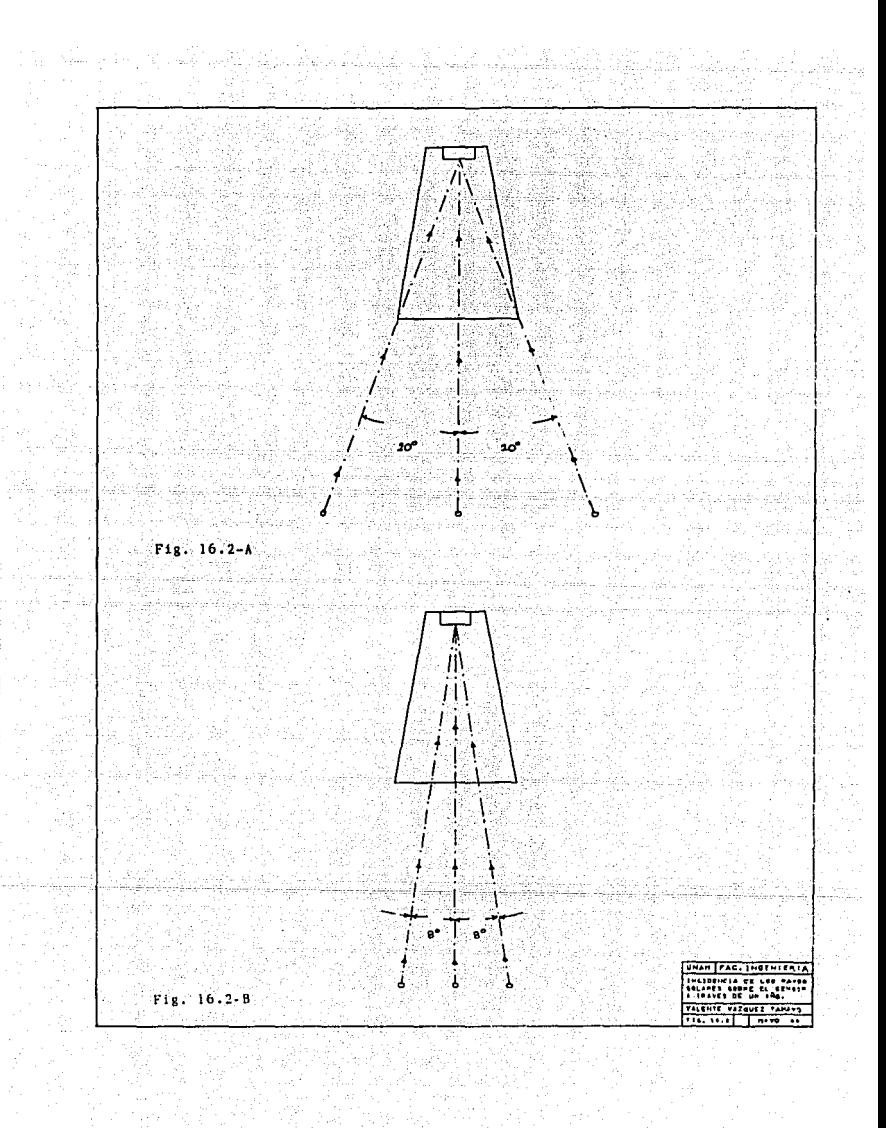

# 5.- DESCRIPCION DEL SISTEMA DE ADOISICION DE DATOS

### DESCRIPCION DEL SISTEMA DE ADQUISICION DE DATOS.

En este cnpitulo se describe el sistema de adquisici6n de datos constituido por una microcomputadora programable' basada en el microprocesador Z-80. Cuenta con circuitos de soporte que permiten realizar la instrumentación, asi como la comunicación del usuario con el sistema de forma sencilla y práctica. También se describe el programa de aplicación que permite el funcionamiento del sistema.

#### 5.1) M6dulo base.

El módulo base es un desarrollo realizado en el Instituto de Jngenieria por el investigador M.I. Lauro Santiago Cruz, Este es una microcomputadora programable de una sola tarjeta. Basada en el microprocesador Z-80, incluye reset automático, circuitos de vigilancia ( "watch-dog" ), un puerto serie programable y un puerto paralelo con un total de 24 lineas de entrada-salida programables. La capacidad de memoria es de 8k bytes en EPROM y 4k bytes en RAM. El sistema permite la expansión con otros módulos a través de un "bus" común. Se puede conectar a unn terminal de video paro su manejo. El soporte de programación incluye un programa supervisor almacenado en 2 k de EPROM, el cual permite correr programas en lenguaje ensamblador codificados en código hexadecim**al, tiene** la capacidad de despliegue, cambio de registros y localidades de memoria RAM, inserción de "breakpoints", ejecución de comandos en cascada y funcionumicnto a un "baud rate" variable. Cuenta con el soporte adecuado para programar memorias de 2 y  $4 \times 2716$  y 2532). Se puede realizar utilizando el lenguaje "BASIC" o a través de un programa supervisor que permite introducir datos hexadecimales. La programación se puede realizar paso a paso utilizando una terminal de video o de manera más \'ers.1ti1 a través de una computadora personal "PC". Para tal caso se cuenta con una interfaz que permite conectarla con el módulo de programación. Se tiene el "SOFTWARE" necesario para ensamblar los programas y programar directamente de la computadora a la memoria EPROM. Para maver información del funcionamiento del sistema referirse al apéndice ( E ). El  $dim_{\mathbb{Z}}$  and external se muestra en la figura (  $17$  ).

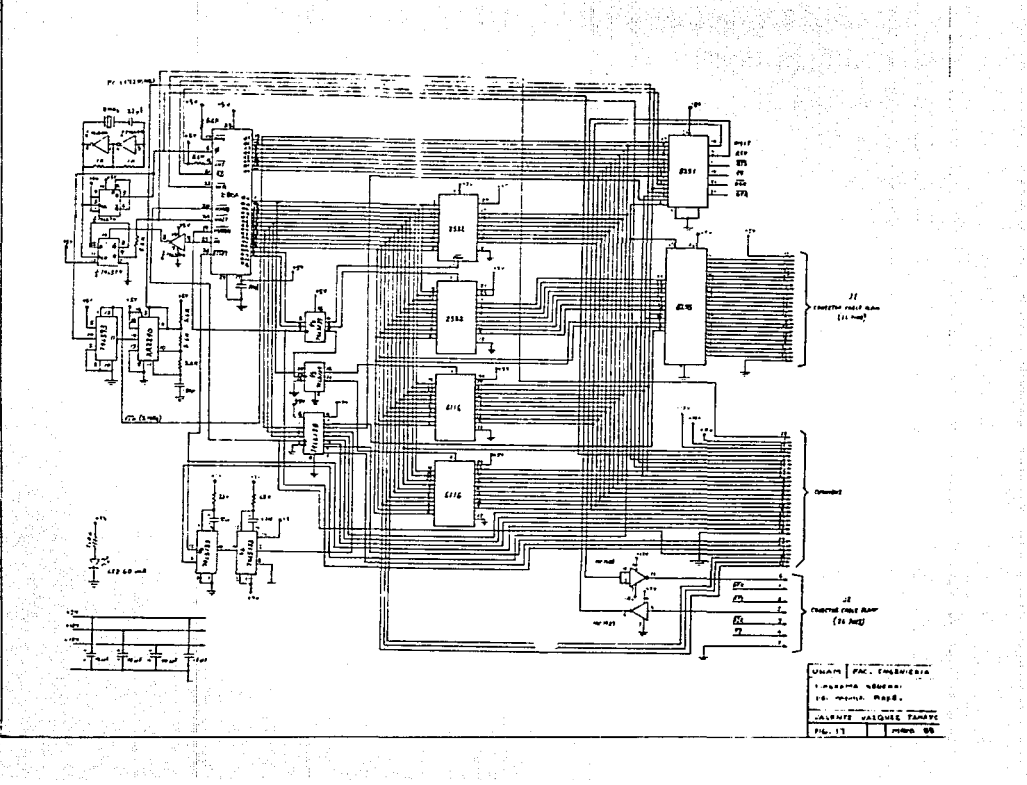

5.2) Circuitos de comunicación y manejo de la informaci6n.

En esta sección se describen los circuitos adicionales al módulo base que permiten configurar el sistema de adquisición de datos en su totalidad. Estos circuitos permiten realizar la comunicación con el módulo base. Se cuenta con un teclado para introducir datos y realizar funciones especiales, un despliegue de 7 segmentos para visualizar información e indicar la finalización de alguna función especial, un circuito de tiempo utilizado como base para almacenar y contabilizar las horas de insolación acumuladas, así como elementos que permiten indicar el modo de operación y función especial que se esté realizando.

Los circuitos adicionales con que se cuenta son :

5.2.1) Circuito para el manejo del teclado.

5.2.2) Circuito para el manejo del despligue.

5.2.3) Circuito para el reloj de tiempo real.

·.- .. ·-·. ', .-\_ .~. ::.:\_ 5.2.4) Circuito de comunicación de la señal del sensor.

5.2.1) Circuito para el manejo del teclado.

Este circuito es empleado para poder establecer In comunicaci6n entre el usuario y el módulo base. Esta se realiza a través de un teclado, configurado de tal manera que algunas teclas representan números decimales y las otras funciones especiales. Permitiendo introducir datos numéricos e indicarle al sistema la solicitud de algún tipo de información u operación especifica.

El teclado empleado consta de 19 teclas, 10 de ellas representan números oucimales y las 9 restantes funciones especiales. Para la identificación de cada tecla estas son representadas como un "swtich" normalmente abierte.

Las teclas están estructuradas en un arreglo matricial de 5 renglones y 4 columnas, de tal manera que cada tecla sea identificada por un cruze de dos líneas uerpendiculares, representando a la columna y al renglón de dicha tecla. Las columnas siempre se encuentran a un volta e alto mientras que los valores de los renglones son alterados entre los dos niveles lógicos ( "1" y " $\check{0}$ " ) dependiendo de la secuencia del programa. El circuito para el manejo del teclado está constituido por un "latch" o circuito de memoria ( "flip-flop" tipo "D" ) 741.5244 conectado directamente al bus de datos del microprocesador a través del bus común, permitiendo manejar las lineas de datos de la D0-04. Sus salidas son conectadas a un conjunto de inversores con colector abierto del tipo 74LS05 que permiten cambiar *el* ni\'e:!. de ..:oltaje de los renglones. Cuenta además con un "tri-statc" ( circuito de tres estados ), el 74LS244, que maneja la comunicación entre las lineas menos significativas del bus de datos ( D0-03 ) con las líneas correspondientes a las columnas del teclado permitiendo sensar el valor de las columnas. Ambos circuitos son direccionados mediante el decodificador 74LS139 que mantiene<br>comunicación con el módulo base a través del bus común. Del comunicación con el módulo base a través del bus común. módulo base se utiliza la línea de dirección "a7" y la 7 del decodificador 74LS138 ( "C7" ) para direccionar el decodificador 74LS139. Este a su vez direcciona el "latch" o el "tristate", dependiendo de la combinación que se tenga a la entrada. Para el "latch" el código es 70H ( DIGLH ) y para el<br>"tri-state" es FOH ( KBSEL ).

Para detectar que una tecla ha sido oprimida, *se* transmite primero por el bus de datos el código correspondiente a un nivel bajo para cada renglón ( FFH ), El "latch" ( DIGLH ) es habilitado a través del decodificador 74LS139. Este a su vez se ha habilitado previamente por el decodificador 741.5138 y la línea de dirección "a7". El código es almacenado y aplicado a los inversores que cambian el nivel lógico ( $\overrightarrow{0}$ OH). Este se aplica a los renglones del teclado. Posteriormente se habilita el "tri-state" (estado de conducción, KBSEL ) por medio del decodificador 74LS139 direccionado como se mencionó anteriormente. Las columnas quedan conectadas al bus de datos y se procede a leer la información contenida en las líneas menos significativas. Si el nivel de ellas se mantiene en alto indica que no se ha oprimido ninguna tecla. En caso de existir una línea en hajo indicará que 'una tecla ha sido oprimida y se procederá a detectar la posición de Ja misma. Para identificar la posición de la tecla se aplica un nivel lógico bajo a uno de los renglones y a las demás se les apli-

ca un nivel alto. Posteriormente se lee el estado de las columnas habilitando el tri-state ( KBSEL ) y si existe un nivel bajo se habrá identificado la posición de la tecla con los códigos correspondientes al renglón y la columna. En caso de tener solamente niveles altos se repite el procedimiento seleccionando ahora otro renglón y asi hasta completar todos e identificar la posición de la tecla oprimida.

El diagrama electrónico es mostrado en la figura (19).

El diagrama de temporización del funcionamiento del circuito se muestra en la figura ( 18 ) •

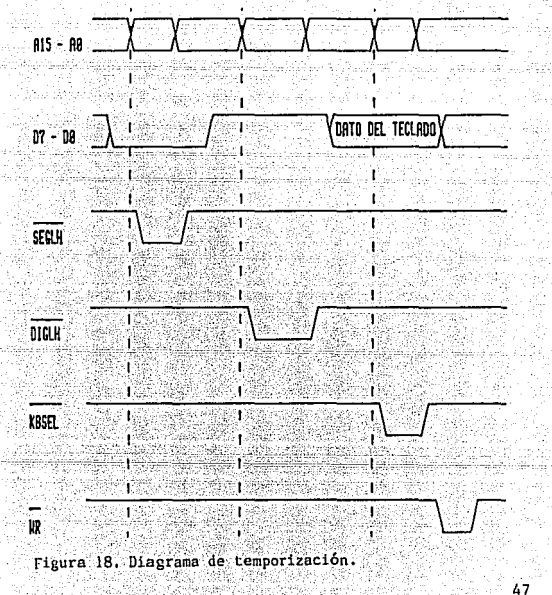

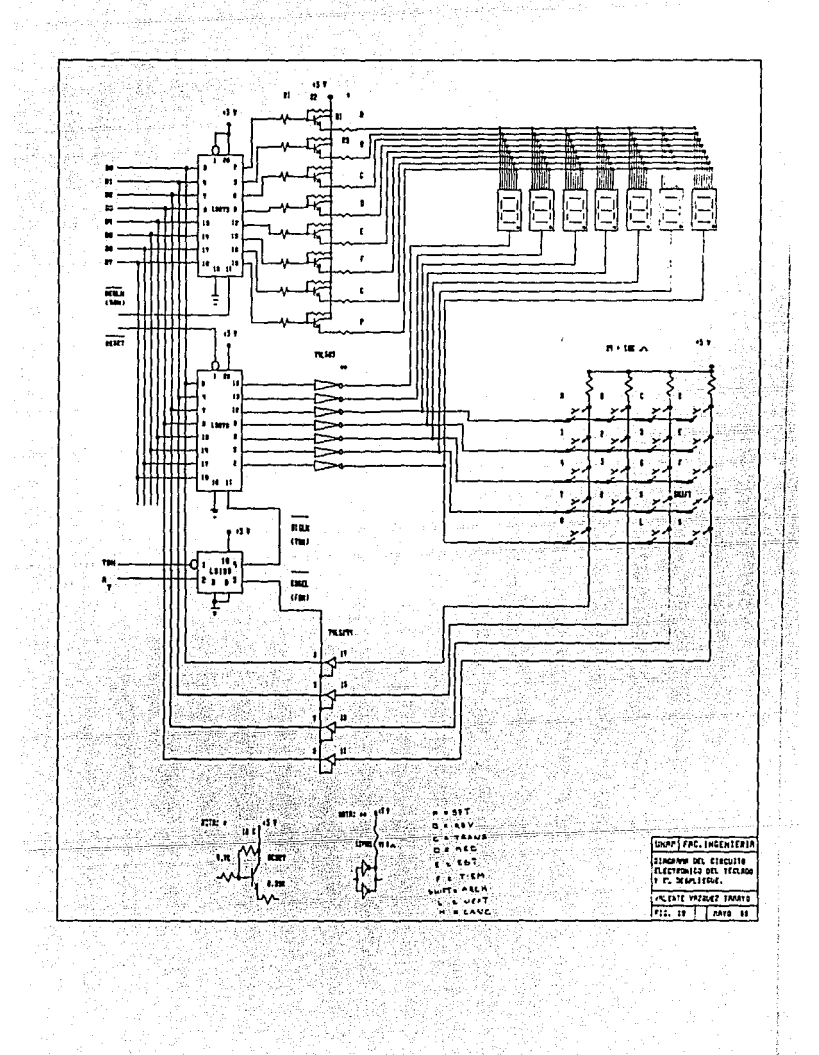

÷

i<br>Primir

angan<br>Salam  $\frac{1}{\sqrt{2}}\sum_{i=1}^{N-1} \frac{d\mu_i}{d\mu_i}$ 

h.

领导 star

g pasara s

#### 5.2.2) Circuito para el manejo del despliegue.

El circuito de despliegue de informaci6n se utiliza para verificar el funcionamiento del instrumento, así como visualizar la información almacenada cuando éste se encuentra funcionando en una estaci6n de campo y no se dispone de una terminal de video o algún otro equipo para mostrar la informaci6n.

El circuito de despliegue consto de 7 dígitos de 7 segmentos con cátodo común que sirven para visualizar datos introducidos por el teclado, además de la información de control y la que se ha almacenado durante la medición. Se cuenta con un "latch" 74LS273 cuyas entradas están conectadas directamente al bus de datos del módulo base v es direccionado a través del decodificador 74LS138 por la línea 12, cuyo código es 30H ( SEGLH ). Cada una de las salidas se conecta a un transistor "PNP" ( BC537 ) polarizado adecuadamente para proporcionar la corriente necesaria para habilitar los segmentos de los digitos. Todos los segmentos iguales son conectados a un mismo punto. Para habilitar los dígitos se utiliza el arreglo "latch" e inversores tratados en el inciso anterior.

Para desplegar la informaci6n se transmite primero por el bus de datos el código de 7 segmentos correspondiente al dato que se desea visualizar. Posteriormente se habilita el "latch" correspondiente a los segmentos ( SEGLH ) almacenando la información y habilitando los transistores cuyo código corresponda a un <sup>11</sup>0" lógico. Esta información permanece hasta que no se presente nuevamente un cambio ( de bajo a alto ) en la linea de habilitación ( SEGLH ) manejada por el decodificador 74LS138. Para habilitar un dígito se transmite al bus de datos el c6digo correspondiente a dicho dígito, posteriormente se habilita el "latch" que maneja los dígitos ( DIGLH ) mediante el decodificador 741.5138. El código es almacenndo y aplicado a los inversores los cuales invierten el nivel 16gico. El digito se habilita con ''l" !6gico o la entrnda de los inversores. Estos, al cambiar el nivel, mandan al cátodo de los dígitos aproximadamente a 0.2 volts permitiendo el flujo de corriente por los segmentos.

El diagrama del circuíto electrónico se muestra en la figura  $(19)$ .

En la figura (20) se muestra el diagrama de tiempos para la habilitación del despliegue.

us fan

 $\mathbf{f}$ .

$$
\begin{array}{c}\n\ldots \\
\vdots \\
\vdots \\
\vdots\n\end{array}
$$

 $\mathbf{I}$ 

51

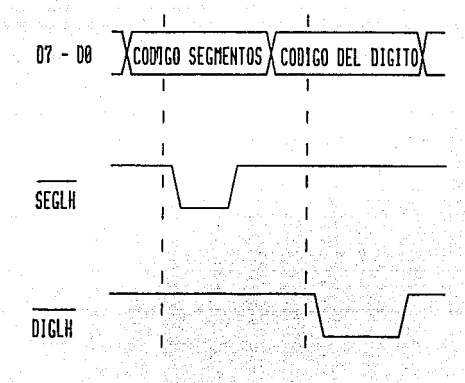

Diagrama de temporización. Figura 20.

5.2.3) Circuito de manejo del reloj de tiempo real.

EL reloj de tiempo real ( RTR ) es empleado como base de tiempo para realizar el conteo de las horas de insolación así como de llevar el registro del archivo al término del dia. El registro de la hora del RTR es utilizado para determinar el intcr\'alo de tiempo en el cual esté activa la señal del sensor. Al final del intervalo de medición se toma el registro de la fecha como base para determinar la localidad del archivo actual, donde se almacenarán las horas de insolación acumuladas. El registro del año es empleado para tener un ajuste automático cuando se presente el año bisiesto.

El reloj de tiempo real empleado es el 58174A. Es un circuito CMOS programable de 4 "bits" compatible con micro-<br>procesador. Para operar requiere de una señal externa de 32768 Hz proporcionada por un circuito oscilador con un cristal. Maneja 16 registros independientes, de los cuales 13 son registros de unidades de tiempo como son los de segundos, minutos, horas, día de la semana, mes y día del mes, registro del año, etc. Los 3 restantes son registros de control : registro de prueba y opcraci6n, de alto/arranque y de interrupci6n.

El reloj de tiempo real es manejado como un puerto a través del decodificador 74LS138 perteneciente al m6dulo base. Las lineas de dirección empleadas son "a4", "a5" y ' el código para habilitarlo es el 4XH, donde los 4 "bits" más significativos habilitan la línea de "chip sclect" del reloj y los menos significativos direcciunan el registro seleccionado. Las lineas de dirección y datos se conectan directamente a las correspondientes del microprocesador. Para realizar los ciclos de lectura y escritura se integr6 un circuito "timer<sup>n</sup> 741.5123 ( para pulsos estrechos ) en configuración monoestable paro ser habilitado mediante el flanco de bojado. El retardo de tiempo proporcionado es de 100 µ segundos. La línea proveniente del decodificador es utilizada también para disparar el monoestuble, La señal que se toma es la negada. Esta es conectada a la línea de "WAIT" del microprocesador ( activa baja ), proporcionando una interrupción del procesamiento, permitiendo sincronizar el tiempo de acceso al bus de datos del reloj tanto en el ciclo de lectura como en el de escritura. El circuito electrónico se muestra en la figura  $(21)$ .

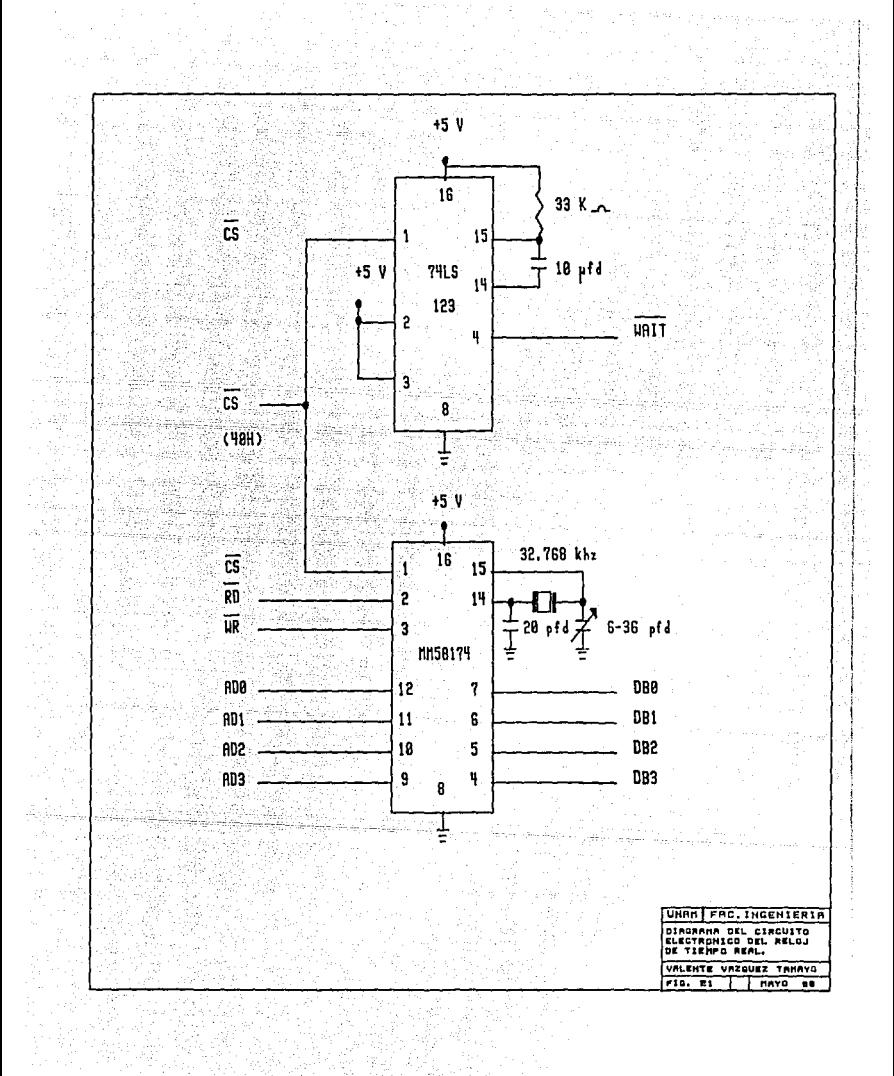

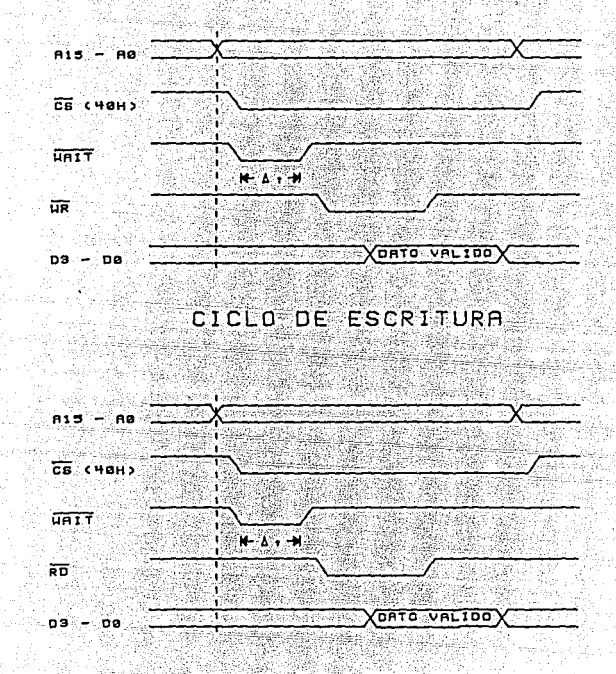

En la figura (22) se muestran los ciclis de lectura ý escritura para el reloj de tiempo real.

## CICLO DE LECTURA

Figura 22. Diagrama de temporización de lectura y escritura.

Los códigos de los puertos empleados son los siguien-

Registro de prueba Décimos de segundo Unidades de segundo Decenas de segundo Unidades de minutos Decenas de minutos Unidades de horas Decenas de horas Unidades de días Decenos de días Dio de la semana Unidad del mes Decena de 1 mes Unidad del año Alto/arranque Interrupción

tes

 $(41H)$  $(42H)$ 43H  $4-44P$  $(45H)$  $(46H)$  $(47H)$  $6.48H<sub>2</sub>$  $(49H)$  $(4AH)$  $(4BH)$  $\overrightarrow{A}$ CH  $\overrightarrow{A}$  $(4DH)$  $(4FH)$  $C$  4FH  $\lambda$ 

 $(40H)$ 

#### 5.2.4) Circuitos adicionales para la comunicación,

La señal proveniente del sensor es introducida a un inversor *y* ambas señales son monitoreadas mediante las lineas "C2" y 11C311 del puerto paralelo 11C" del circuito 8255. Este puerto es programado como entrada. El estado de las scfialcs del sensor son verificadas y manipuladas a través de la programación que soporta el funcionamiento del sistema.

Para indicar la función que realiza el sistema se cuenta con un grupo de 6 leds indicadores, los cuales dependiendo de la tecla de función especial oprimida se habilitan. Estos son manejados a través del las líneas del puerto paralelo "B" del circuito 8255. Son habilitados aplicando un nivel 16gico alto a la Hnea del puerto.

La configuración del puerto paralelo 8255 se muestra-enla figura  $(23)$ .

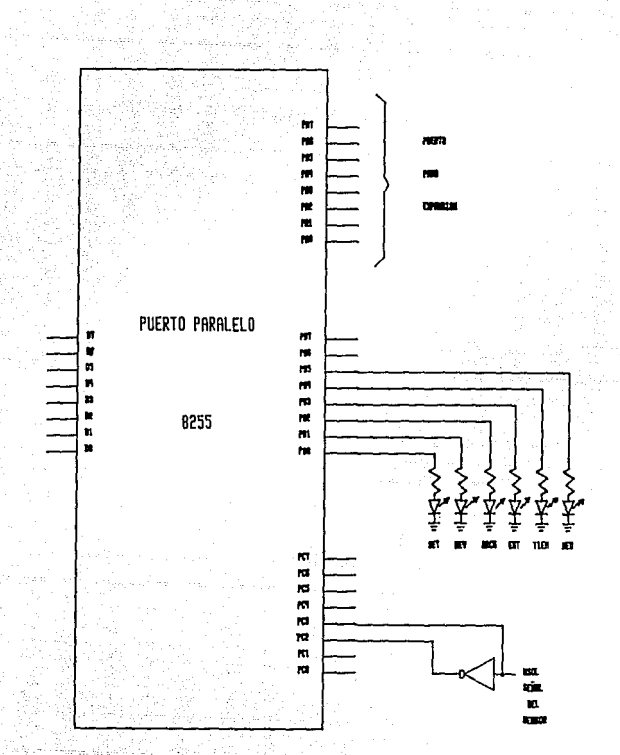

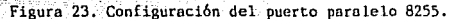

Mediante el uso del puerto serie programable 8251 se puede realizar la comunicación del instrumento con una interfaz cuyo código de transmisión sea RS-232 a partir de la cual se puede controlar el funcionamiento del mismo. La velolocidad de transmisión se ajustó mediante programación a 300 "bits" por segundo. La interfaz que se puede emplear es una terminal de video, un teletipo, una impresora, etc.

#### 5.3) Dascripción física del sistema de adquisición de datos.

El sistema de adquisici6n de datos quedo integrado en dos tarjetas para circuitos electr6nicos con respectivos conectores que permiten la interconexión entre sí y con otros dispositivos.

Para el m6dulo base se emplea una tarjeta de circuito impreso, de 15.S X 11.1 cm, con un peine de 36 lineas. Se emplean bases para circuitos integrados de 14, 16, 28 y 40 "pins" (  $pats$  ), soldadas a la tarjeta, permitiendo asi la conexi6n y desconexión de los mismos de manera sencilla. La tarjeta cuenta con dos conectores para cable plano de 36 vías, uno para las lineas de salida del puerto serie y el otro para les correspondientes del puerto paralelo. Tiene integrado un led que indica si existe alimentación. Los detalles se muestran en el apéndice ( E ) •

Para los circuitos de comunicación se emplea un tarjeta de tipo "universal" la cual se puede soldar por ambas caras. Sus dimensiones son iguales a las de la tarjeta del m6dulo base. También se emplean bases para fijar los circuitos integrados cuyo número de "pins" es de 14 y 16 únicamente. Las conexiones se realizan utilizando alambre especial "wire wrap". Cuenta con dos conectores para cable plano de 26 "pins", uno para la conexión con el puerto paralelo y el otro para el teclado y los leds indicadores. Los 7 dígitos del despliegue son montados sobre la cara posterior de la tarjeta.

Para realizar la comunicación entre las tarjetas se tienen dos conectores de cable plano. Uno pura unir las lineas de ambos peines el cual consta de 36 v Ías. El segundo consto de 26 lineas y es para unir las salidas del puerto paralelo con las correspondientes al sensor y leds indicadores. Se cuenta además con otros dos, uno para unir el puerto serie del m6dulo base con la terminal de video y el otro para unir las lineas del teclado y leds indicadores con la tarjeta para circuitos de comunicación.

Para respuardar el sistema de adquisición de datos se emple6 un gabinete de fibra de vidrio acondicionado adecuadamente para proteger a los circuitos de las condiciones climatológicas adversas. Para fijar la tarjeta del m6dulo bese se integraron dos guias fijas a la base del gabinete y se sujet6 uno de los extremos del conector de cable plano de 36 "pins" a una de las paredes del mismo, alineado a la altura de las guias, permitiendo introducir la tarjeta del módulo base sobre las guías y al final sobre el conector de forma sencilla r práctico. La tarjeta de circuitos de comunicaci6n es fijada mediante tornillos a una placa de aluminio que es empleada como frente, separada una distancia adecuada. Los conectores de cable plano son llevados hasta la tarjeta de comunicación. Para ello las tarjetas fueron alineadas para facilitar la conexión. Lo placo de aluminio se acondicionó para contener el teclado, los leds indicadores, poder visualizar los dígitos del desplegado, contener el conector de salida para la terminal de video, asi como el interruptor para encendido del apa-rato y el de "reset".

El gabinete tiene adcmús dos conectores hembras de 3 lineas, uno para el sensor y el otro para el acumulador. El conector del sensor maneja la señal de activaci6n del sensor, la polarización ( 12 V ) y tierra. El conector para el acumulador recibe la polarización ( 12 V ) y tierra.

En las figuras ( 24, 25, 26 y 27 ) se muestran las di- mensiones del gabinete, la disposici6n de las tarjetas y el arreglo deJ teclado, despliegue y conectores.

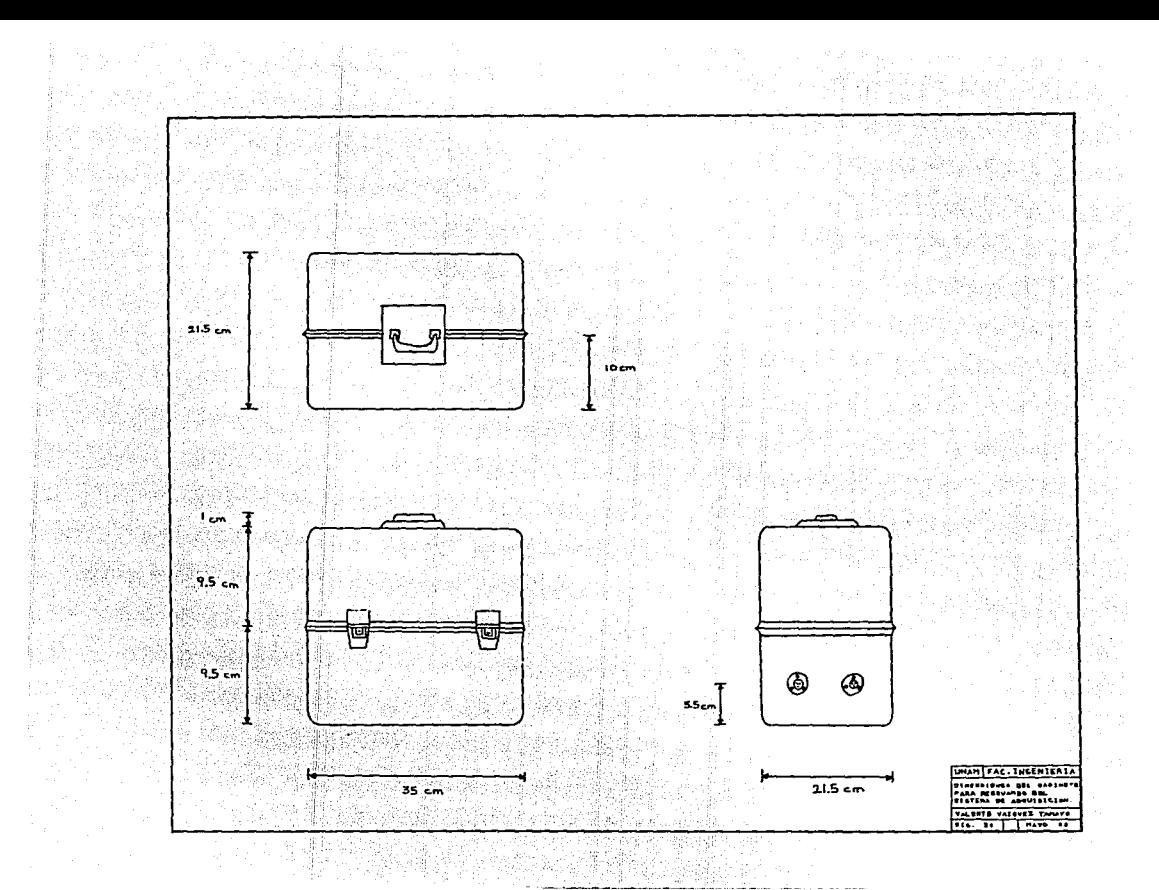

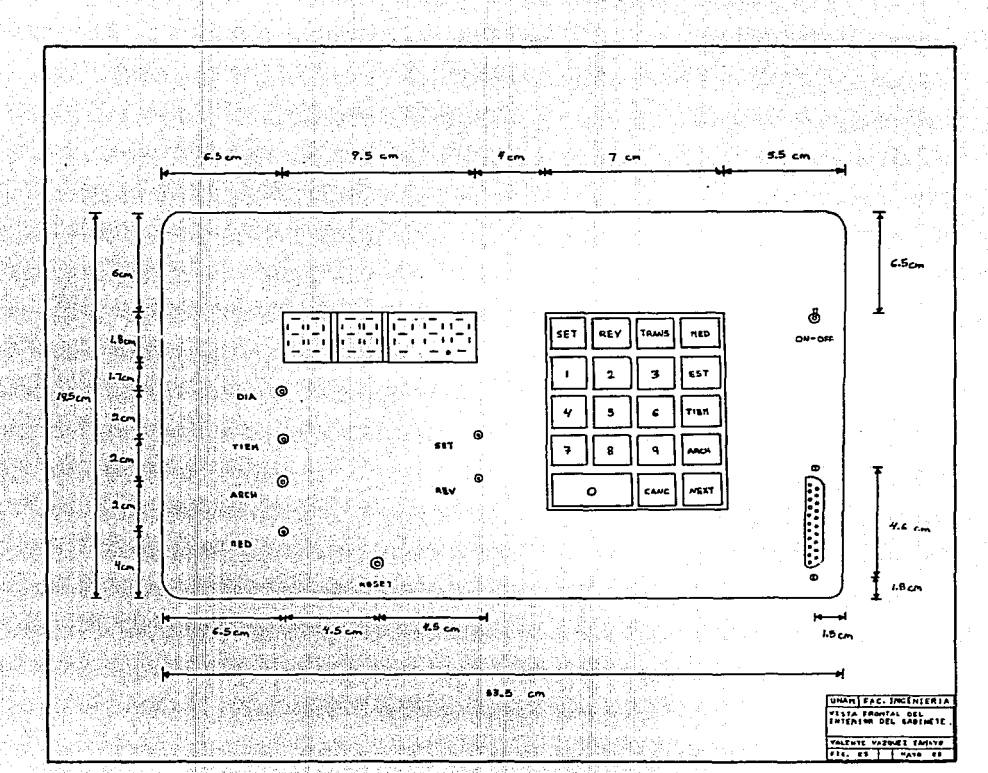

4 2. Yr ym ã 영화 사

1934년

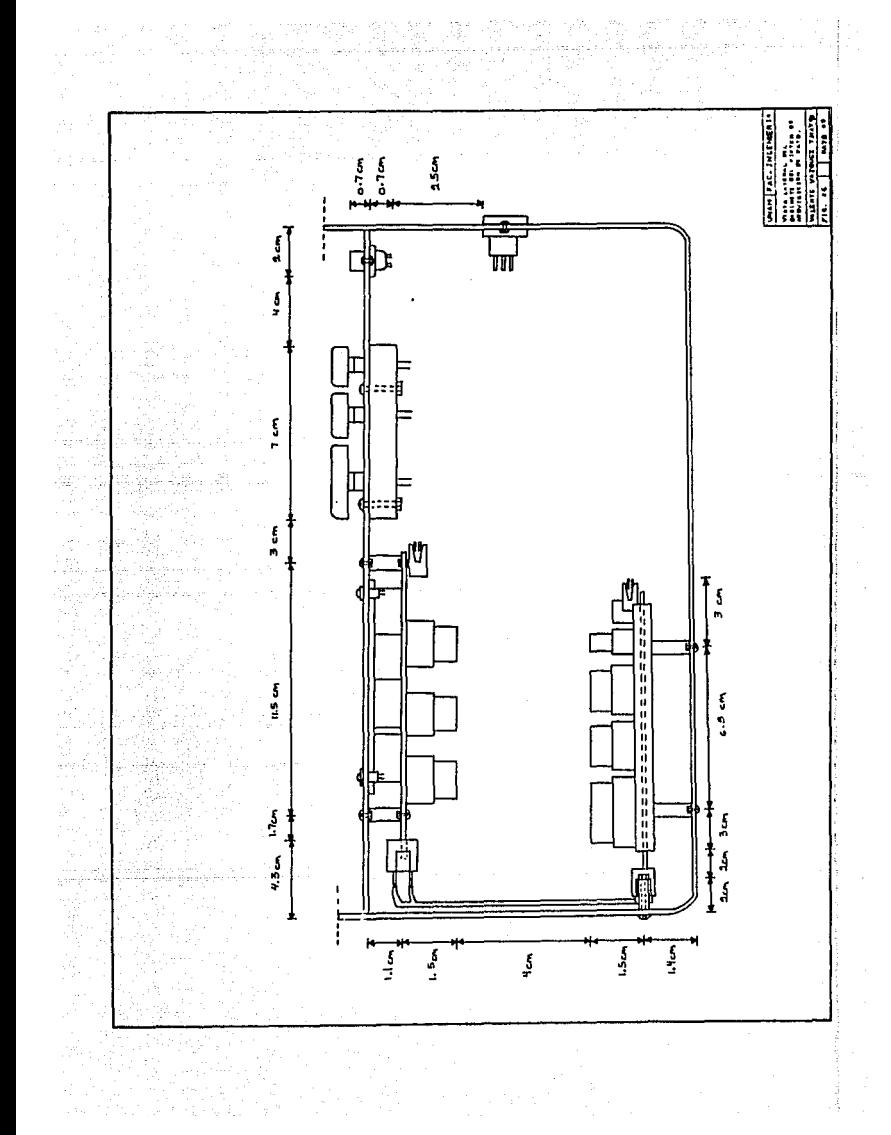

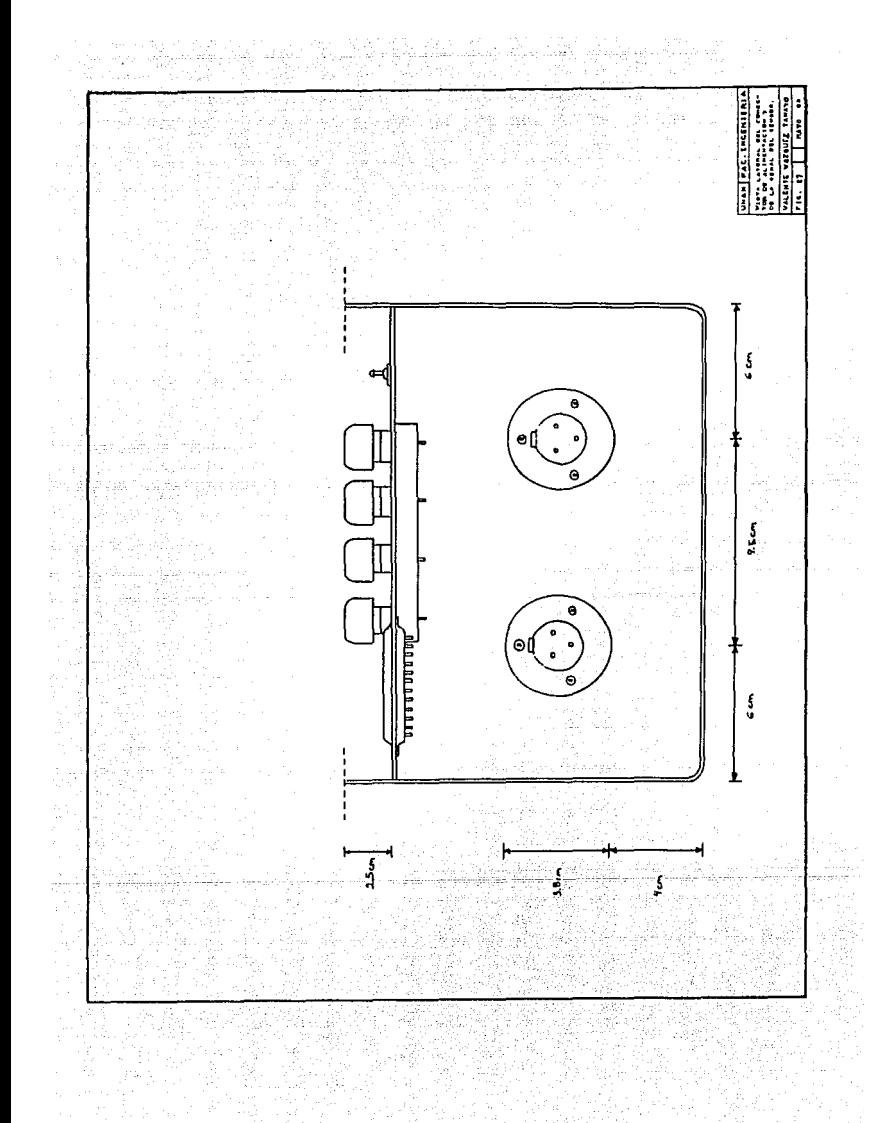
### 5.4.2) Descripción de las principales rutinas de operación del instrumento.

Las rutinas principales son:

5.4.2.1) Rutina de selección del control para el instrumento.

 $5.4.2.1.1$  Control por el módulo.

 $5.4.2.1.1.1$  Rutina de inspección del teclado.

5.4.2.1.1.2) Rutina de despliegue.

5.4.2.1.2) Control por la terminal de video. 5.4.2.1.2.1) Rutina de inspección del teclado.

5.4.2.1.2.2) Rutina de despliegue.

5.4.2.2) Rutina de medición.

5.4.2.3) Programación y puesta en operación del instrumento.

5.4.2.4) Revisión de los parámetros de programación y funcionamiento del instrumento.

5.4.2.5) Revisión ó cambio de la información de horas de insolación almacenadas en los archivos.

5.4.2.6) Obtención y revisión de los promedios, máximos v minimos de un mes.

67

5.4.2.7) Cancelación de cualquier función.

5.4.2.1) Rutina de selección del control para el instrumento.

Esta rutina selecciona el tipo de dispositivo de control que se desea utilizar. Una vez inicializado el sistema, automáticamente se selecciona el control por el módulo y se tiene la posibilidad de elegir el control por la terminal de video mediante la tecla de función especial correspondiente a la transferencia del control a la terminal de video ( "TRANS" ).

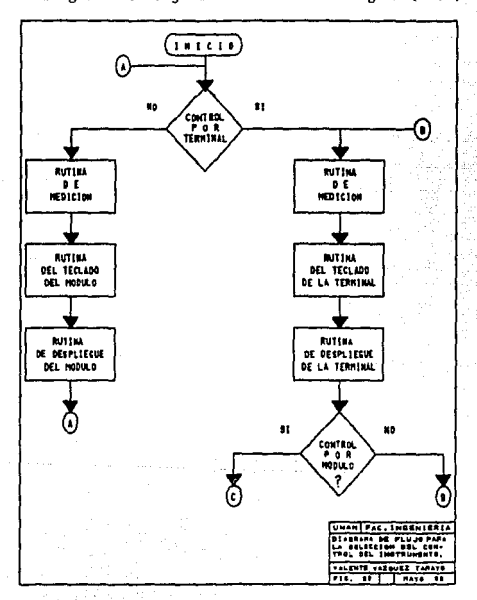

El diagrama de flujo se muestra en la figura (29).

5.4.2,J.l) Control por el m6d\_ulo,

### 5.4 .2. J.1.1) Rutina de inspecci6n del teclado.

Esta realiza la verificación del estado del teclado en forma continua, en caso de existir tecla oprimida, la identifica y obtiene su c6digo correspondiente, en caso contrario pasa a la rutina de despliegue. Se tienen dos modos de operación, el modo de programación y el de medición. Para cada uno se tienen ciertas teclas de funciones especiales y numéricas, que dependiendo de la parte de la rutina que se está realizando, se verifica su validez. Si es tecla numérica se almacena en los archivos temporales correspondientes y se actualizan los registros de trabajo utilizados. Si es tecla de función especial pasa a realizar la función correspondiente. Al terminar de efectuar la funci6n pasa a la rutina de despliegue.

El diagrama de flujo se muestra en la fig. ( 30 ).

5.4.2.J.J.2) Rutina de despliegue.

Esta rutina se encarga de visualizar la informaci6n almacenada en el registro temporal para despliegue. Esta se realiza *en* forma multiplexada empezando por el dígito de lo izquierda. La información se puede desplegar directamente si corresponde a un patrón de 7-segmcntos. En caso de corresponder a un dato decimal entre 0-9, se obtiene su equivalente al código de 7-segmentos, almacenándose y posteriormente se despliega. La información se va tomando uno a uno y se realiza el proceso hasta completar todos los datos almacenados. Al término pasa a la rutina de inspección del teclado.

El dianrama de flujo se muestra en la figura (31).

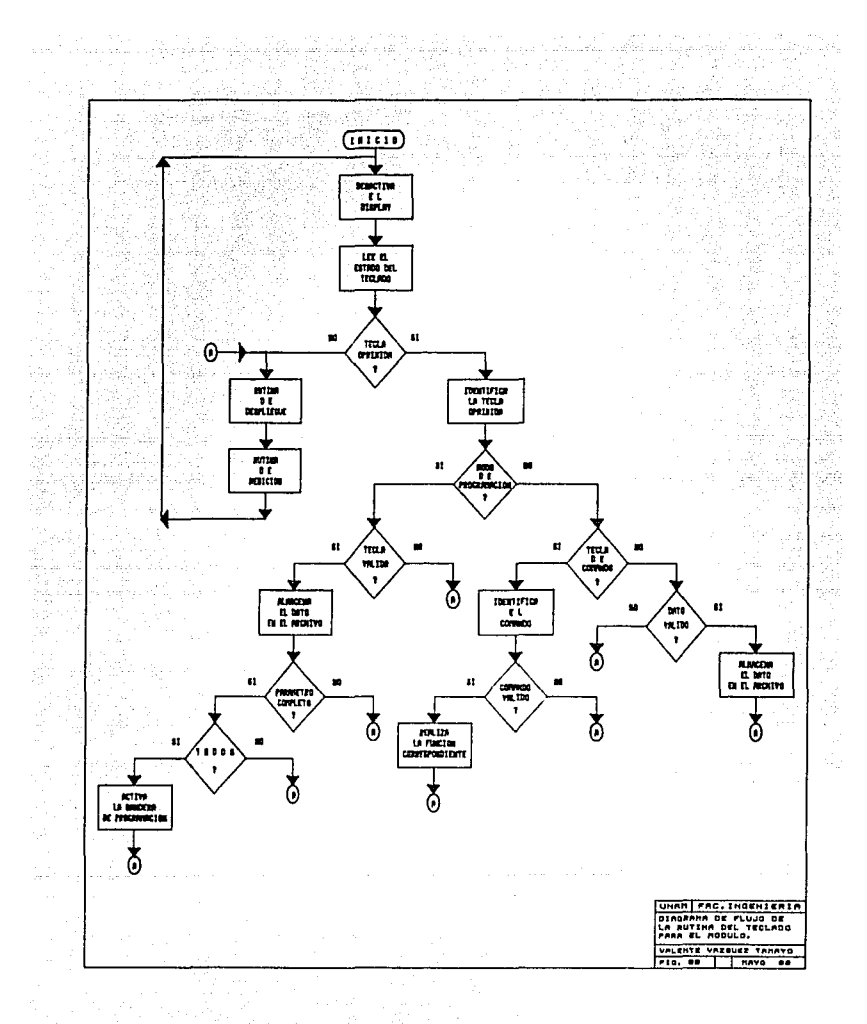

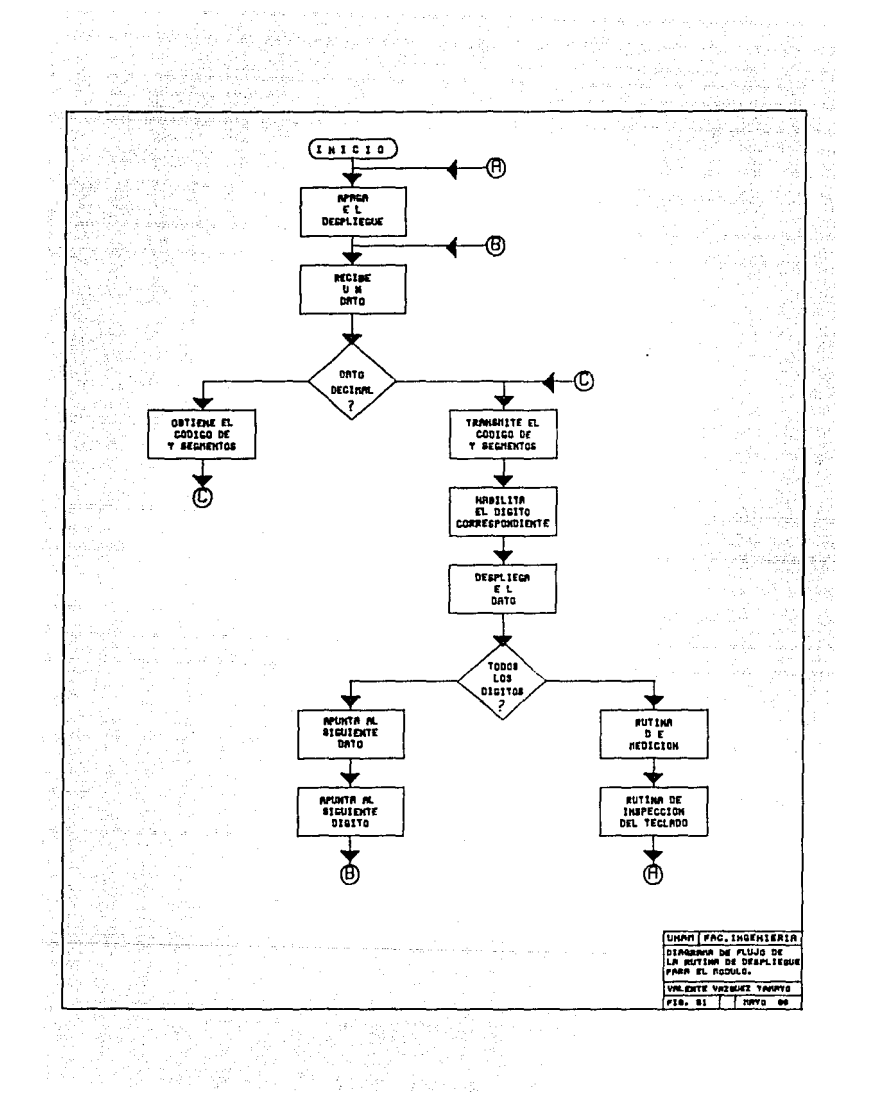

5.4.2.1.2) Control por la terminal de video.

Al transferir el control a la terminal de video, en la pantalla aparece automáticamente el letrero de "HSOL I-I" y en el siguiente renglón aparece un "\*", con lo cual se indica que la transferencia se ha realizado y que está disponible el sistema para manipularlo a través de la terminal.

5.4.2,1.2.l) Rutina de inspecci6n del teclado.

Esta rutina se encarga de revisar si la terminal de video tiene un dato disponible. Esto lo realiza a través del puerto serie 8251 manltoreando constantemente el registro de estados. Si está listo, recibe el dato, lo almacena, identifica y verifica si es válido, en cuyo caso realizará la función correspondiente. Si no es aceptado se marcará error y aparecerá un signo de ( 121 ) y se anulará la función establecida, continuando en la rutina de la cual fue llamada, inicializando los registros de trabajo utilizados por dicha rutina.

El diagrama de flujo se muestra en la figura ( 32 ) ,

5.4.2.1.2.2) Rutina de despliegue de información.

Esta rutina se encarga de transmitir a la terminal de video caracteres en código ASCII, a través del puerto serie. Estos datos pueden estar contenidos en memoria EPROM *o* ser datos variables almacenados en RAM. Esta se realiza verificando si la terminal de video puede recibir un dato. En caso afirmativo se transmite, si no lo está espera hasta que se encuentre lista, continuando la secuencia del programa en la parte de la rutina donde fue llamada.

El diagrama de flujo se muestra en la figura (  $33$  ).

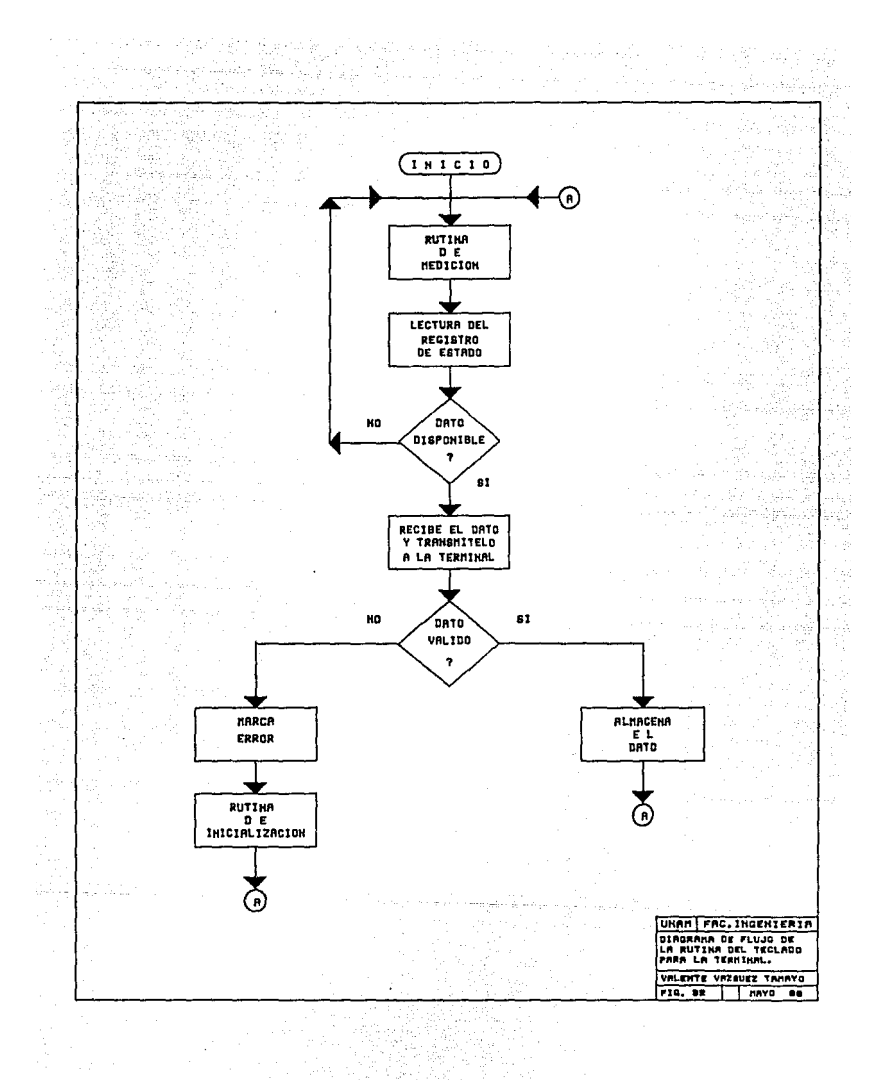

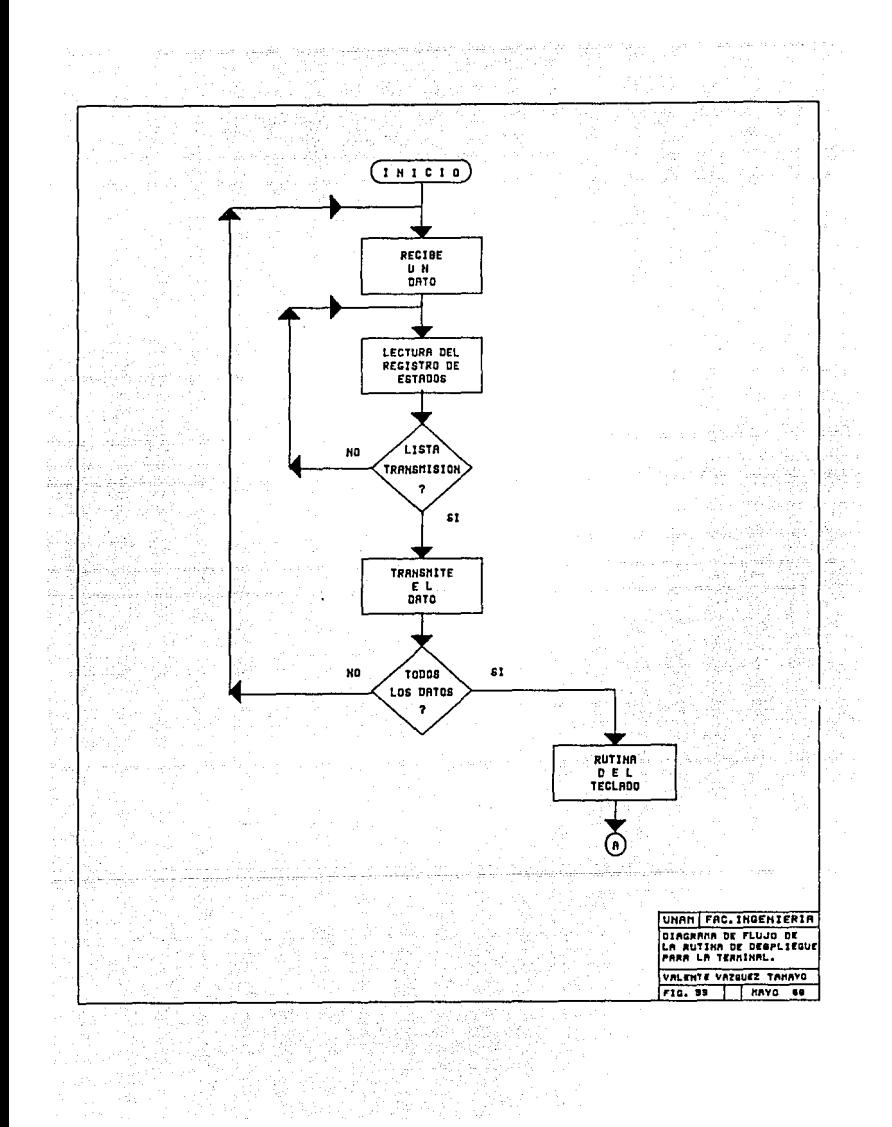

### 5.4.2.2) Rutina de medici6n.

Esta se encuentra incluida en las rutinas de inspecci6n del teclado para ambos tipos de control del instrumento. Realiza la habilitación y deshabilitación del modo de medición y el conteo y registro de las horas de insolaci6n parciales *y*  totales del día. El diagrama de flujo se muestra en la figura ( 34 ) • Está estructuro da en tres subrutinas que son :

### 5.4.2.2. J) Rutina de habilitaci6n del intervalo de medici6n.

Esta consiste en leer la hora del reloj de tiempo real y compararla con la programada para el inicio del intervalo de mcdici6n. En caso de ser iguales activa el modo de medici6n, en caso contrario continua la secuencia del programa.

### 5.4.2.2.2) Rutina de verificaci6n del sensor.

Si está en el modo de medición, verifica el estado de la señal del sensor. Cuando se activa la señal lee la hora del reloj y la almacena en un registro temporal continuando con la secuencio del programa. Cuando la señal del sensor se desactiva lee la hora del reloj, obtiene el intervalo de tiempo en el cual la señal estuvo activa y suma el resultado al registro de horas parciales ncumuladas, actualizándolo con el nuevo valor. Posteriormente continua con la secuencio del programa.

### 5.4.2.J) Rutina de desactivación del período de medición.

Esta se encarga de verificar si la hora del reloj corresponde o la hora programada para la terminación del inter valo de medición, en cuyo caso abrirá un archivo correspondiente a la fecha del día, donde se almacenarán las horas de insolación totales del mismo. Inicializa el registro de horas parciales acumuladas con ceros y deshabilita el modo de medición y continua con la secuencia del programa.

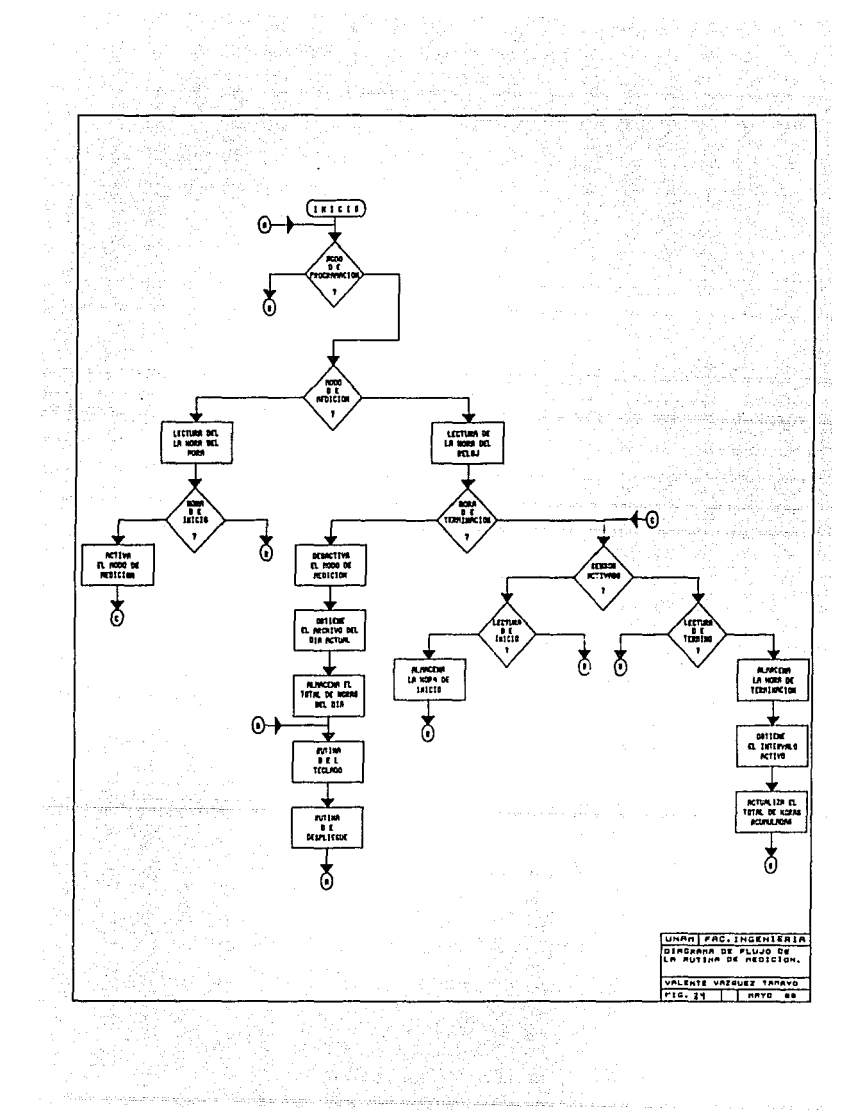

### 5,4,2.3) Rutina de programaci6n y puesta en operación del instrumento.

Esta rutina permite efectuar la programaci6n y puesta en funcionamiento del instrumento. Esta constituida por varias etapas. Consiste en la recepción de los datos de programaci6n introducidos a través del teclado del m6dulo o de la terminal de video según el tipo de control seleccionado, verificaci6n de los datos, escritura de los mismos en los registros del reloj y registros temporales en RAM, la puesta en funcíonamiento del reloj de tiempo real *e* inicial.izuci6n de los registros de trabajo para el intervalo de medición y las horas parciales acumuladas y la puesta en operación del instrumento activando el modo de medición,

Esta rutina va indicando en forma secuencial el parámemetro solicitado. Se introducen los datos v se van almacenando en un archivo temporal. Los datos introducidos constan geralmente de 4 dígitos, para las decenas y unidades de un registro de tíempo completo ( por ejemplo, hora y minutos, 2 dígitos para la hora y  $2$  para los minutos), excepto para el registro del número y tipo de nño. Una vez introducidos todos los parámetros se tiene la posibilidad de revisarlos, cambiarlos o en caso de ser los correctos poner en operación el instrumento. Si se elige poner en opcraci6n antes de hacerlo, en forma automático, se verifica que la focha y la hora estén correctos, en caso afirmativo se escribirán los datos en los registros correspondientes del reloj y lo activará, asi como los datos correspondientes a la hora de início y terminación del intervalo de medición y las horas acumuladas, desactivando el modo do programaci6n y uctivando el wodo de medicí6n. Finalmente despliega el letrero de terminación de la programaci6n. En caso contrario unula lu información y pasa a la rutina de cnncclaci6n donde inicializa los registros de trabajo empleados y regresa al inicio del modo de programaci6n pora realizarla de nueva cuenta.

El dingrama de flujo se muestra en la figura ( 35 ).

## ESTA TtstS nn ntBE ~.61111 m: ¡ A oioLIOUCA Rutina de revisión de~'JtJ~irámf!'l?os ~pro gramaci6n y funcionamineto del instrumento.

79

### 5.4.2.4)

Esta rutina consiste en la lectura de los registros del reloj de tiempo real ( fecha y hora ), así como los datos de programaci6n ( número del año, tipo de año, hora de inicio y terminación del intervalo de medición ) y las horas acumuladas parciales hasta el momento, siendo almacenados en un archivo temporal, de donde son leidos para ser desplegados. Al término regresa a la rutina de inspección del teclado.

El diagrama se muestro en la fig. ( 36 ) .

5.4.2.5) Rutina de revisión o cambio de la informeci6n de horas de insolación almacenadas en los archivos.

Esta rutina permite revisar 6 cambiar la información almacenada en un archivo solicitado. Para ello, se selecciona el tipo de información deseada y se introduce la fecha ( mes y dia del mes ) del archivo requerido, posteriormente se elige la función a realizar, revisión ó cambio de la información, apareciendo inmediatamente la fecha del archivo y la información de horas de insolación almacenados. Si se eligió el cambio de información, se introducen los tres datos de la nueva información, los dos primeros corresponde a las decenos v unidades de la hora y el tercero a las décimas de hora. El contenido de la localidad del archivo solo se actualizará hasta haber jntroducido los tres dotas. Se pueden revisar los archivos en formn consecutiva después de haber solicitado el inicial o solicitar algún otro archivo en forma aleatoria.

El diagrama de flujo se muestra en la fig. (37).

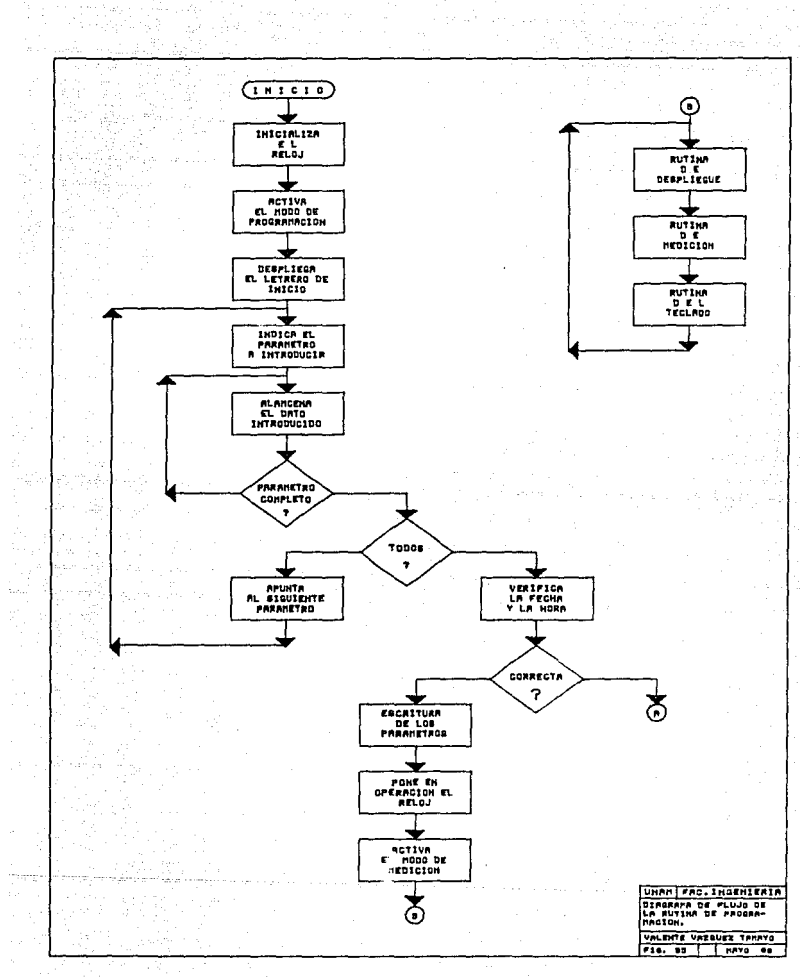

 $\bar{\Sigma}_{\rm eff}$ 

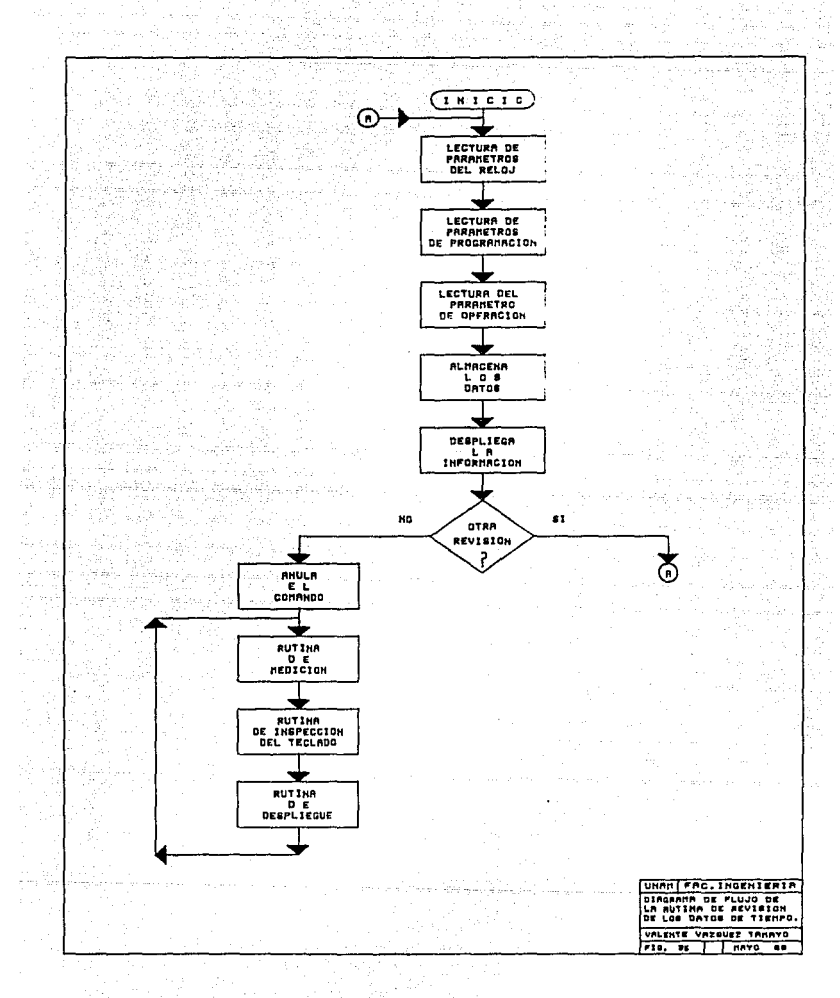

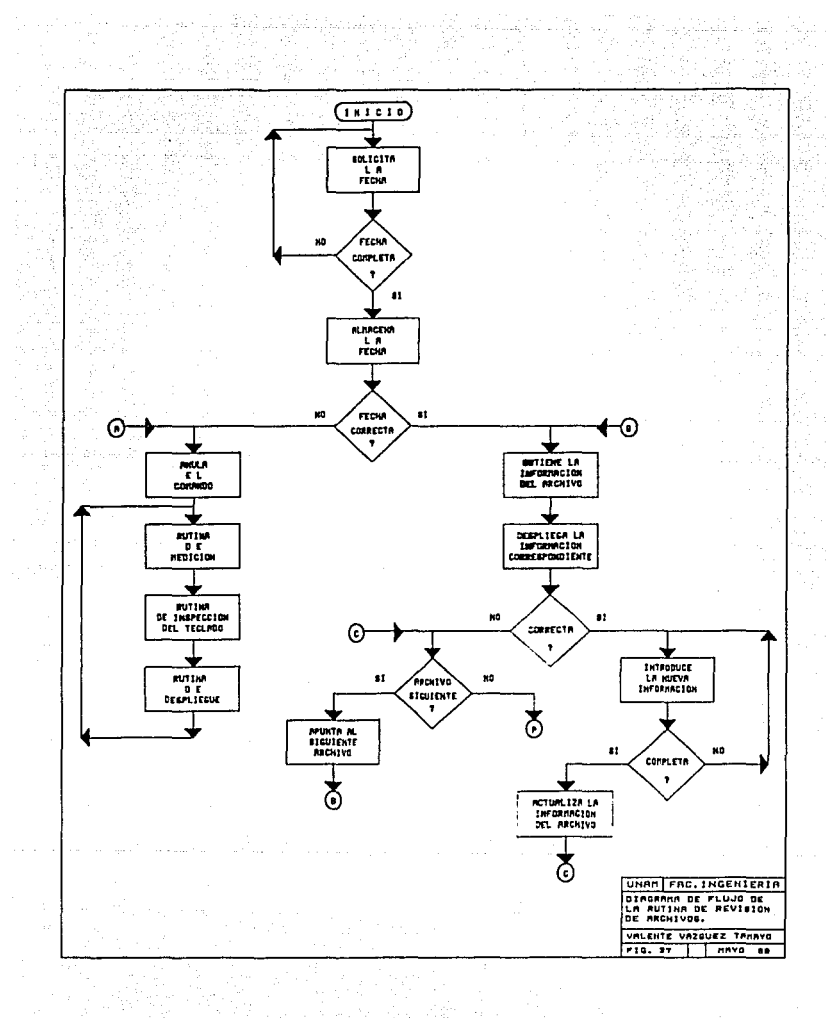

### 5.4.2.6) Rutina de obtenci6n r revisi6n de los promedios, máximos y mínimos de un mes.

Esta rutina se encarga de calcular los promedios, máximos y mínimos de la informaci6n de un mes. El mes está dividido en 6 bloques, 5 de ellos para los días del mes, estructurados en 4 bloques de 7 días y el restante variable dependiendo del número máximo de días del mes. El sexto bloque corresponde a los datos totales del mes. Las operaciones de suma \' divisi6n se realizan directamente con los datos BCD. Estos<sup>.</sup> pueden ser almacenados uno por localidad o dos por localidad dependiendo de la operación a realizar. Los resultados son almacenados secuencialmente en un archivo temporal que es empleado para desplegar la información. Al término de la rutina la secuencia del programa regresa a la sección de donde fue llamada.

El diagrama se muestra en la fig. ( 38 )

5.4.2. 7) Rutina de cancelación de comandos.

Esta se encarga de anular cualquier rutina, dependiendo del modo de 9peraci6n, inicializa los registros de trabajo, leds indicadores y regresa al dispositivo de control del cual fue solicitada.

El diagrama de flujo se muestra en la fig. ( 39 ).

El listado del programa se muestra al final de la sección.

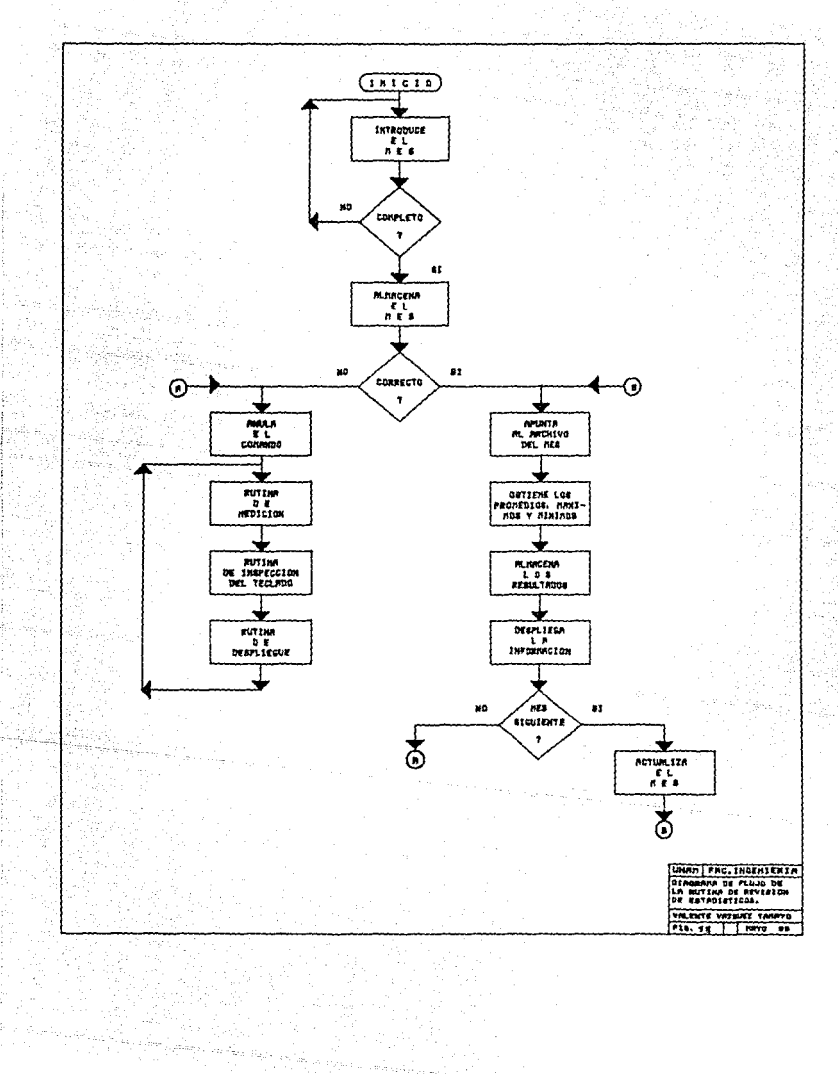

a aliya a Timoga nasa

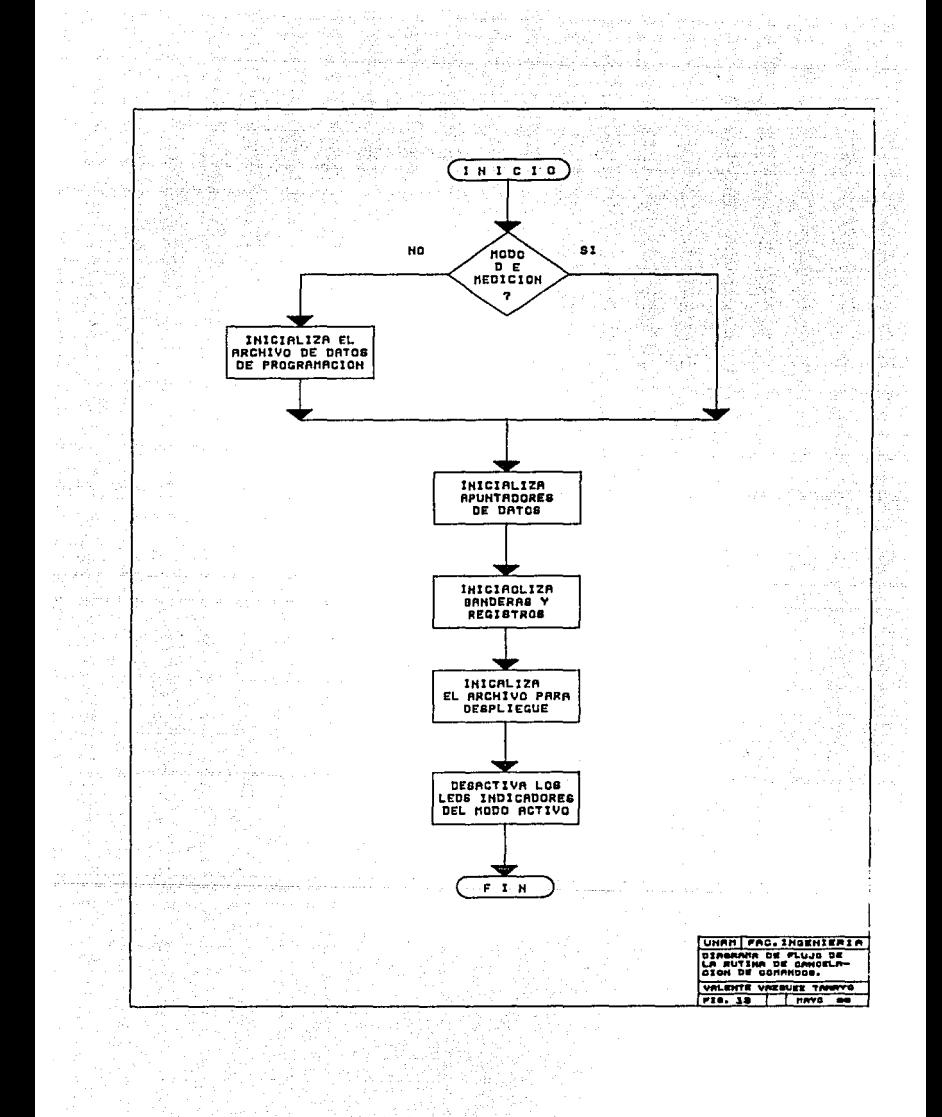

5.4.3) Descripción de comandos especiales.

Se cuenta con un total de 9 comandos, los cuales se combinan para realizar las funciones especiales que permiten manioular la información.

5.4.3.1) Comandos de control nara el módulo.

Comando "TRANS", este permite transferir el control a la terminal de video.

Comando "ARCH", indica la solicitud de la información de horas de insolación almacenadas en los archivos.

Comando "EST", indica la solicitud de análisis de la información del mes.

Comando "TIEM", indica la solicitud de la información de programación y funcionamiento del instrumento.

Comando "REV", indica la revisión de la información solicitada.

Comando "SET", indica el cambio de la información solicitada.

Comando "MED", pone en operación el instrumento.

Comando "NEXT", obtiene el siguiente dato de la información solicitada.

Comando "CANC", anula cualquier comando e inicializa el ... modo de operación en el que se encuentre.

Comando "ARCH-REV", permite revisar la información contenida en el archivo solicitado.

Comando "ARCH-SET", permite cambiar la información almacenada en el archivo solicitado.

Comando "EST-REV", permite revisar los promedios, máximos y minimos del mes solicitado.

Comando "TIEM-REV", permite revisar los parámetros de<br>programación y funcionamiento del instrumento.

Comando "TIEM-SET", permite reprogramar el instrumento en el modo de medición.

en de la 5.3.3.2) Comandos de control para la terminal.

an Sala

Comando "P", permite la programación del sistema en forma directa. 습니다.<br>일본 대체 존할까요?

Comando "S", pone en operación al instrumento una vez que se hayan introducido todos los parámetros de programación.

وإكفف

Comando "R", en el modo de programacion permite la visualización de los parámetros de programación, en el modo de medición revisa los parámetros de programación y funcionamiento del instrumento.

Comando "A", permite revisar las horas de insolación almacenadas durante un mes en forma automática una vez definido el número del mes solicitado.

Comando "E", permite obtener y revisar los promedios, máximos y mínimos de un mes previamente definido.

Comando "N", permite revisar la siguiente información, siempre y cuando se haya solicitado previamente algún tipo de información. An Kinggi ŠHA.

물법

87

ealar

Comando "ESC", anula cualquier comando establecido y<br>mantiene el control por la terminal.

Comando "ENTER", regresa el control al módulo en forma automatica. 密輸出水 . XQ egen<br>1992 a.

# 6.- MANEJO DEL INSTRUMENTO

#### MANEJO DEL INSTRUMENTO

En este capítulo se describe el procedimiento para la  $inscalción$  y calibración de los sensores, así como las instrucciones referentes al manejo del sistema de adquisición de datos,

### 6.1.) Instalación de los sensores.

Debido a que los sensores han sido montados sobre estructuras semejantes los pasos a seguir para su instalación y conexión con el sistema de adquisicidn de datos son los mismos para ambos.

Para la instalación de los sensores se requiere alinear el eje de la estructura cilíndrica del teodolito paralela al eje de rotación de la tierra, es decir, el sensor debe colocarse en la posici6n norte-sur e inclinarse un ángulo igual al de la latitud del lugar donde se instale. Para realizarlo el cuerpo del teodolito cuenta con un disco de elevaci6n que permite ir ajustando el ángulo de inclinación ( mediante la escala graduada sobre el disco de elevación ) con respecto a la horizontal hasta colocarlo en la posición correcta. El conector del sensor debe ser colocadu en el correspondiente del sistema de adquisición de datos. Debido a la disposición geométrica de los sensores no se requiere ajustar la posición del sensor por cambios en la trayectoria aparente del sol en las difurentes estaciones, ya que la posición relativa del sol con respecto al sensor no representa un desplazamiento significativo y por lo tanto no afecta la incidencia del rayo solar directo sobre el arreglo de los sensores. Ver secciones 4.1.2.5 y 4.2.2.5 correspondientes a la descripción de los sensores.

6, 2) Calibración de los sensores,

Le calibración se puede realizar de dos maneras, diferentes empleando un patrón estandar para la medición de horas de insolación, o mediante un piran6metro, el cual permite medir la cantidad de radiación directa sobre la superficie terrestre.

De acuerdo a los diseños realizados la calibración se realiza ajustando la respuesta del circuito acondicionador a la del instrumento empleado para su calibración. Los pasos a seguir son los siguientes :

6.2.1) Calibración empleando el instrumento patrón registrador de claridad solar de Campbell-Stokes.

1.1) Se deben instalar ambos instrumentos en condiciones semejantes, en un día claro y sin nubes. Para la instalación del registrador de claridad solar de Campbell-Stokes la Organizacion Meteorológica Mundial recomienda los siguientes pasos a seguir :

a) Ln base debe estar nivelada.

b) El segmento esférico debe estar ajustado de modo tal. que la tarjeta equinoccial esté ubicada en el ecuador celeste.

c) El plano vertical directo al centro de la esfera y en la tarde debe marcar sobre el segmento esférico, el cual debe estar alineado en el plano del meridiano geográfico.

1.2) Separados una distancia minima de d0s metros para evitar interferencia.

 $1.3)$  Ajustar la respuesta del circuito acondicionador. variando la ganancia que tiene los amplificadores hasta conseguir que la respuesta sea la misma.

6.2.2) Calibración empleando un piranometro.

2.1) Ambos instrumentos deben ser instalados en condiciones semejantes, el día debe ser claro y sin nubes.

2.2) Separados una distancia mínima de dos metros.

2.3) Se ajusta la respuesta del sensor de acuerdo a la radiación directa que marca el piranómetro, tomando como nivel de umbral 500 W/m2 para definir la existencia de la claridad solar.

6.3) Instrucciones para el manejo y operación del sistema de adquisición de datos.

6.3.1) Programación y puesta en operación del instrumento. 2424

1) Inicialización del instrumento. Se realiza cuando se enciende por primera vez el instrumento, se da un reset, se utiliza el comando "TIEM-SET" del módulo o se oprime la tecla "P" de la terminal de video.

2) Aparece el letrero de inicio de la programación del instrumento "HSOL 1-1".

3) Se selecciona el tipo de control.

3.1) Control por el módulo.

3.1.1) Se oprime la tecla "NEXT" y aparece la inicial del parámetro a introducir.

ay Wate

3.1.2) Se introducen 4 datos numéricos correspondientes al parámetro.

3.1.3) Para el siguiente parámetro se pasa al inciso  $\frac{1}{2}$  and is 3.1.1. y continua la secuencia.

3.1.4) Al final se pueden revisar los parámetros continuando la secuencia de los incisos 3.1.1 y 3.1.2. 1950)<br>1950

3.1.5) Una vez introducidos todos los datos se pone en operación el instrumento oprimiendo la tecia "MED".

 $3.1.6)$  Aparece el letrero de puesta en operación del instrumento "PrOG LIS". . 이 사내가 아이가 이 가면서 이 가면서 있을 때문에 있습니다. 이 사이<br>이 사이스 사이스 사이스 사이스 등록 이 상당에 대해 이 대회에 있어서?

Secuencia del manejo de la información: 

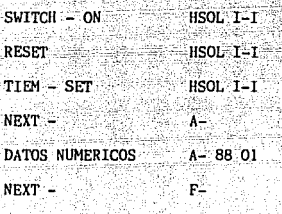

ad Ju

Significado y secuencia de los bloques de datos : 144 - 동산의 산 - 166 - 466 원 [안] 마사바카리아 오라 등)

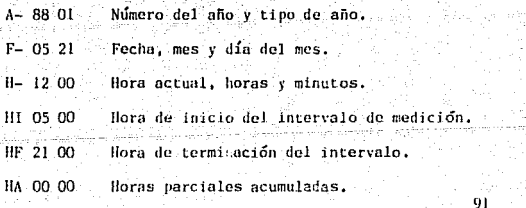

3.2) Control por la terminal de video.

3.2.1) Aparece el letrero del primer parámetro. ',, ~ : , ... -'.- -- - *:* ..

3.2.2) Se introducen los datos.

**3.2.3)** Aparece el siguiente letrero y se introducen los datos.

**3.2.4) Para revisar los datos introducidos se oprime la tecla uR" y aparecen en forma automática.** 

**3.2.S) Para poner en funcionamiento el instrumento se oprime la tecla** "S".

**3 .. 2.6) Aparece el letrero que indica la terminación de**  la programación "ACTIVACION DEL MODO DE MEDICION".

97

**Secuencia de la información** :

HSOL 1-I

NUMERO DEL AÑO + 88

TI PO DE AÑO : 01

FECllA : 05 : 21

llORA : 12 : 00

INTERVALO DE MEDICION

TNJC!O : 05 : 00

TERMINACJON 21 : 00

HORAS ACUMULADAS : 00 : 00

6.3.2) Revisi6n de los parámetros de programación funcionamiento .Jel instrumento.

1) Control por el módulo.

1.1) Se oprime la tecla "TIEM" y se activa el led de informaci6n de tiempo.

1.2) Se oprime la tecla de "REV" y se obtienen los datos de la información y se activa el led revisi6n de tiempo.

1.3) Aparece el letrero de listos parámetros 11LIS PAr".

1.4) Se Oprime lá tecla ºNEXT" y aparece la inicial y el parámetro correspondiente, al final de los parámetros comenzará con el primero nuevamente.

Secuencia de la información

TIEM -

نام ما با با با با با

REV -LIS PAr

NEXT -

DATOS NUMERICOS A- 08 01

Significado y secuencia de los bloques de datos :

A- 08 Ol Número del año y tipo de año.

 $A-$ 

F- 05 21 Fecha, mes y dia del mes.

 $H- 12$  00 Hora actual, horas y minutos.

-HI 05.00 Hora de inicio del intervalo de medición.

HF 21 00 Hora de terminación del intervalo.

HA 00 00 Horas parciales acumuladas. 2) Control por la terminal de video.

2.1) Se oprime la tecla "R" y se obtienen los parámetros de la información de tiempo, desplegándose automáticamente en forma secuencial.

2.2) Para desplegarlos nuevamente se oprime la tecla 113,111

Secuencia de la información:

 $HSOL$   $I-I$ 

ANO: 88

TIPO DE ANO: 01

FECHA : 05 : 21

HORA : 12 : 00

INTERVALO DE MEDICION

INICIO : 05 : 00

FINAL : 21 : 00

HORAS ACUMULADAS : 00 : 00

6.3.3) - Revisión de las horas de insolación almacenadas en los archivos.

1) Control por el módulo.

1.1) Se oprime la tecla "ARCH", se activa el led de información de archivos y aparece la inicial de la fecha "F-".

1.2) Se introducen 4 datos numéricos correspondientes a la fecha del archivo solicitado. Ò4

1.3) Se oprime la tecla "REV" y se activa el led de revisión de la información de archivos.

1.4) Aparece la fecha del archivo y las horas de insolación almacenadas en dicho archivo.

1.5) Con la tecla "NEXT" se obtiene el siguiente archivo.

Secuencia del manejo de la información :

 $ARCH = 1$ 

 $F -$ Fecha solicitada.

TECLAS NIMERICAS

 $F - 0521$  Mes y dia del mes.

 $REV -$ 

05 21 02.4 Archivo v horas de insolación.

2) Control por la terminal de video.

2.1) Se oprime la tecla "E".

2.2) Aparece el letrero de solicitud del mes "MES :".

2.3) Se introduce el número del mes (2 datos numéri $cos 1.$ 

2.4) Aparece automáticamente toda la información.

2.5) Para obtener la información del siguiente mes se oprime la tecla "N".

Secuencia de la información e interpretación : 스앙탄 TSA GRAMMATING AT KUTOKALA

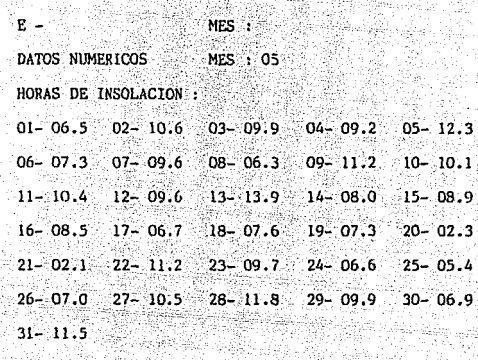

Horas y décimos de hora Dia del mes

> 06.5 المعاقلي يتماز

> > 25

 $(6.3.4)$  Cambio de las horas de insolación almacenadas en los archivos. ã Yel iki

a Si

1) Control por el módulo.

 $\sim$   $-$  014  $\sim$   $\approx$ 

169

21.25C L

1.1) Se oprime la tecla "ARCH" y se activa el led de solicitud de información de archivos. e Signer<br>S

1.2) Aparece el letrero de solicitud de la fecha del archivo "F-", inas.<br>Kabupatèn K

1.3) Se introducen 4 datos correspondientes al mes y día del mes del archivo solicitado. %)

1.4) Se oprime la tecla "SET" y se activa el led de cambio de información.

1.5) Se desoliega el archivo y su información correspondiente.

1.6) Se introduce la nueva información, 3 datos numeriricos correspondientes a la hora y décimos de hora.

1.7) Para visualizar la información del siguiente archivo se oprime la tecla "NEXT".

1.8) Si se quiere cambiar la información del siguiente archivo se pasa al inciso 1.6.

Secuencia de la información : ්ටිකට ලිලිබු

 $ARCH -$ 

 $F -$ Fecha solicitada. DATOS NUMERICOS  $F - 0521$ Mes y día del mes. SET -05 21 02.1 Fecha del archivo y horas y decimos de hora correspondiente.

NUEVOS DATOS NUMERICOS

05 21 00.0 Fecha del archivo v la nueva información de horas y decimos de horas.

6.3.5) Obtención y revisión de la información de promedios, máximos y mínimos de un mes.

1) Control por el módulo.

1.1) Se oprime la tecla "EST" y se activa el led de solicitud de información.

1.2) Aparece el letrero de solicitud del mes "F-".

1.3) Se introduce el número del mes (2 datos numéri $cos)$ .

1.4) Se oprime la tecla "REV" y se obtienen los datos correspondientes al mes.

1.5) Aparece el letrero de estadísticos listos PAr-LIS".

1.6) Se oprime la tecla "NEXT" para visualizarios, al término comienza con el primero nuevamente.

Secuencia de la información :

EST-F. Número del mes solicitado. DATOS NUMERICOS  $F - 05$  $REV -$ Par-LIS Letrero de datos disponibles. ARS LISS NEXT - $Pr = Z - YY - Y$ Un Dato de promedio.

NEXT nnA 1 10.0 Un dato maximo.

NEXT -Un dato mínimo. nni 1 05.0

Interpretación del dato :

Ω.

Nombre del dato Número del dato Horas y decimos hora  $p_{T-}$ and the **z** YY Y Los números de Z = 1 ... 5 corresponden a las semanas. El número de Z = 6 corresponde al valor del mes.

2) Control por la terminal de video.

2.1) Se oprime la tecla "E".

2.2) Aparece el letrero solicitando el número del mes "MES :"

2.3) Se introduce el número del mes solicitado.

2.4) Automaticamente se obtiene la información y se despliega.

2.5) Para obtener la información del siguiente mes se oprime la tecla "N".

ŋ٥

**Secuencia de la información** 

$$
\mathtt{MES} \; : \;
$$

DATOS NUMERJCOS **MES: 05** 

**ESTADISTICOS** 

 $\mathbf{E}$   $=$ 

PROMEDIOS SM :

 $01 - 12.3$   $02 - 20.4$  $03 - 08.9 - 04 - 12.5$  $05 - 15.6$ MAXIMOS SM : AGG. - 1999)<br>Politika richten S 29.

 $01 - 17.5$   $02 - 13.5$   $03 - 11.3$  $04 - 16.7$  $05 - 17.8$ MINIMOS SM :

 $01 - 05.4 = 02 - 04.6 = 03 - 02.6 = 04 - 06.3$  $05 - 04.1$ **FST. HFS** 

 $01 - 16.1$   $02 - 17.8$   $03 - 02.6$ 

Interpretación de la información :

Número de la semana e horas y decimos de hora  $01$  $12.3$ 

Para la información del mes :

Promedio = ۸ï Maximo  $_{02}$ Mínimo  $03$ ÷

6.3.6) Cancelación de comandos.

1) Control por el módulo.

1.1) Se oprime la tecla "CANC", se desactivan los leds<br>indicadores, el desplegado y se reinicializa la secuencia del programa en la rutina de inspección del teclado.

2) Control por la terminal.

Teba<del>l</del>a

429 E S

was 4324

2.1) Se oprime la tecla "ESC", se inicializan archivos de trabajo en el modo correspondiente y regresa a la rutina de inspection del teclado de la terminal;

6.3.7) Transferencia del control.

1) Se oprime la tecla "TRANS" del modulo para transferir<br>el control a la terminal de video.

2) Se oprime la tecla "ENTER" o "RETURN" de la terminal de video para transferir el control al módulo.
## 7.- OBSERVACIONES Y CONCLUSIONES

### OBSERVACIONES Y CONCLUSIONES

Las observaciones r conclusiones se basan en resultados parciales, obtenidos en pruebas preliminares y bajo condiciones de laboratorio. Faltan por realizar pruebas de campo a partir de las cuales se obtendra la caracterización del instrumento de forma definitiva.

El instrumento permite la realización de la instrumentación por períodos de tiempo prolongados. Este tiempo estará restringido por la fuente de alimentación empleada y a las condiciones ambientales de operación del instrumento. En unu estación de campo, que utilice un acumulador como fuente de alimentación, el tiempo óptimo para el funcionamiento es aproximadamente de un mes, duruntc el cual el mantenimiento es mínimo y consiste básicamente en Ja verificación del funcionamiento adecuado del reloj de tiempo real. Debido n los circuitos de polarización empleados ( reguladores de voltaje integrados ) el vol taje proporcionado por el acumulador tiene una tolerancia de menos 4 volts a partir del cual el instrumento sigue operando satisfactorinmente. En una estación de campo, en la cual se tenga una alimentaci6n ininterrumpible, la instrumentación se puede realizar en forma continua. El periodo máximo es de un año, al término del año la informnci6n anterior de los archivos es actualizada con los nuevos datos.

Los datos obtenidos son más confiables que los registrados por el medidor de Cambell-Stockes, ya que, además de los problemas de operación que presenta, se tiene otro debido a la interpretación de los datos, por la persona encargada, que en muchos casos no es calificada y el registro es obtenido en base a su cxpcr iencia.

El sistema operativo y los dispositivos de comunicación con la microcomputadora permiten realizar de manera fácil el manejo del instrumento. Se tiene protegida la información que es almacenada en los archivos, siendo posible accesarla sólamente con el uso de los e Jmandos especificas. Se puede programar el sistema, ponerlo a tiempo, ajustar *el* intcrvulo de

medición e inicializar las horas acumuladas: revisar o cambiar las horas de insolación registradas por día o mes; los promedios, máximos y mínimos del mes y por semana: revisar los parámetros de programación y reprogramar el sistema sin perdida de la información. Los datos quedan registrados en horas y décimos de hora. Los datos obtenidos se pueden registrar de manera automática utilizando unaimpresora, los cuales quedan identificados por el número del mes y del día.

El gabinete de fil>ra de vidrio proteje el sistema de ad- quisición de datos de las condiciones ambientales adversas. En caso de requerir mantenimiento el instrumento las tarjetas fueron dispuestas para su fácil manejo.

La disposición geométrica de los elementos sensores permiten captar la intensidad de la radiación solar directa y difusa en cualquier instante del día. La respuesto del sensor a la radiaci6n solar puede ser ajustada, pudiéndose cambiar el nivel de umbral lo que permite calibrar el sensor. No se requieren de ajustes posteriores una vez instalado el sensor. El teodolito permite la orientaci6n del sensor fácilmente.

Este instrumento fue diseñado básicamente para medir horas de insolación totales por d1a. También puede ser empleado para medir radiacion solar en forma continua, ya que los sensores tienen un comportamiento proporcional a la radiación recibida, sólo se requiere adecuar la señal empleando un dispositivo conversor anal6gico-digita1 para ser procesada la información por el sistema de adquisición de datos. El sistema de adquisición seria modificndo dependiendo de las necesidades de información requeridas, pudiendo ser tanto de "hardware" como "software", Las modificaciones que se realizarían principalmente son expander la capacidad de la memoria RAM para almocenar las mediciones de radiación, que puede ser radiación directa, dilusa o neta. Estas mediciones se pueden realizar en forma continua por intervalos de tiempo definidos previamente, variables <sup>'</sup> a las necesidades del usunrio o por<br>solicitud del mismo en forma aleatoria. La implementación de un sistema de conversión amalógica a digital que permita monitorcar las señales analógicas deseadas. Para soportar la operación se requiere realizar la programación adecuada para manejar el sistema conversor A/D y el manejo de la expansión de memoria. Para dicho programa se cuenta con una capacidad de 4k de memoria EPROM disponible.

### BIBLIOGRAFIA

#### BIBLIOGRAFIA

- 1 Kinsell L. Coulson. "Solar and Terrestrial Radiation". Academic Press, third edition, 1982.
- 2 N. Robinson, "Solar radiation". Elsevier Publising Company, second edition 1980.
- 3 Rodnav Zaks, Austin Leesea, "Microprocesador Interfacing Techniques".
- Sybex, third edition, 1979.
- 4 Rodnav Zaks. "Programing the Z-80". Sybex, third edition, 1982.
- 5 Garcia Narcia Octavio F. "Programación Z-80". Bioediciones, 2ad, edición, marzo 1982.
- 6 Data Conversion/Adquisicion Databook (National)
- 7 Component Data Catalog (Intel)
- 8 Linear Integreted Circuits (Motorola)
- 9 The MOS Memory Data Book (Texas Instrument Incorporated)
- Myers, Glenford J. Software reliability: pricipies and  $10<sup>-10</sup>$ practices, John Wilv and Sons
- N. Robinson and A. Stotter. Solar Energy 3(1959) 30-33  $\mathbf{11}$
- $12$ N. Robinson, Schweiz. Bauzig., 71(1953)3-9
- N. Robinson, Tech. Mod., 49, No.4(1957)121-132  $13^{\circ}$
- II. Tabor, Bull. Res. Council Israel. Sect. C.5(1955)5-27.  $\overline{14}$
- 15 M. en I. Lauro Santiago C, "Desarrollo de un prototipo de concentrador digital de datos".
- 16. M.Y.Ben-Sira and B.Pratt, Semicond.Prod.,5 No.2(1962)45. 17. M.B.Prince.J.Appl.Phvs..26(1955)534.

- 18, J ,J .Loferski ,J .Appl. Phys., 27(1956 )777.
- 19. M.Wolf ,Proc.Inst.Radio Engrs. ,48(1958)583,
- 20. M.B.Prince and M.Wolf,J.Brit.Inst.Radio Engrs., 18(1958)583.
- 21. P.Rappaport,RCA Rev. ,20(1959)373.
- **22. M.B.Prince,Latest developments in the field of photovol**taic conversion of solar energy, Un Coferenece on New<br>Sources of Energy, Rome, 1961, Preprint E/Conf. 35/S/65.
- **23. P.A.lles, lnst. Radio Engrs, ,Trans. Military Electron.,**  6(1962)5-13.

# LISTADO DEL PROGRAMA

**WHA HOIL WAN** :INSTITUTO DE INGENIERIA DE LA U.N.A.M. **IPROGRAMA DE APLICACION PARA EL** HEDIDOR DE HORAS DE INSOLACION :DEFINISION DE VARIABLES EN RAM, BANDERAS, CONTADORES, APUNTADORES, :ARCHIVOS DE INFORMACIÓN Y PUERTOS DE ENTRADA-SALIDA . 带在你身体在你的地面的女子的女生在学生在学生在学生在学校的女子里在学生在学生在学生在学校中的学生在学校的学生的学生的学生的学生的学生的学生在学校学校学生 :BANDERAS EMPLEADAS **EXECUTE PROGRAMACIÓN**<br>2100H (HODO DE MEDICIOH<br>2101H (HODO DE MEDICIOH<br>2102H (INICIO\_DEL PERIODO DE MEDICION  $(2100)$ BPREL. DEFL.  $\binom{2101}{2102}$ **UMED** DEFL **BIPER** DEFL. :TERMININO DEL PERIODO DE MEDICION  $(2103)$ **BTPER DEFL** 21038 LECTURA DE ACTIVACION DEL SENSOR 21048  $(2104)$ **BLECT1** DEFL :LECTURA DE DESACTIVACION DEL SENSOR  $(2105)$ BLECT<sub>2</sub> DEFL 210511 :4 DIGITOS, MODO DE PROGRAMACION  $(2106)$ **BDAT4** DEFL. 21068 :CONTROL POR LA TERMINAL DE VIDEO  $(2107)$ BVIDEO DEFI. 210711 :COMANDO DE CANBIO DE INFORMACION 721081 **BSET** DEFI. 210811 :COMANDO DE REVISION DE INFORMACION (2109) BREV DEFL 21098 **210AH** CONANDO DE PARAMETROS DE TIEMPO<br>CONANDO DE PARAMETROS DE TIEMPO<br>CONANDO DE PARAMETROS DE TIEMPO<br>CONANDO DE INFORMACION DE ARCHIVOS **C210A BRVTIM** DEPL  $\binom{210B}{210C}$ **BTIEM** DEFL 210Blt **BARCH DEFL** 21001  $2100H$ :COMANDO DE ESTADISTICOS  $(210D)$ **BEST** DEFL :2 DIGITOS, MODO DE MEDICION  $(210E)$ Bht<sub>G2</sub> DEFI. 210FL 4 DIGITOS, HODO DE HEDICION  $(210F)$ BDIG4 DEFL **210FII**  $\begin{array}{c} \begin{array}{c} \text{(2110)} \\ \text{(2111)} \end{array} \end{array}$ **BANULA** DEFL **2110H** : ANULACION DE COMANDO **BULDIA** DEFT. 21111 : AJUSTE DEL MES, RUTINA DE PROMEDIOS  $\begin{array}{c} \begin{array}{c} 2112 \\ 2113 \end{array} \end{array}$ : BLOQUE DEL MES, RUTINA DE PROMEDIOS **BUTLD** DEFL 211211 DEFL **BPROMA** 21131 PROMEDIO DEL ULTIMO BLOOUE DEL MES  $(2114)$ **BULTMX** DEFL 21148  $(2115)$ DEFL PARA HAXINO Y MININO DEL MES **BMMFS** 21158 CONTADORES  $\begin{array}{c} \begin{array}{c} \text{(2116)} \\ \text{(2117)} \\ \text{(2118)} \end{array} \end{array}$ CDPRTR DEFL 2116H ; DE PARAMETROS DE PROGRAMACION DE DATOS DE ESTADISTICOS<br>¡DEL NUMERO DE HLOQUES DE ESTADISTICOS **CDATPH** DEFI. 211711 21181 CHPAR **DEFL**  $\begin{array}{c} (2118) \\ (2119) \end{array}$ ; DEL NUMERO MAXIMO DEL MES NDIASH DEFL 21198 :DE DECENAS Y UNIDADES EN ESTADISTICOS<br>;DEL NUMERO DEL MES  $\binom{2111}{2118}$ DECUNI DEFL **211AB NOMES** DEFL  $21101$ DE BLOQUES DE PARAMETROS DE TIEMPO  $\frac{(2110)}{(2110)}$ CBLOCK DEFL 211CH والكبيب **NDATOS** DEFL 21108 :DE CENTENAS PARA LA DIVISION EN PROMEDIOS CENTEN DEFI. 211EH  $(211E)$  $(211F)$ DECENA DEFL 211FH :DE DECENAS 212011 DE UNIDADES  $(2120)$ UNIDAD DEFL **DECTILA** DEFL. 21211 **DE BECIMAS**  $(2121)$ 

ter at de la partie de la partie.<br>Al 19 de janvier de la partie de la partie de la partie de la partie de la partie de la partie de la partie d

 $\label{eq:2} \frac{1}{2}\left[\frac{d\mathbf{y}}{d\mathbf{x}}\right] \frac{d\mathbf{y}}{d\mathbf{x}}\left[\frac{d\mathbf{y}}{d\mathbf{x}}\right] \frac{d\mathbf{y}}{d\mathbf{x}}$ \*\*\* HSOL\*\*\* ta 1999.<br>Kabupatén (2122) BOTHOD DEFL 2122H DE OTRO MODO ACTIVO<br>(2123) BSTARC URFL 2123H DE CAMBIO DE ARCHIVO DE CAMBIO DE ARCHIVOS  $(2124)$ **BRVARC** DEFL 21248 :DE REVISION DE ARCHIVOS (2125) **IIRVEST** DEFL 21258 :DE REVISION DE ESTADISTICOS  $(2126)$ **BRVPR** DEFL. 21268 DE REVISION DE PARAMETROS DE TIEMPO **BPRGLS**  $(2127)$  ...  $0FFI.$ 212711 **IDE PROGRAMACION LISTA** ARCHIVO PARA LOS RESULTADOS DE ESTADISTICOS  $(2129)$ **SPROMI** DRFL. 2129H : PROMEDIOS  $(212B)$ SPROH<sub>2</sub> **DEFL 212BH** o na Mhuil  $(2120)$ SPROH3 **DEFL** 212DH  $(212F)$ SPRON4 DEFL.  $212FI$  $(2131)$ **SPROM5** DEFL 21311  $\binom{2133}{2135}$ DEF1. SPROM6 21331 STHAX1 DEFI. 21351 : MAXIMOS  $(2137)$ STHAX2 DEFL 21378  $(2139)$ STHAX3 DEFI. 21398  $(213B)$ STMAX4 **DEFL** 21381 The Company **STHAX5**  $(2130)$ DEFL 213011  $(213F)$ **STHIN1** DEFL **213FB** : MINIMOS  $(2141)$ Tara Sa STHIN<sub>2</sub> DEFL 214111  $1.71431$ STHING DPF1. 21430  $(2145)$ STHIN4 **DEFL** 21458  $721471$ **STMIN5** 214711 DEFI.  $121491$ **STHHAX** DEFL. 21498  $(214B)$ **STHHIN** DEFL 21481 LECTT1 DEFI. 214DH : DE LECTURA DE ACTIVACION DEL SENSOR  $(2140)$  $(214E)$ LECTT2 DEFL **214EH** DE HORAS ACUMULADAS PARCIALES  $(214F)$ **TTIEN** DEFL 214Fll  $(2150)$ **TTIEM1** DEFL 21508 : ARCHIVO PARA EL DESPLIEGUE DE INFORMACION  $(2169)$ DISMEM DEFL 21698 7  $(216A)$ DSMEN1 DEFL 216AII  $(216B)$ <br>(216C) **DSHEM2** 216BII DEFL **DSNEM3** 216CH DEFL  $(2160)$ **USHEN4** DEFL 216DH  $(216E)$ DSMEN5 DEFL. 216EB  $(216F)$ **DSHEM6** DEFL. 216FH  $(2170)$ DSMEN 7 DUFL. 21708

**•••JISOL\*\*\*** 

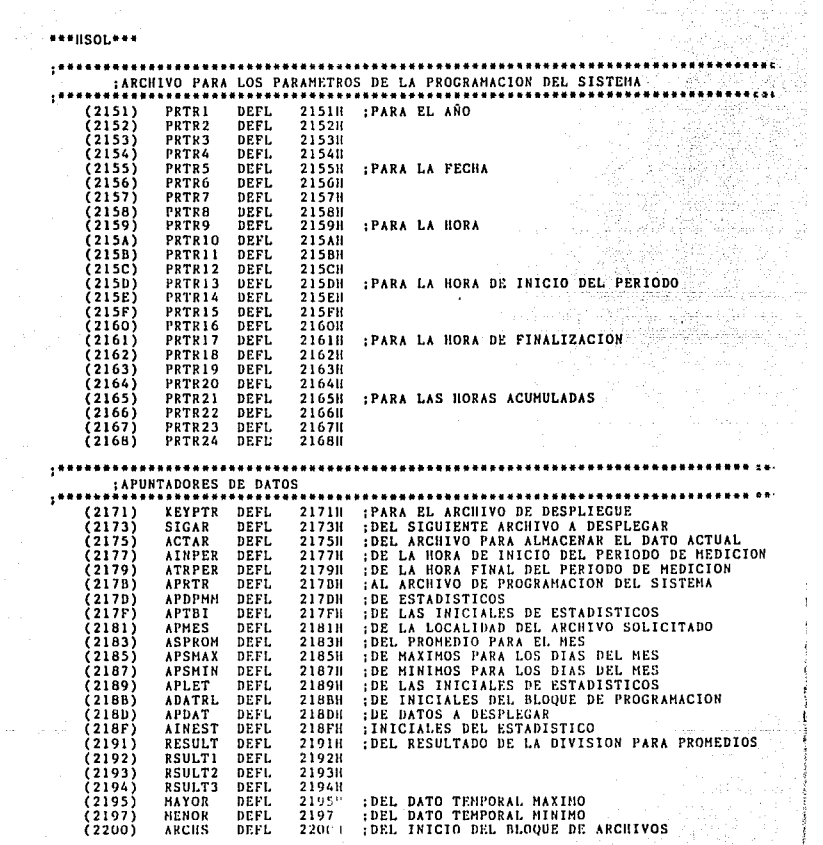

사장 지수는 일정<br>- 기타 지수는 일정<br>- 기타 기타 지수는

에서까지<br>가방하기

Santa Salah<br>Santa Salah<br>Santa Salah Ad

i<br>Martijin re

estr<br>Mi

 $\overline{\phantom{a}}$ Î

\*\*\*HSOL\*\*\*

; •••••••• \*\* •••••••••••••••••••••••••••••••••••• \*\*\* •••••••• \* •••••••••••••• \*\* ••• - PUERTOS<br>
(0030) SEGLH DEFL 30H (SEGMENTOS DEL DESPLIEGUE<br>
(0070) DIGLH DEFL 70H (DUTTOS DEL DESPLIEGUE<br>
(0070) DIGLH DEFL OFOII (COLUMNAS DEL TECLADO<br>
(0070) SENSOR DEFL 02H (SCALUMNAS DEL TECLADO<br>
(0002) SENSOR DEFL 02H (0070) SEGLII DEFL 3011 (SEGMENTUS DEL DESPELEGUE<br>(0070) EIGLII DEFL 7011 (DIGITOS DEL DESPLIEGUE<br>(0002) SERSOR DEFL 0711 (SOLUMNAS DEL TECLADO<br>(0002) SEBMD DEFL 0111 (LEDS INDICADORES DEL MODO DE OPERACION<br>(0001) LEDMD DE

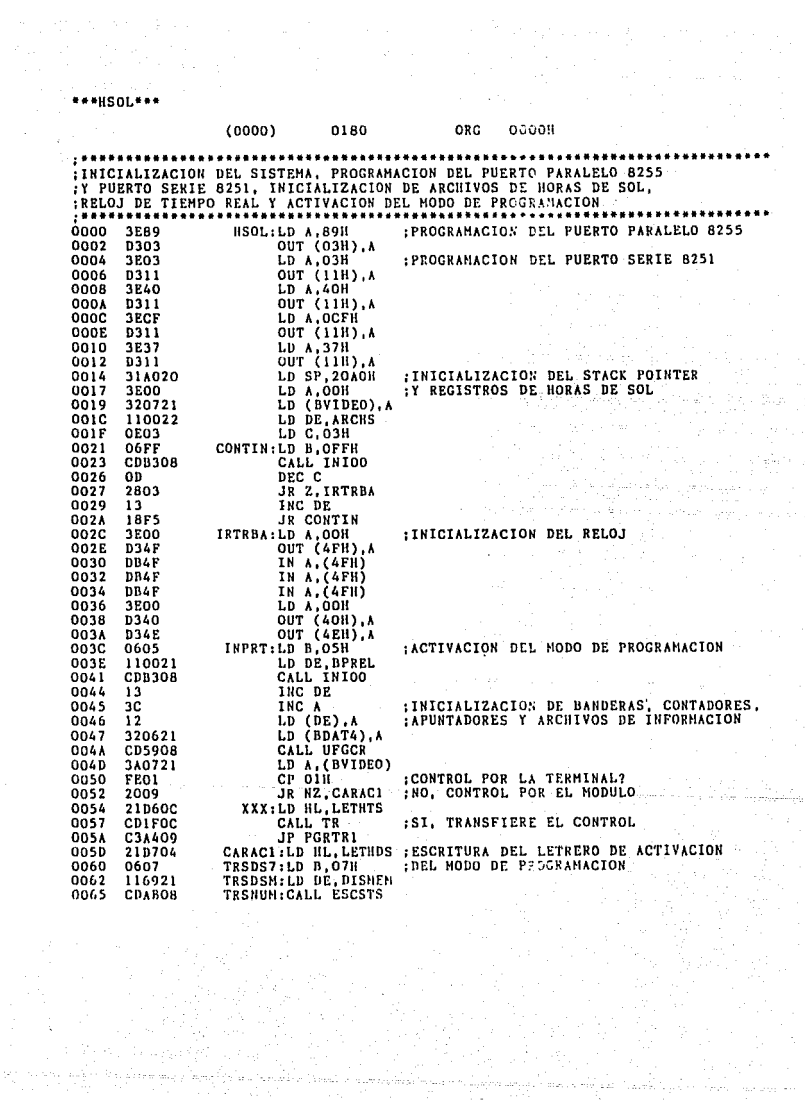

#### **NEBISOLESS**

KUTINA DE DESPLIEGUE DE INFORMACION EN CODIGO DE 7 SEGMENTOS PARA :VISCALIZACION DE LA INFORMACION ATRAVES DEL MODULO. TISTA SE REALIZA EN TORNA HULTIPLEXADA, ENPEZANDO POR EL DIGITO DE LA<br>1720UIERDA, EL DATO SE DESPLIEGA DIRECTAMENTE SI ES UN<br>1747 DE LA SEGHENTOS, EN CASO DE CORRESPONDER A UN DATO DECIMAL (0-9), ISE OBTIENE SU VALOR CORRESPONDIENTE DE UNA TABLA DE PATRONES DE :7 SECHENTOS Y SE DESPLIEGA, AL TERMINO PASA A LA RUTINA DE MEDICION : APUNTA AL INICIO DEL ARCHIVO DE DESPLIEGUE 0068 216921 DISUP: LD HL. DISMEM 006B :APUNTA AL DIGITO DE LA IZQUIERDA 0640 LD B.40H  $006D$  $7E$  $DSUP1:LD A,(HL)$ 006E 5F  $LD E, A$ 006F **FEOA**  $\overline{c}P$ **OAH** : DATO DECIMAL?  $0071$ 3008 JR NC, DSUP2 :NO. PASA A DESPLEGARLO 0073 1600 LD D.OOH  $0075$ DD21CD04 LD IX.SEGPT ;SI, APUNTA A LA TABLA DE PATRONES DE 7SEG. 0079 ADD IX, DE DD19 :OBTIENE EL PATRON  $002B$ DD5E00  $LD E.(IX+0)$ 007E 3600 DSUP2:LD A.OOH OUT (DIGLH), A 0080 **D370**  $0082$ **7B** LD A.E  $0083$ D330 OUT (SECLH), A ; DESPLIEGA EL DATO 0085 78 LD A.B 0086 **D370** OUT (DIGLH), A :TIEMPO DE DESPLIEGUE ODBB 1**P2D** LD E.2DH **008A**  $1\overline{D}$ DSUP3:DEC E OORR 3500 LD A,00H 008D BB  $CP$   $R$  $008E$ **20FA** JR NZ.DSUP3  $0090$ INC A  $3<sub>c</sub>$ 0091 88  $CP$   $B$ :TODO EL BLOOUE? ISI, PASA A LA RUTINA DE MEDICION JR Z DECKY 0092 2805 0094  $23$ TNC HL INO, APUTA AL SISUIENTE DATO 0095 CB38 SRL B IT AL SIGUIENTE DIGITO  $0097$ 1804 JR DSUP1 : CONTINUA

;RUTINA DE INSPECCION DEL TECLADO : KUTINA DE INSPECCION DEL TECLADO.<br>1987: INTERNATIONAL EN CONSTRUCTOR EN CASO DE EXISTIR TECLA OPRIMIDA, LA<br>1988: INTERNATIONAL EN CONSTRUCTOR EN LA CONSTRUITA DE LA RUTINA CORRES-<br>1908: INTERNATIONAL PROGRAMACION, ALMAGE **EPASA A LA RUTINA DE DESPLIEGUE:** EN CASO DE NO SER VALIDO SE IGNORA Y PASA A LA RUTINA DE DESPLIEGUE 0099 CD2905 DECKY:CALL SENSOR RUTINA DE MEDICION DECKY1:LD A.OFFH **ELIMPIA EL DESPLIEGUE** 0090 3EFF  $0095$ orra OUT (SEGLH), A<br>OUT (DIGLH), A  $0010$  $0370$ 0042 DBFO IN A. (KBSEL) :LEE EL ESTADO DEL TECLADO  $\sim$   $\sim$   $\sim$   $\sim$   $\sim$  $0014$ 560F LND OPH :TECLA OPRIMIDA? 0046 **FEOF** CP OFH TEGHA OF REGRESA 0048  $2BBE$ JR Z.DISUP  $0011$ CDB908 CALL D20HS ISI, IDENTIFICA LA POSICION **00AD** LD BC.0170H 017001 DE LA TECLA OPRIMIDA **ED41** KEYDN1:OUT (C) B noso **OOR2** DREO IN A. (KBSEL)  $0000$ AND OFIL **E60F**  $00B6$ **FEOF** CP OFH : IDENTIFICADA? JR NZ.KEYDN2 :SI, CONTINUA 0088 2009 **OOBA**  $C820$ SLA B OOBC 3E40  $LD A<sub>1</sub> 40H$ LD A,40H<br>CP B<br>JR NZ,KEYDNI ·NO, SIGUE VERIFICANDO oone BB  $00R$ **20EF**  $0001$ 1845 00C3 **OEOO** KEYDN2:LD C, OOH :OBTENCION DEL CODIGO DE LA TECLA  $\frac{1}{2}$ KEYDN3:DEC C nocs .ōñ  $00C6$ CB<sub>38</sub> SRL B  $00C8$  $20F<sub>B</sub>$ JR NZ.KEYDN3 LD D.A  $00C_A$  $57^{\circ}$ LD A.C  $00C<sub>B</sub>$ 70  $00<sub>0</sub>$ **CD2608** CALL ROTL oner 82 ADD A.D :DECODIFICACION DE LA TECLA<br>:CODICO CORRECTO?<br>:SI,CONTINUA 21BA04 nono LD HL.KYTBL KEYDN4:CP (HL)  $00D3$ **RF** JR Z.KEYDNS  $00D<sub>4</sub>$ 2804 NO. SIGUE DECODIFICANDO<br>IEN MASCARA OTRA ENTRADA **THC IIL**  $0006$ 23 nnnz nÄ. THC B  $0008$  $18F9$ JR KEYDN4 OODA DBFO KEYDNS:IN A. (KBSEL) nonc **E60F** AND OFH ITECLA OPRIMIDA?<br>ISI, ESPERA<br>"" CONTINUA OODE FEOF CP A.OFH ODEO JR NZ, KEYDNS 20FB ISI, EJERN<br>INO, CONTINUA<br>ITECLA DE COMANDO?  $00E2$ CDB908 CALL D20MS ODES **78** LD A.B OOE6 FEOA CP A, OAH :SI. SALTA A DECODIFICARLA **OOE8 D2B501** JP NC.KEYDN6 HODO DE PROGRAMACION? OOEB LD A, (BPREL) 3A0021 CP A, 00H OOEE **FEOD** JP Z.STACK6 **ST. VE A LA SECCION DE PROGRAMACION OOPD**  $C_A7C01$ 

\*\*\*\*\*\*\*\*\*\* ing ay kalendar<br>Ato Menter<br>Ato Menter and

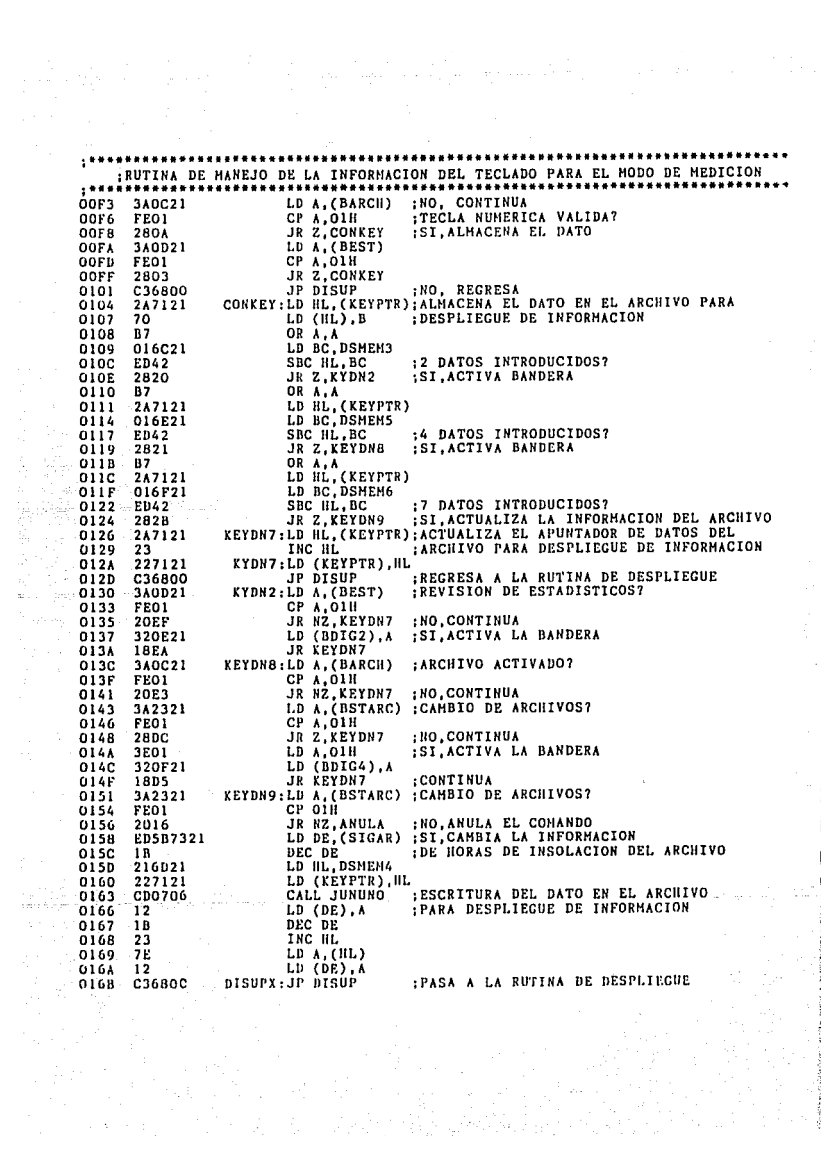

\*\*\*HSOL\*\*\*  $1 + 1$ RUTINA DE CANCELACION Y RETORNO DE CONTROL  $\mathbf{r}$ :INICIALIZACION DE REGISTROS DE TRABAJO 016E CD5908 ANULA: CALL UFGCR  $0171$ 340721 LD A. (BVIDEO) : CONTROL POR LA TEENINAL? 0174 FEO1 CP A, 01H 0176 **CABF09** JP Z. ERROR :SI.REGRESA EL CONTROL  $0179$ C36800 JP DISHP :NO.PASA A LA RUTINA DE DESPLIEGUE :RUTINA DE MANEJO DE LA INFORMACION DEL TECLADO PARA EL HODO DE PROGRAMACION 017C STACK6:LD A, (BDAT4)<br>CP A, 01H 3A0621 :4 DATOS INTRODUCIONS?  $017F$ **FEO1**  $0181$ **CA6800** JP 2, DISUP :SI.REGRESA A LA RUTINA DE DESPLIEGUE 0184 LD HL. (APRTR) :NO. ALMACENA EL DATO EN EL ARCHIVO 2A7B21  $0187$ LD (UL), B :PARA DATOS DE PROCEAMACIÓN 70 0188 23 **INC HL** 0189 227821 LD (APRTR), HL ; ACTUALIZA SU APUNTADOR  $018C$ 287121 LD NL, (KEYPTR); ESCRIBE EL DATO EN EL ARCHIVO PARA LD (HL), B ; DESPLIEGUE DE INFORMACION  $01BF$ 70 LD (HL) B<br>LD HL, CDPRTR : ACTUALIZA EL CONTADOR DE DATOS 0190 211621 0193 34 INC (IL) 0194 3E04 LD A.04H 0196 **BE** CP A. (HL) :4 DATOS? 0197 JR NZ.KEYDN7 **208D** .NO.REGRESA 0199 3A1C21 LD A. (CBLOCK) 0190 FEOS CP A, 05H :TODOS LOS BLOONES DE DATOS? **O19E** 3E01 LD A.OIH 0140 2003 JR NZ, CONTN :NO.ACTIVA LA BANDEEA DE 4 DATOS 01A2 322721 LD (BPRGLS), A :SI, ACTIVA LA BADERA DE LISTOS PARAMETROS **01A5** 320621 CONTN:LD (BDAT4) A :INICIALIZA EL APUNTADOR DEL ARCHIVO 01AB 216821 LD HL. DSHEM2 **O1AB** 222121 LD (KEYPTR), HL ; DE DESPLIEGUE 01AE 211021 LD ILL CBLOCK :ACTUALIZA EL CONTADOR DE NLOQUES 0181 34 INC (HL)  $0102$  $0.36800$ JP DISUP FREGRESA A LA PUTISA DE DESPLÍEGUE : DECODIFICACION DE LA RUTINA DE COMANDO KEYDN6:SUB OAH :IDENTIFICA EL CONAGHO SOLICITADO 0185 0604  $01B7$  $4F$ LD C.A  $81$ ADD A.C 0188 ADD A.C 0189  $B<sub>1</sub>$  $LD C, A$ **OIBA** 4F  $0188$ 0600 LD B.OOH  $01BD$ 210201 LD HL.JPTAB :SALTA A LA DIRECCION DEL COMANDO  $01C0$  $09 -$ ADD HL. BC ۴ó  $01C1$ JP (HL)

Service of

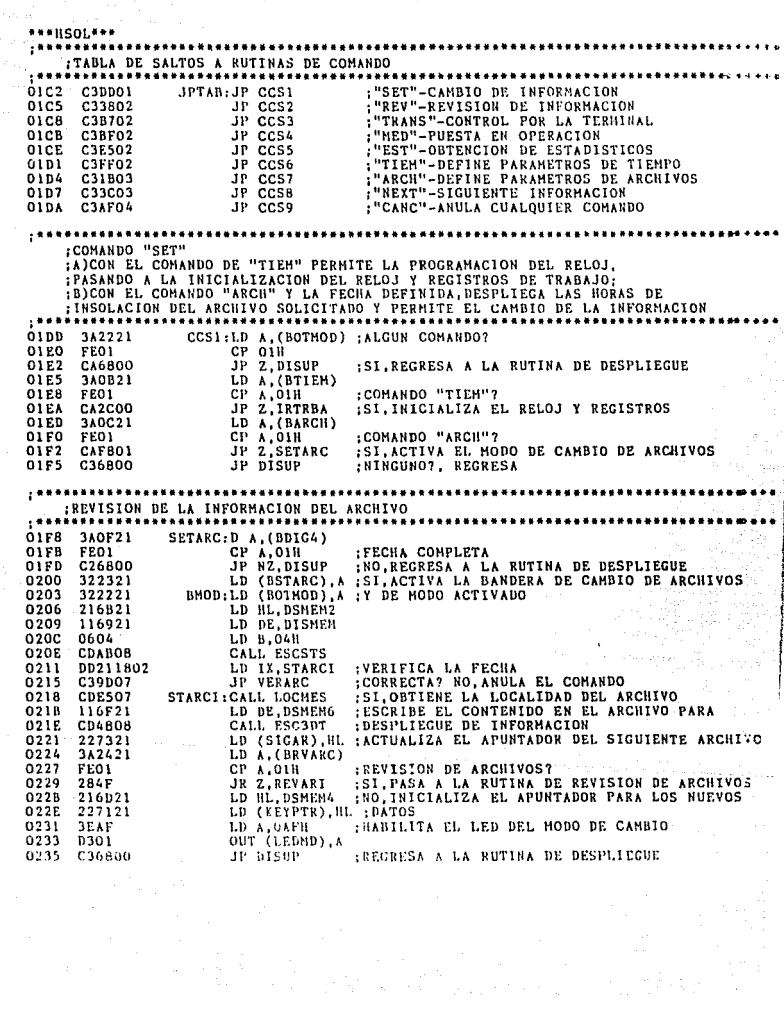

\*\*\*HSOL\*\*\*

:COMANDO "REV" : ACOMMUS "RECHARDO "TIEN", REVISA LOS PARAMETROS DE PROGRAMACION DEL SISTEMA<br>:ASI COMO LA FECHA Y HORA ACTUAL.<br>:BJCON EL COMANDO "ARCH" Y LA FECHA DEFINIDA, SE REVISAN LAS HORAS DE : INSOLACION CONTENIDAS EN DICHO ARCHIVO. : INSOLACION CONTENTIAS EN DICHO ANGLITY.<br>:C)CON "EST" Y EL NUMERO DEL MES, SE OBTIENEN LOS ESTADISTICOS (PROMEDIOS, CCS2:LD A, (BOTMOD)  $0238$   $342221$ COTRO COMANDO? 023B CP OIN FE01  $0230$ **CA6800** JP 2.DISUP SI, REGRESA 0240 3A0821 LD A. (BTIEM) :COMANDO DE TIEMPO? 0243 FE01 **CP A, 01H** ISI, REVISA LOS PARAMETROS DE TIEMPO  $0245$ 2811 JR Z.RVTTEM 0247  $340C21$ LD A. (BARCH) COMANDO DE ARCHIVOS? 0244 **FED1** CP A, 01H  $024C$ 281F JR Z.REVARC :SI, PASA A REVISION DE ARCHIVOS  $024E$ 340021 LD A. (BEST) :COMANDO DE ESTADISTICOS  $0251$ FE01 CP 4,01H  $0253$ JR Z, REVEST ISI, PASA A OBTENER LOS ESTADISTICOS 282C 0255 C36800 ap nisup :NINGUNO?, REGRESA ; RUTINA DE LECTURA Y ESCRITURA DE LOS PARAMETROS DE TIEMPO IT PROGRAMACION DEL SISTEMA CCS2:LD A, (BOTHOD) ; ACTIVA EL COMANDO DE REVISION DE TIEMPO<br>LD (BRVTIM), A 0258 3201 025A 320A21 0250 322221 LD (BOTMOD), A : LECTURA DE LOS PARAMETROS DEL RELOJ 0260 CD1509 CALL LECRTR 0263 3ED7 LD A.OD7H 0265 D301 OUT (LEDHD), A 0267 21E504 LD HL, LETPRL : APUNTA AL LETRERO DE PARAMETROS LISTOS 026A C36000 JP TRSDS7 PASA A LA RUTINA DE DESPLIEGUE :RUTINA DE VERIFICACION DE FECHA, OBTENCION Y ESCRITURA DE LA INFORMACION DE .<br>:HORAS DE SOL EN EL ARCHIVO PARA DESPLIEGUE DE INFORMACION  $026D$ 3A0F21 REVARC:LD A. (BDIG4) : VERIFICA LA FECHA CP A, 01H 0270 FEO1 0272 C26800 JP NZ.DISUP 0275 LD (BRVARC), A : ACTIVA EL COMANDO DE REVISION DE ARCHIVOS 322421 0278 1889 JR BHOD REVARI:LD A. 9FH ;HAI OUT (LEDMD), A 027A 3E9F : HABILITA EL LED DEL COMANDO 027C D301-

 $\label{eq:3.1} \frac{1}{2} \left[ \frac{1}{2} \frac{1}{2} \frac{1}{2} \frac{1}{2} \frac{1}{2} \left( \frac{1}{2} \frac{1}{2} \frac{1}{2} \frac{1}{2} \frac{1}{2} \frac{1}{2} \frac{1}{2} \frac{1}{2} \frac{1}{2} \frac{1}{2} \frac{1}{2} \frac{1}{2} \frac{1}{2} \frac{1}{2} \frac{1}{2} \frac{1}{2} \frac{1}{2} \frac{1}{2} \frac{1}{2} \frac{1}{2} \frac{1}{2} \frac{1}{2} \frac{1}{2} \frac$ 

References

la de la delega de partido<br>San de la de la del del caso de la del caso de la del caso de la del caso de la del caso de la del caso de la

C36800 JP DISUP

027E

\*\*\* HSOL\*\*\* :RUTINA DE OBTENCION DE ESTADISTICOS. VERIFICA EL NUMERO DEL HES. OBTIENE LOS DATOS DEL MES Y LOS ESCRIBE EN EL ARCHIVO PARA ESTADISTICOS  $0281$ **3AOE21** REVEST:LD A. (BDIG2) : VERFIFICA EL NUMERO DEL MES  $0284$ FE01 CP A, OIH 0286 C26800 JP NZ.DISUP 0289 322221 LD (BOTHOD), A ; ACTIVA EL COMANDO DE REVISION DE ESTADISTICS 0280 322521 LD (BRVEST), A LD HL, DSMEM2 ; ESCRIBE EL DATO DEL MES APARTIR DEL  $02B$ F 216B21 0292 116921 LD DE DISMEM : INICIO DEL ARCHIVO PARA DESPLIEGUE DE 0295 0602 LD B.02H : INFORMACION 0297 **CDABO8** CALL ESCSTS 0294  $13$ INC DE 029B 3E01 LD A, 01H 029D CD4DOB CALL ESC2DT 02A0 **DD21A702** LD IX, RVESTI  $02A4$ C39007 **JP VERARC** ; VERIFICA LA FECHA 02A7 **CDE507** RVESTI: CALL LOCHES :OBTIENE LA LOCALIDAD DEL ARCHIVO  $02AA$ **CDOCO6** CALL EPRMM :OBTIENE LOS ESTADISTICOS Y LOS ALMACENA **02AD** 3EDB LD A, ODBH **Q2AF D301** OUT (LEDMD), A LD HL, TBPLIS : APUNTA AL LETRERO DE ESTADISTICOS LISTOS 0281 21F804 0284 C36000 JP TRSDS7 , .................. :COMANDO "TRANS" :ESTE TRANSFIERE EL CONTROL A LA TERMINAL DE VIDEO , \*\*\*\*\*\*\*\*\*\*\*\*\*\*\*\*\*\*\*\*\*\*\*\*\*\*\*\*\*\*\*\*\* CCS3:LD A.01H<br>LD (BVIDEO), A  $02B7$ 3E01 02B9 320721 O<sub>2</sub>BC C33609 JP TRANS2 \*\*\*\*\*\*\*\*\*\*\*\*\*\*\*\*\*\*\*\*\*\*\*\*\* : COMANDO "MED" ESTE PONE EN OPERACION AL SISTEMA. SI SE HAN INTRODUCIDO TODOS LOS DATOS .....................  $02BF$ 3A0021 CCS4:LD A, (BPREL) :MODO DE PROGRAMACION? CP 00H 02C2 **FE00** 02C4 C26800 JP NZ DISUP INO, REGRESA 02C7 3A2721 LD A. (BPRGLS) ; TODOS LOS DATOS DE LA PROGRAMACION? 02CA FE01 CP A.01H C26800 JP NZ, DISUP  $02<sub>CC</sub>$ :NO, REGRESA 02CF 215521 LD HL.PRTR5 DD21D902 0202 LD IX, REGMED C3A007 **JP VERFEC** :VERIFICA LA FECHA<br>:ESCRITURA DE LOS PARAMETROS DE TIEMPO 0206 0209 **CDC308** RECMED: CALL TERRTI 0200 CD5908 CALL UFGCR :INICIALIZACION DE REGISTROS DE TRABAJO  $02DF$ 21DE04 LD HL. TBTR : DESPLIEGUE DEL LETRERO DE LA TERMINACION 02E2 C36000 **JP TRSDS7** : DE LA PROGRAMACION

 $***HSOL***$ 

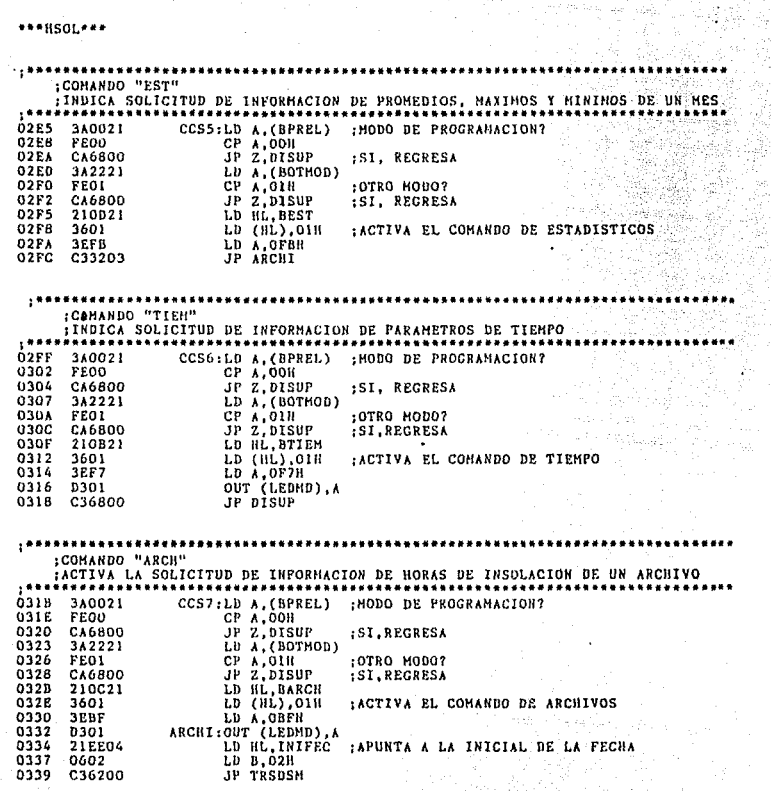

............ : COMANDO "NEXT" ESTE CONANDO PERMITE LA VISUALIZACION DE LA INFORMACION EN EL DESPLEGADO  $\overline{P}$  ,  $\overline{P}$  ,  $\overline{P}$  ,  $\overline{P}$  ,  $\overline{P}$  ,  $\overline{P}$  ,  $\overline{P}$  ,  $\overline{P}$ -A) HODO DE PROGRAMACION. DESPLIEGA LA INICIAL DEL PARAMETRO A PROGRAMAR. : UNA VES INTRODUCIDOS TODOS, DESPLIEGA LOS VALORES YA INTRODUCIDOS. :B) MODO DE HEDICION: :B.1) CON EL CONARDO "REV-TIEM". DESPLIEGA LA INICIAL Y EL VALOR DEL : PARAMETRO DE TIEMPO. :B.2) CON EL CONANDO "REV-EST". DESPLIEGA LA INICIAL Y EL VALOR DEL : DATO ESTADISTICO CORRESPONDIENTE. : PAIO ESTADISTICO CORRESPORDIENTE.<br>:B.3) CON LOS COMANDOS "REV-ARCH" Y "SET-ARCH", DESPLIEGA LA FECHA Y EL<br>:CONTENIDO DE HORAS DE INSOLACION DEL SIGUIENTE ARCHIVO. -------------**033C** 340021 CCS8:LD A. (BPREL) :MODO DE PROGRAMACION? 033F FE00 CP A.00H JR Z, NXTPRG 0341 2823 :SI. SIGUIENTE PARAMETRO DE PROGRAMACION 0343 3A0A21 LD A. (BRVTIN) 0346 **FFO** CP A, 01H :COMANDO "REV-TIEM" ? ISI, SIGUIENTE PARAMETRO DE TIEMPO 0348 CACCO3 JP Z.NXTRPR **034B** 342321 LD A. (BSTARC) 034E :COMANDO "SET-ARCH" 7 FE01 CP A, OIH JP 2.NXTARC :SI. SIGUIENTE ARCHIVO 0350 CADE03  $0353$ 3A2421 LD A. (BRVARC) :COMANDO "REV-ARCH" 7 0356 FEO<sub>1</sub> CP A, OIH CADEO3 JP Z.NXTARC **ISI. SIGUIENTE ARCHIVO** 0358  $0155$ 342521 LD A. (BRVEST) :COMANDO "REV-EST" 7 035E **FEO1** CP A, OIH JP 2, NXTEST :SI, SIGUIENTE ESTADISTICO 0360 CA3704 6363 C36800 JP DISUP :RUTINA DE SOLICITUD DEL SIGUIENTE PARAMETRO DE PROGRAMACION 0366 3A0621 NXTPRG:LD A, (BDAT4) 0369 FE01 CP A.OIH :BLOOUE ANTERIOR COMPLETO? C26800 JP NZ, DISUP NO. REGRESA 036B 3E00 BLCINI:LD A.OOH 036E 320621 LD (BDAT4), A : INTETALIZA REGISTROS DE TRABAJO 0370  $0373$ 321621 LD (CDPRTR) A 0376 3A1C21 NXTDPR:LD A. (CBLOCK) CP A, 06H :TODOS LOS BLOOUES? 0379  $FFA6$ ISI, INICIALIZA LOS REGISTROS DE TRABAJO 037B 283C JR Z. INIBLC  $0370$ FEO<sub>5</sub> **CP A, 05H** :HORAS ACUMULADAS? JR Z.HORACH 037F 281D :SI. PASA A LA RUTINA :ESCRIBE LA INICIAL DEL BLOOUE  $0381$ Chobos SIGUMD: CALL INIRTR 0384 2A7B21 LD HL, (APRTR) 0604 LD B, 04H  $0387$ ESCRIBE LOS DATOS DEL BLOOUE 0389 CDABOR CALL ESCSTS TERHAC: LD A, OFFH 038C **3EFF** LD (DE).A 038F  $12$  $038F$ 340021 TERNCI:LD A. (BPREL) 0392 FEOD CP A, OOH :MODO DE PROGRAMACION? ISI, DESPLIEGA LA INFORMACION 0394 **CA6800** JP Z.DISUF :NO. APUNTA AL SIGUIENTE BLOOUE  $0397$  $23$ INC HL 0395 227821 LD (APRTR), HL  $0.20R$ C36800 JP DISUP

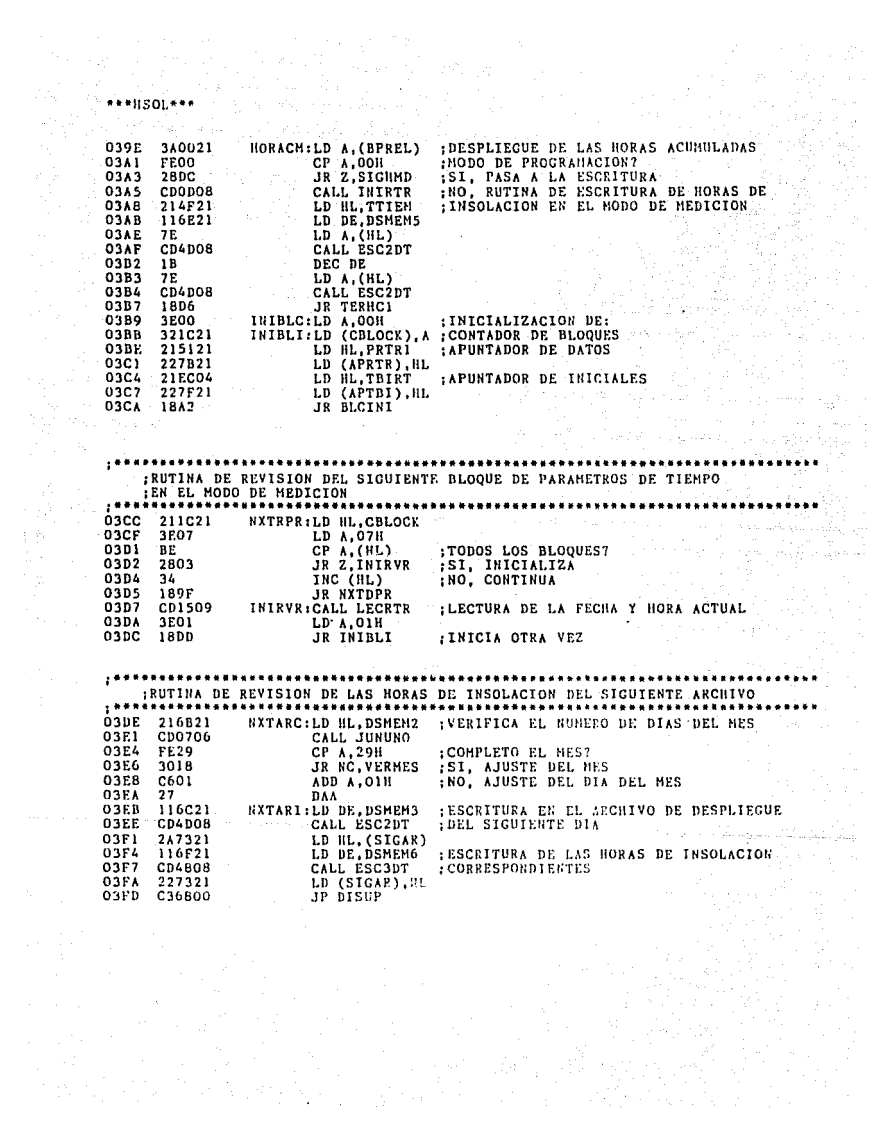

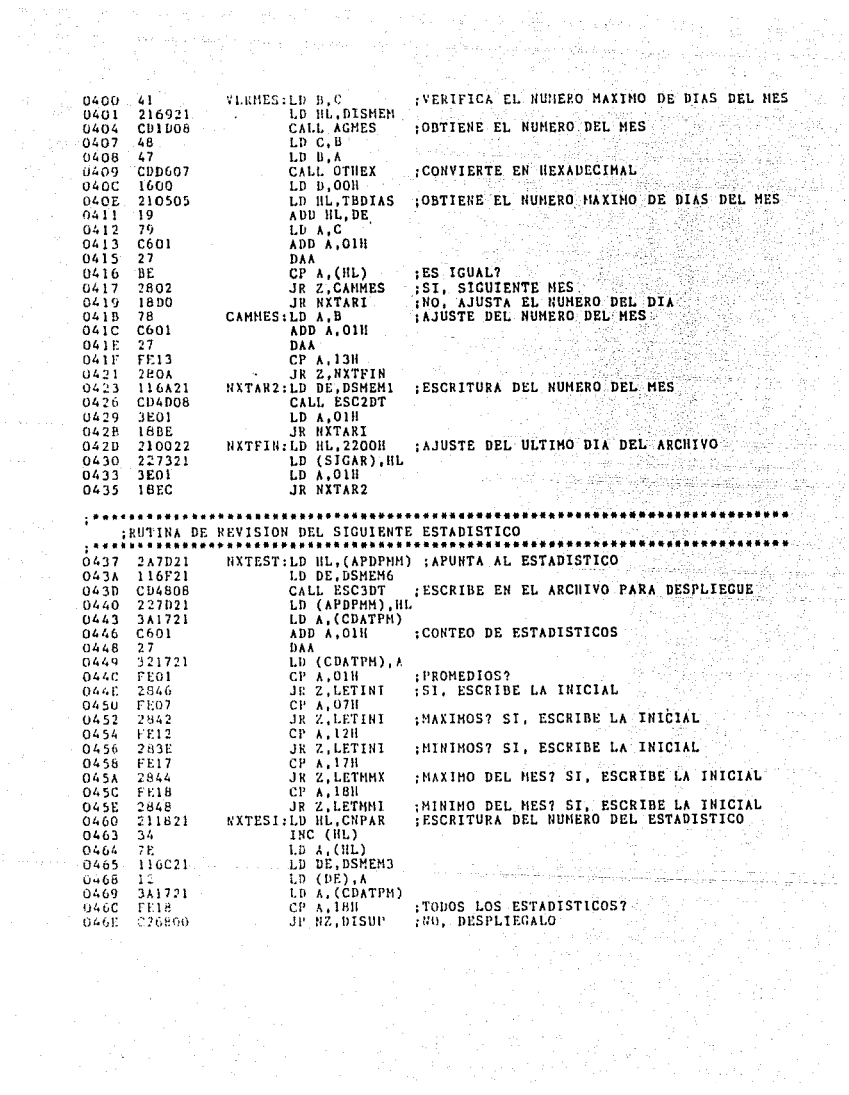

i<br>Santa Caraca<br>Alian Caraca

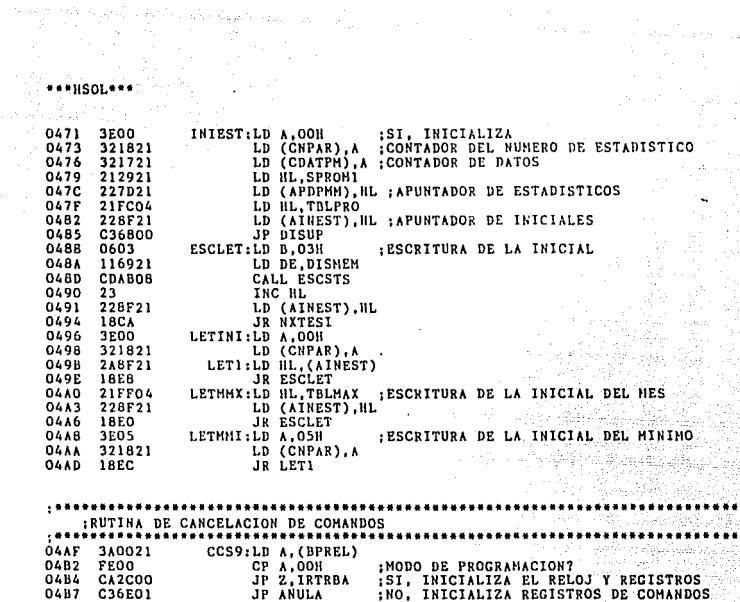

San Maria San<br>Alba

k egy első török meretett az a köreget egy el.<br>A formások

للمعادية الرعاب والأرادي

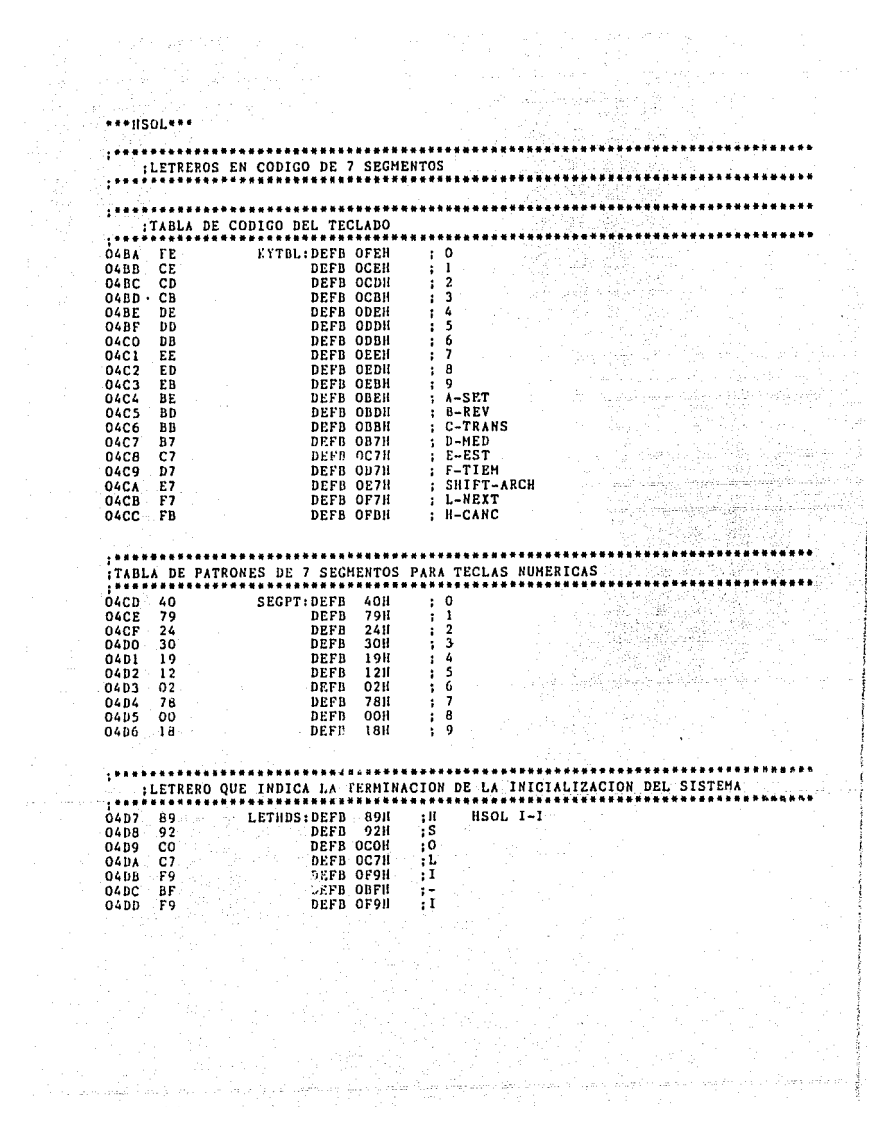

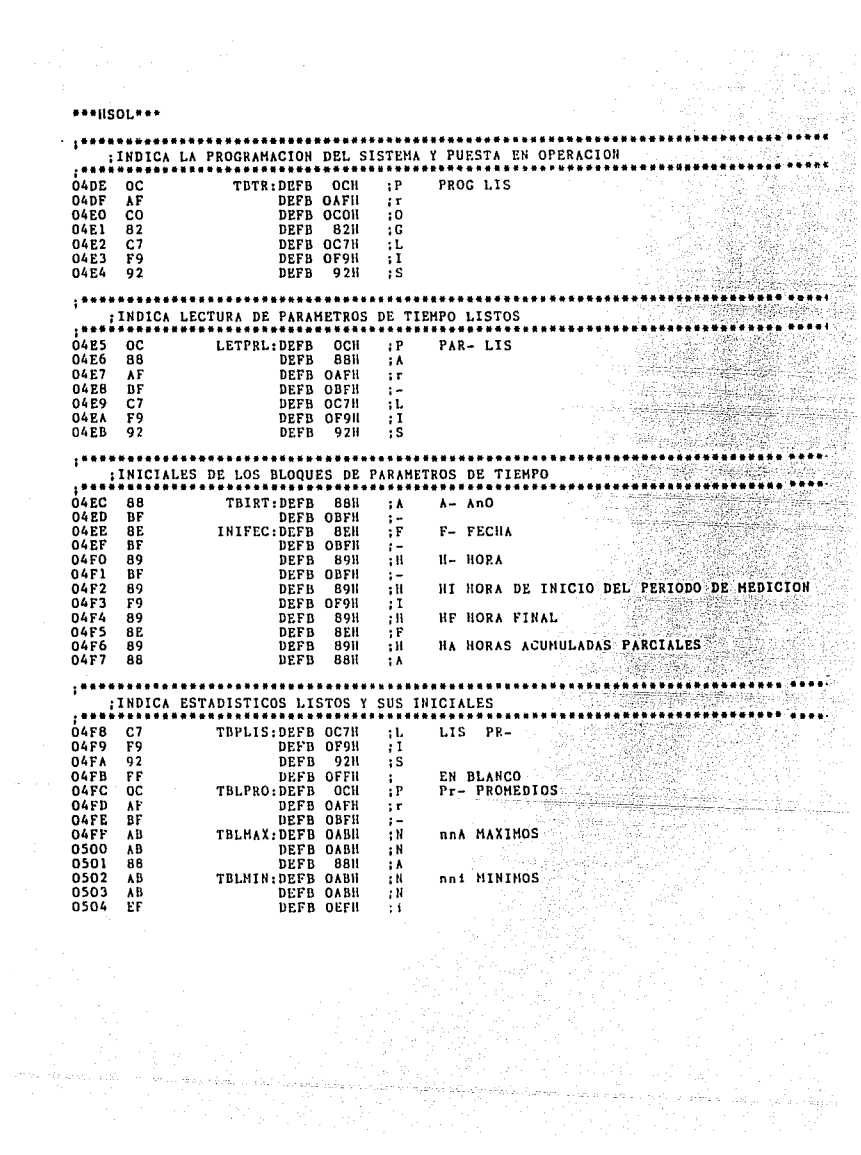

\*\*\* HSOL\*\*\*

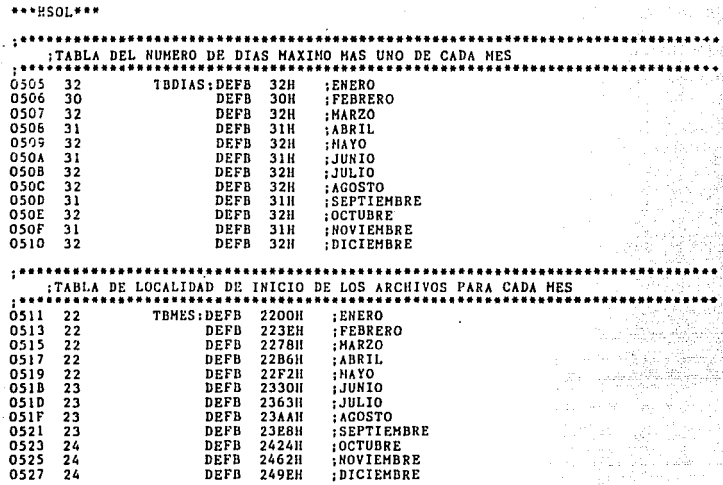

**•••HSOL\*\*\*** 

; •••••••••••••••••••••••••••••••••• .,. • .,. ••••••••••••• \*\*"' ••••••••• .,. •••••••• **11** •••••• **¡RUTINA DE HEDICION**  :ESTA RUTINA ACTIVA Y DESACTIVA EL INTERVALO DE MEDICION DEL DIA,<br>;REALIZA EL CONTEO DE LAS HORAS DE INSOLACION DEL DIA,<br>;ALMACENA EL TOTAL ACUMULADO EN EL ARCHIVO CORRESPOUDIENTE A LA FECHA PDEL DIA, ACTUALIZA EL APUNTADOR DE ARCHIVOS Y LIMPIA EL REGISTRO DE<br>
18021 SENSOLACION PARCIALES<br>
0529 3A0021 SENSORILD A, (BPREL)<br>
0520 FEDO CP 000 DE PROGRAMACION?<br>
0526 FEDO RET Z SI.REGRESA<br>
1972 SEL DIA SENSORILD A, 052F 3A0221 LD A,(BIPER)<br>0532 FEOO CP 00H 0532 FEOO CP OOH ;INICIO DEI. PERIODO DE MEDICION1 0534 CC4805 CALL Z,ACTBH ;SI, VERIFICA 0537 3A0321 LD A,(BTPER) 053C CC5E05 CALL Z, DESBH ;SI, VERIFICA<br>053F 3A0121 LD A. (BHED) 053F 3A0121 LD A, (BHED) 0542 FEO1 CP 01H ;HODO DE MEDICION?<br>0544 CCB705 CALL Z.SUBMED :ST.CONTINUA OS44 CC8705 CALL Z, SUBMED ; SI, CONTINUA<br>0547 C9 RET NATIONAL PROPERTY OF SUITRALIST CONSULTER AND THE LAND OF SELFAL CONSULTATION AND THE LAND OF SUITRALIST CONSULTER AND THE LAND CONSULTER THAT THE LAND OF THE LAND OF THE LAND OF THE LAND OF THE LAND OF THE LAND OF THE LAN LEE LA HORA DEL RELOJ DE TIEMPO REAL Y LA COMPARA CON LA HORA DE INICIO<br>1961: PEL PERIODO, SI SON IGUALES ACTIVA EL HODO DE MEDICION<br>2048: COPCOS ACTBHICALL LECHAC :LECTURA DE LA HORA PROGRAMADA<br>2054 CAPTOSI AD HL, (AINPER 054E OS4F 0551 0552 0555 0557 0558 OSSA 055B OSSD THE CORPORT CONTRACT COMMON CONTRACT PROTECT CONTRACT CONTRACT CONTRACT CONTRACT CONTRACT CONTRACT CONTRACT COMMON CONTRACT CONTRACT CONTRACT CONTRACT CONTRACT CONTRACT CONTRACT CONTRACT CONTRACT CONTRACT CONTRACT CONTRACT 2A7721 **87** ED42 DO 210121 3601 23 3601 23 3600 C9 ACTBH 1 CALL LECHAG : LECTURA DE LA HORA DEL RELOJ L.D. HL. (AINPER) : LECTURA DE LA HORA PROGRAHADA<br>LD HL. (AINPER) : LECTURA DE LA HORA PROGRAHADA<br>OR A, A SBC IIL, BC<br>RET NC<br>LD HL, BMED<br>LD (ILL), 0111<br>INC IIL  $ID$  ( $ID$ ),01H INC llL LD (111),00H RRT : IGUALES1 :SI, ACTIVA EL MODO DE MEDICION

og vila (1984–1985), etginoloog (1985)<br>1972 – Aleksand Aleksandro (1985–1986), geldis<br>Aleksandro (1986–1987), etginoloog (1986–1987) 나 작품 사건

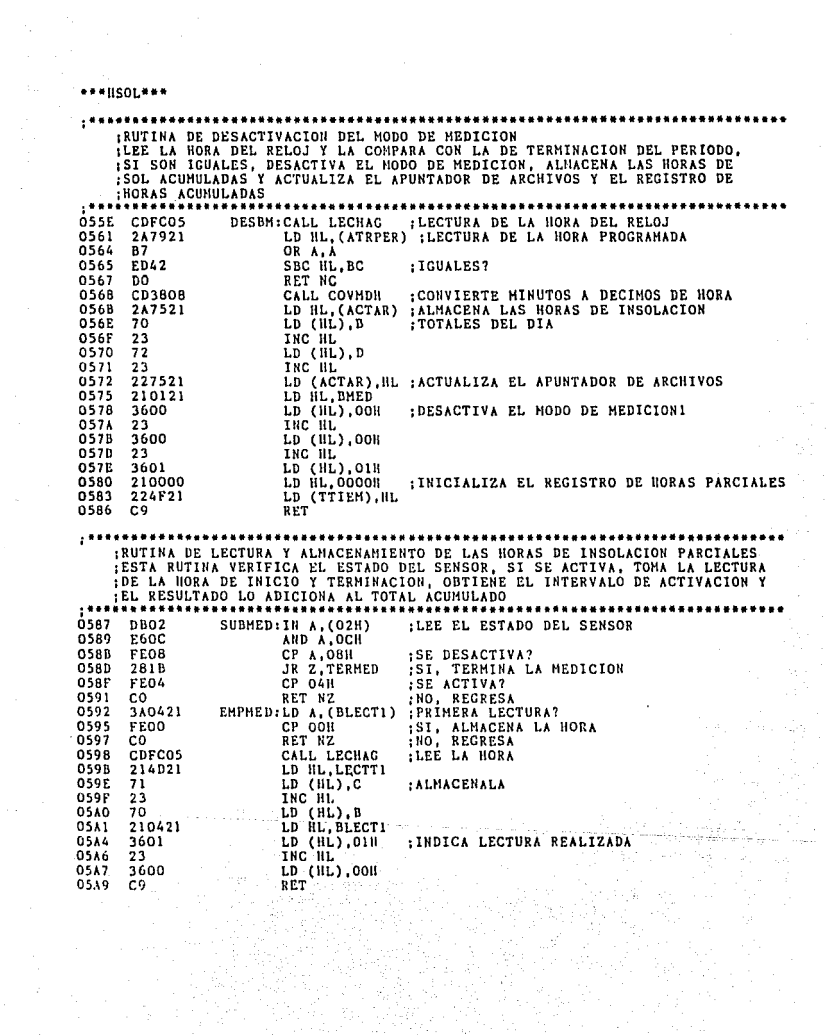

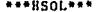

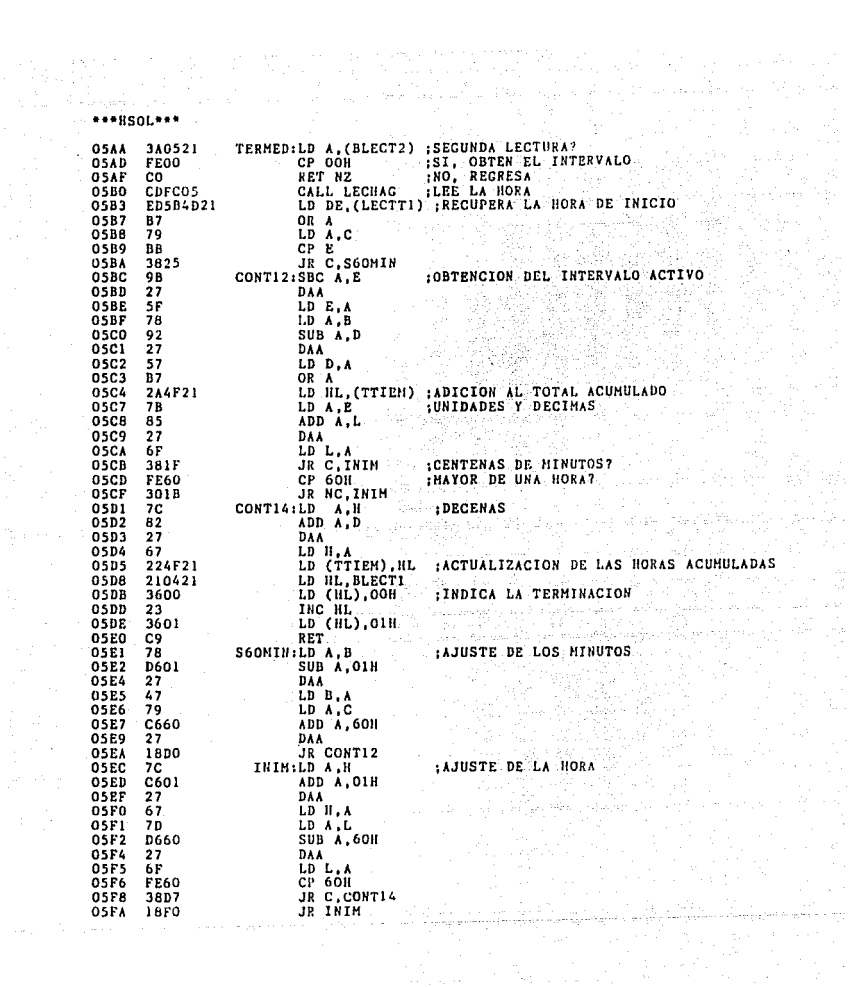

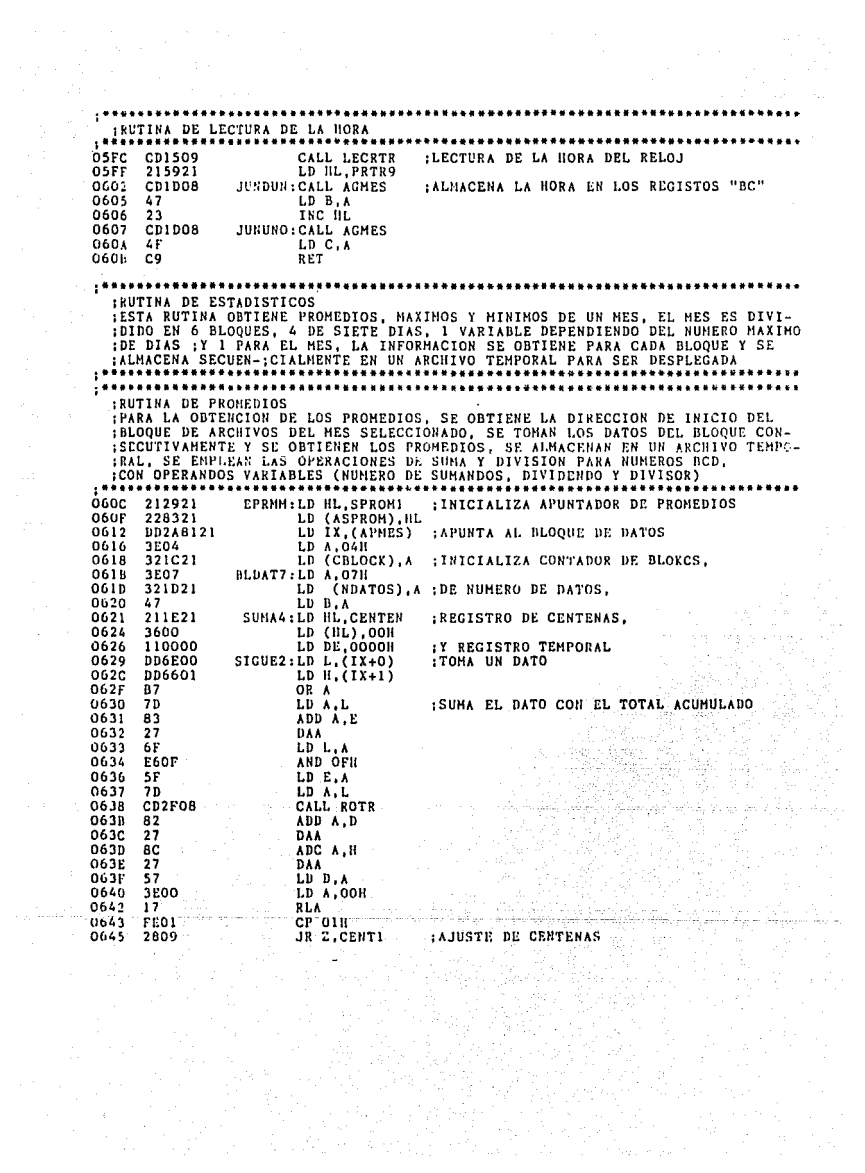

\*\*\*IISOL\*\*\*

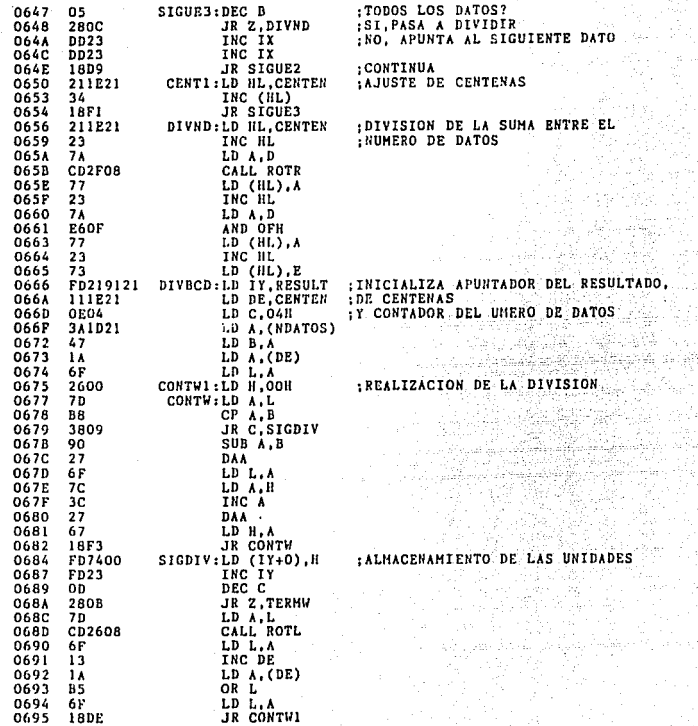

 $\gamma_0^{\rm eff}$  ,  $\gamma_0^{\rm eff}$ 

 $\Delta\phi\sim\phi_0$ Ш,

de California de la c annan<br>An Nobel

i<br>S

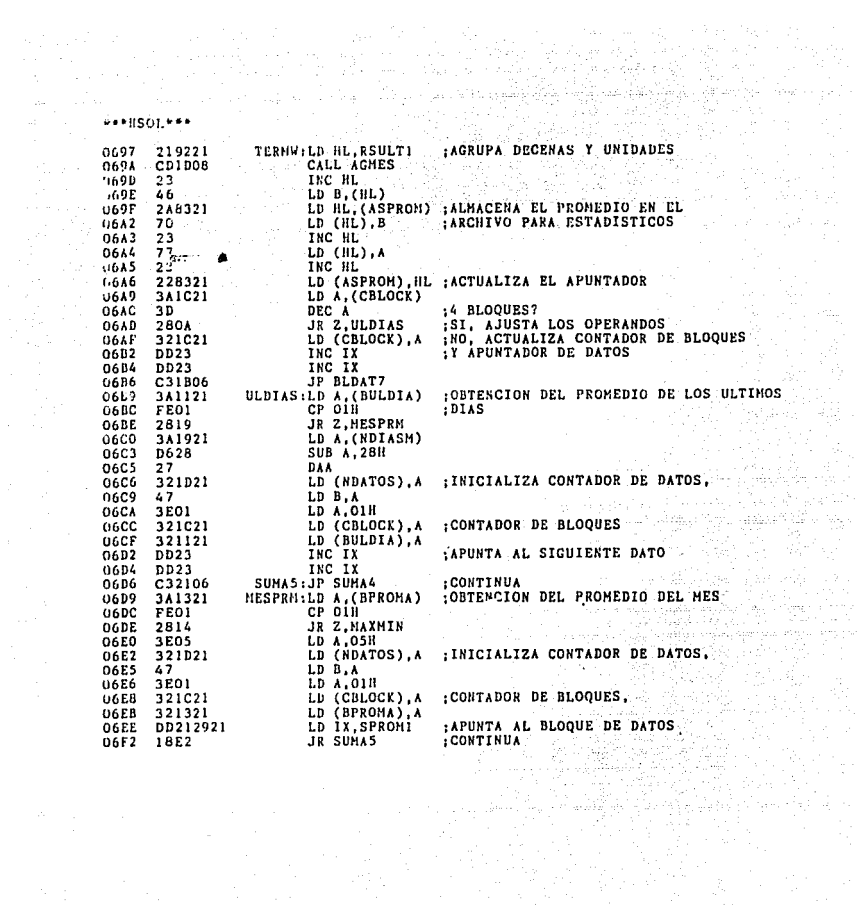

**ARABISOLARS** 

:RUTINA DE OBTENCION DE MAXIMOS Y MINIMOS INDITINE EL INICIO DEL ARCHIVO DEL MES, SE INICIALIZAN DOS REGISTROS TEMPO-<br>IPORALES, UNO PARA EL VALOR MAXIMO CON (OGOO) Y EL OTRO PARA EL VALOR MINI-<br>IMO CON (9999), SE TOMAN LOS DATOS EN FORMA SECUENCIAL, SE COMPARAN CO TRECISTROS TEMPORALES, SI EL DATO ES UN MAXIMO O UN MINIMO, SE ACTUALIZA EL PRECISTROS TEMPORALES, SI EL DATO ES UN MAXIMO O UN MINIMO, SE ACTUALIZA EL PRECISTROS TEMPORALES, SI EL DATO ES UN MAXIMO O UN MINIMO, SE ACTUALI **EXECUTIVE CONTROLLATIONS AND SERVICE SERVICES** <u>Ununcublishti assessesse</u> kaa **06F4**  $212521$ MAXMIN:LD HL.STMAX1  $+INICIALIZA$ LD (APSMAX).HL : APUNTADOR DE MAXIMOS, **06F7** 228521 **O6FA**  $213F21$ LD HL, STHIN1 LD (APSMIN).HL : APUNTADOR DE MININUS  $06Fh$ 228721 : APUNTA AL ARCHIVO BEL MES 0700 **DD2A8121** LD IX, (APMES) 0704 LD BC.0704H 010407  $0202$ 210000 **INIDT:LD HL,0000H** .EL REGISTRO PARA MAXIMOS 070A 229521 LD (MAYOR).HL :EL REGISTRO PARA HINIMOS 0700 219999 LD HL, 9999H  $0710$ 229721 LD (MENOR).HL :OBTIENE EL DATO CONT:LD E. (IX+0) 0713 **DD5E00** DD5601 LD  $D,(IX+1)$ 0716 LD HL. (MAYOR) 0719 249521 OR A 0710 B7 SBC HL, DE :MAYOR? **nzin** ED<sub>52</sub> :SI.SALVA EL DATO JR C.MAYORI  $071F$ 3811 249721 0721 SIGHIN: LD HL, (MENOR) 0724 -ñ3 OR A 0725 ED52 SBC HL, DE : MENOR 7 SI, SALVA EL DATO 0727  $300F$ JR NC, MENORI :TODO EL BLOQUE? 0729 05 CONTX:DEC B 0724 SI, ALMACENA EL RESULTADO JR Z.FINBLK 2812 INO, ACTUALIZA EL APUNTADOR INC IX<br>THC IX 0720 **DD23** 072E **DD23** 0730 **JR CONT**  $:CMTTHIIA$ 18E1  $0732$ ED539521 **HAYORI:LD (MAYOR).DE** : ACTUALIZACION DEL MAXIMO JR STONIN 0736 18E9 0738 ED539721 HENORI:LD (MENOR).DE : ACTUALIZACION DEL MINIMO 073C 18EB JR CONTX FINBLK:LD HL, (APSMAX) ; ALMACENA EL RESULTADO 073E 248521 LD DE, (MAYOR) :ESCRITURA DEL MAXIMO 0741 ED5B9521 0745 CD9807 CALL ESC LD (APSMAX). IIL 0748 228521 074B 248721 LD HL, (APSMIN) ; ESCRITURA DEL MINIMO 074E ED5B9721 LD DE, (MENOR) CALL ESC 0752 CD9807 0755 228721 LD (APSMIN), HL :4 BLOQUES? DEC C 0758 op :SI, OBTENCION DE LOS ULTIMOS DIAS 0759 2804 JR Z, UTLDMX : AJUSTE DEL KUMERO DE SUMANDOS LD B.07H 075B 0607 JR TYX CONTINUA 0750 1814

\*\*\* lisat\*\*\* 3A1421-UTLDHX:LD A, (BULTHX) 075F CP OIH<br>JR Z, MMES 0762 FE01 : OUINTO BLOQUE? SI, OBTIENE EL DATO DEL MES 0764 2813 0766 3A1921 LD A, (NDIASM) : NO. **OBTENLO** 0769 **D628 SUB A. 28H** :OBTENCION DEL NUMERO DE DIAS 076B  $27$ :DEL QUINTO BLOOUE DAA 0765 LD B.A 47 0760 3E01 LD A, OIH 076F LD C.A : AJUSTE DEL CONTADOR DE DIAS 45 LD (BULTHX), A<br>TXX: INC IX<br>INC IX 0770 321421 0773 DD23 : APUNTA AL DATO SIGUIENTE 0775 **DD23** 0777 188E TXX1: JR INIDT :DATOS DEL MES? 0779 3A1521 MMES:LD A. (BHMES) 0770 FE01 CP OIH ;SI, REGRESA 0778 C8 RET<sub>Z</sub> 077F **060A** LD B.OAH INO, CONTINUA  $0781$ 3E01 LD A, OIH  $LD C.A$ 0783 4F 0784 321521 LD (BHMES) .A :INICIALIZA 0787 DD213521 *EAPUNTADOR DE DATOS* 0788 214921 LD HL.STHMAX<br>LD (APSMAX), HL ; APUNTADOR DEL MAXIMO 07BE 228521 **TNC HL** 0791 23 **INC HL** 0792  $23$ 0793 228721 LD (APSMIN), HL : APUNTADOR DEL MINIMO JR TXX1 0796 18DF TRANSFERENCIA DE DOS DATOS 0798 73  $ESC:LD$  (HL),  $E$ <br>INC HL :ESCRITURA DE DOS DATOS : DIRECCIONADOS POR "ILL" 0799 23  $079<sub>h</sub>$  $72$ LD (HL), D 079B  $2.3$  $TNC$  $H1$ . 079C cs RET  $. . . . .$ :RUTINA DE VERIFICACION DE LA FECHA ESTA RUTINA LEE LA FECHA INTRODUCIDA Y VERIFICA SI ES CORRECTA, SI NO ES, ANULA EL MODO DE OPERACION, :OBTINE EL NUMERO MAXIMO DE DIAS DEL MES 079D 216921 VERARC: LD HL. DISMEM :LEE LA FECHA 07.0 CDC807 VERFEC: CALL OTDIAM :VERIFICA EL NUMERO DEL MES  $0713$ 341021 LD A. (BANULA) CP OIN<br>JP 2.ANULA 0746 FE01 :CORRECTA? :NO. ANULA EL COMANDO 07.88 CA6E01  $07AB$ 23 INC HL **07AC** CD1D08 CALL AGMES :OBTTENE EL MES **07AF** FEOD  $CP$   $001$  $JP$   $Z$   $A$  MULA 0781 CA6R01

\*\*\*IISOL\*\*\*

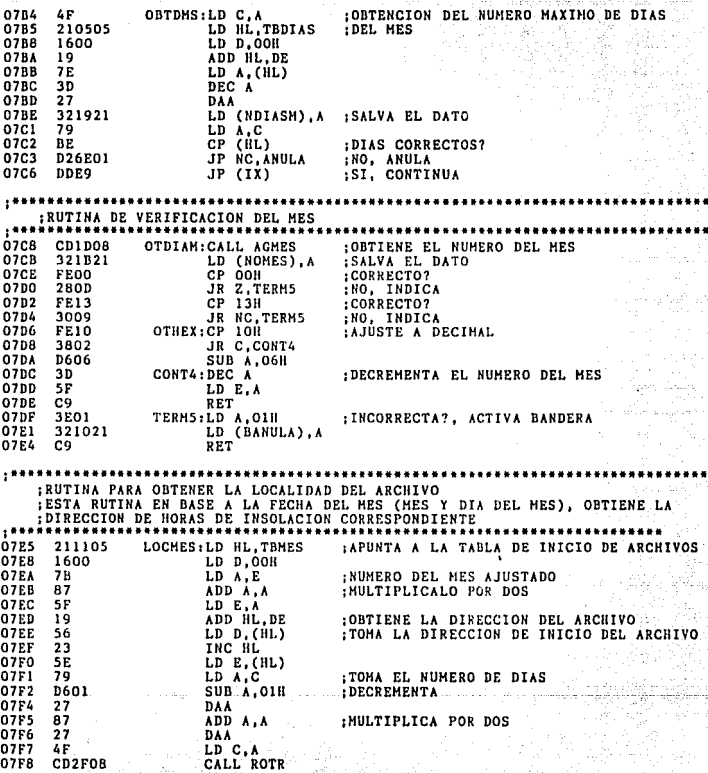

yah si S ni de la

Ry ay

Sal
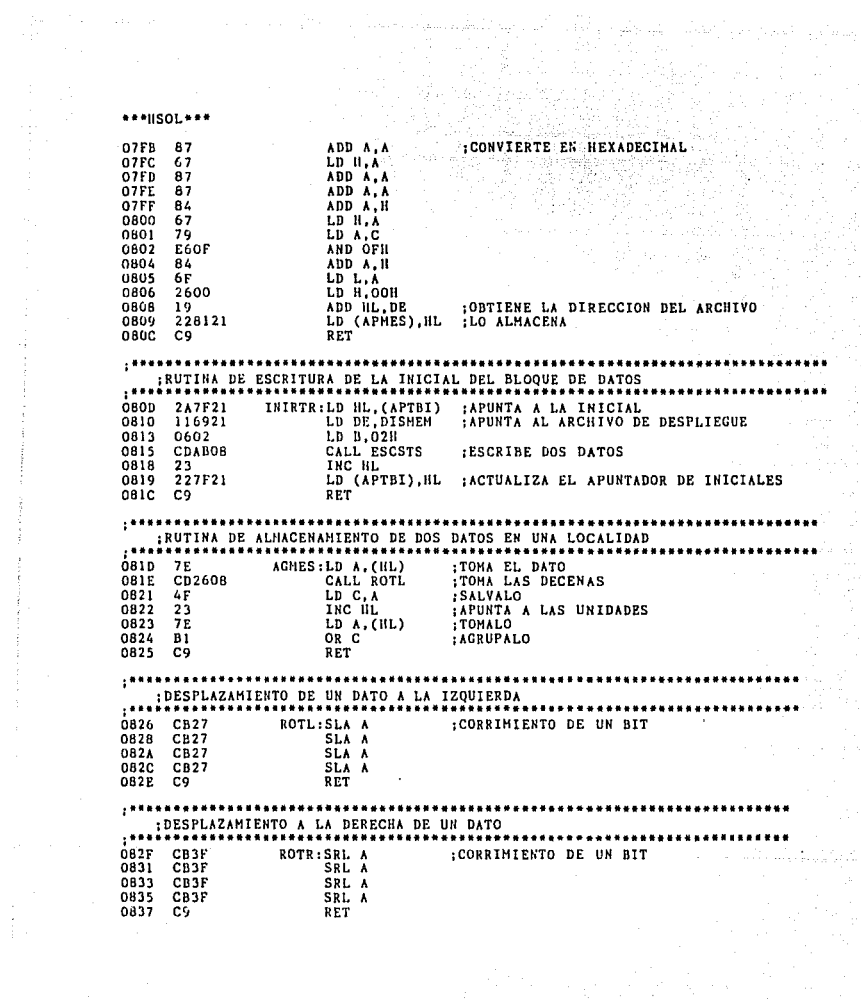

#### \*\*\*HSOL\*\*\*

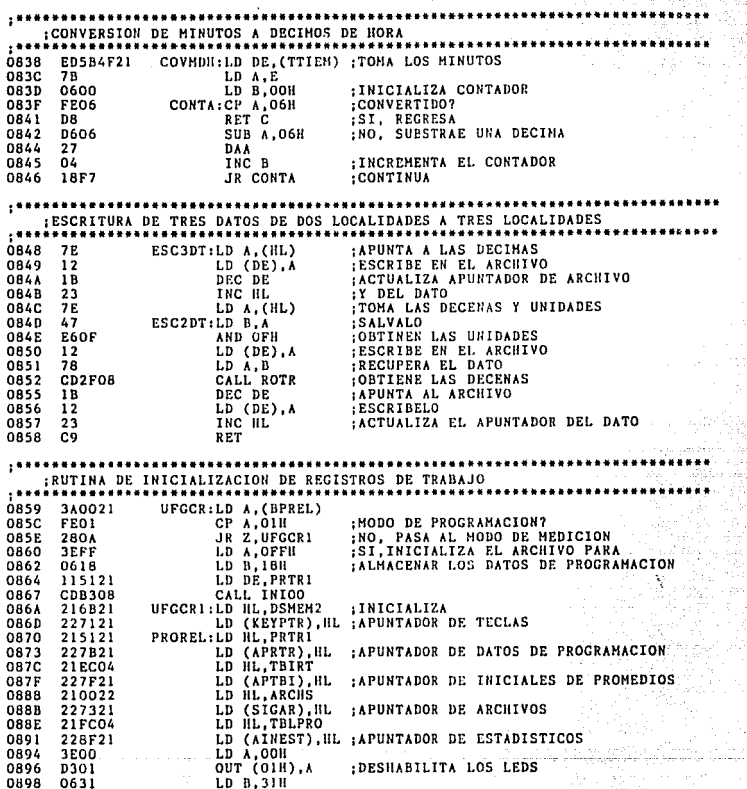

N. ui.

 $\alpha$  and  $\alpha$ 

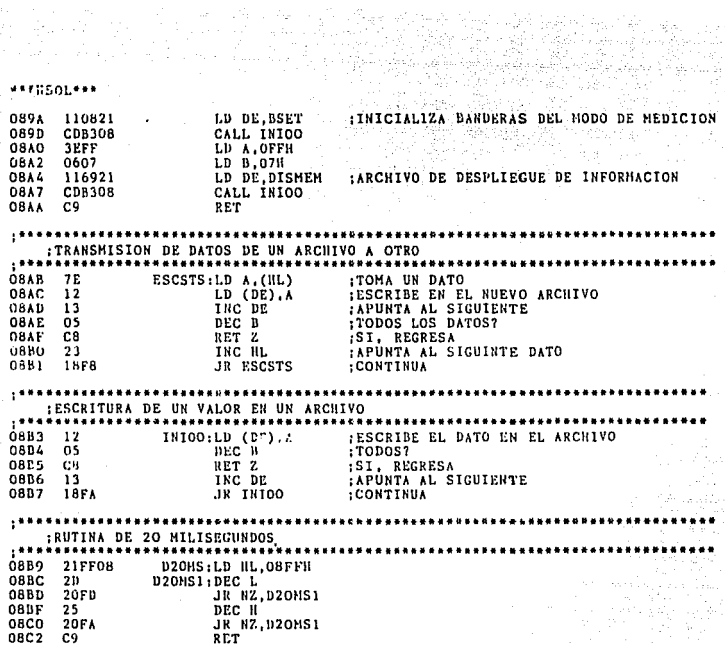

 $\mathbb{R}^2$ 

ej le

\*\*\*HSOL\*\*\*

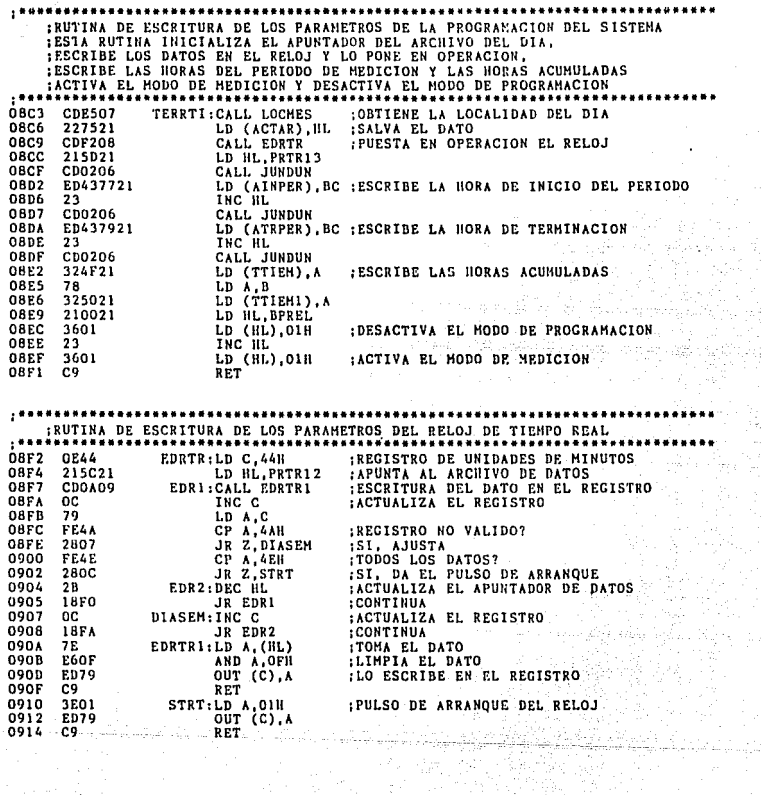

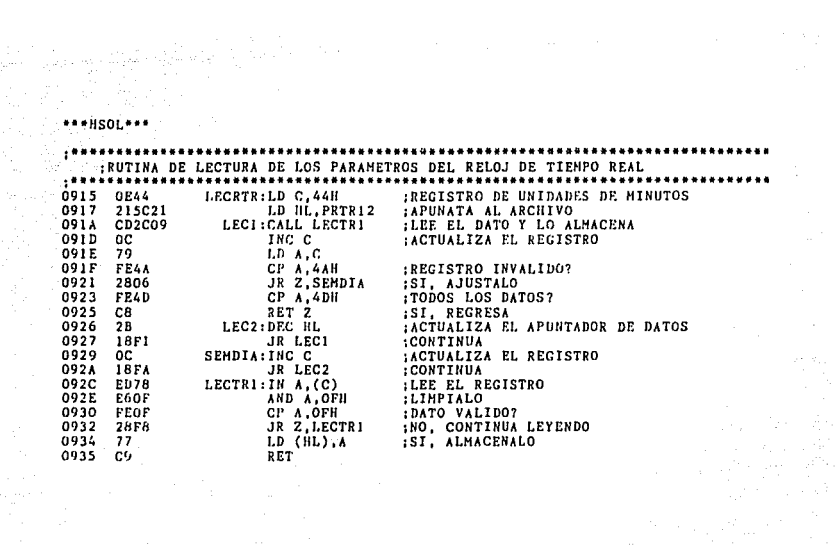

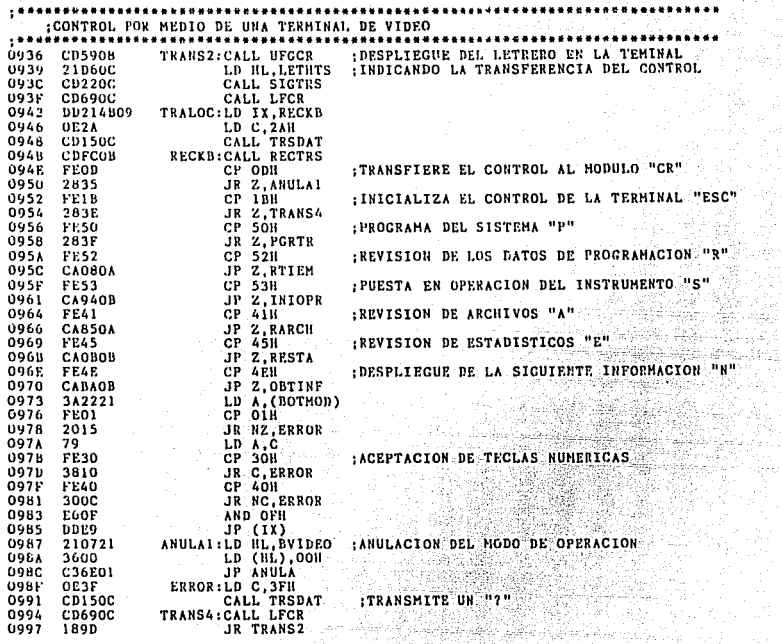

ik ter<br>Su

환경

àn.

*EXISOLARY* 

**SeelisoLess** 

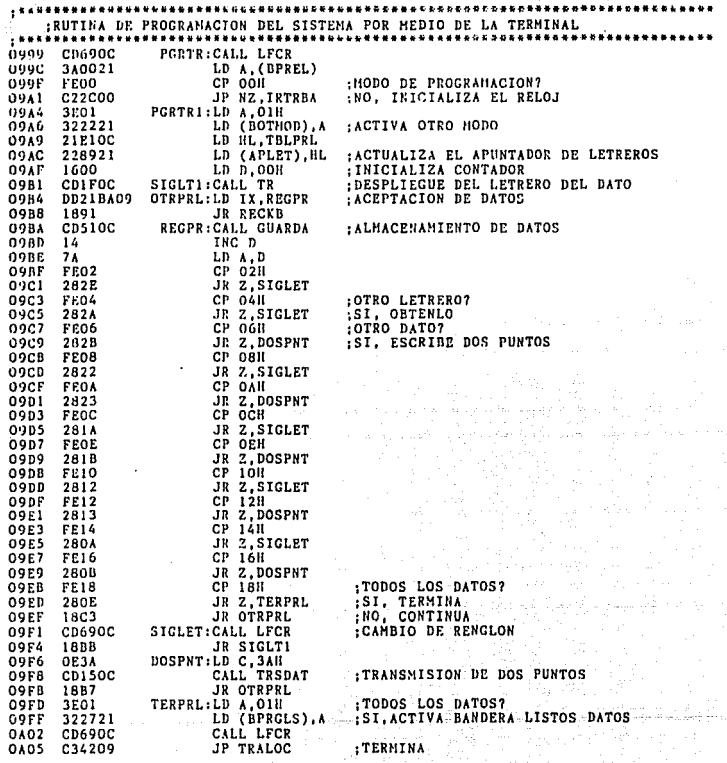

\*\*\*HSOL\*\*\*

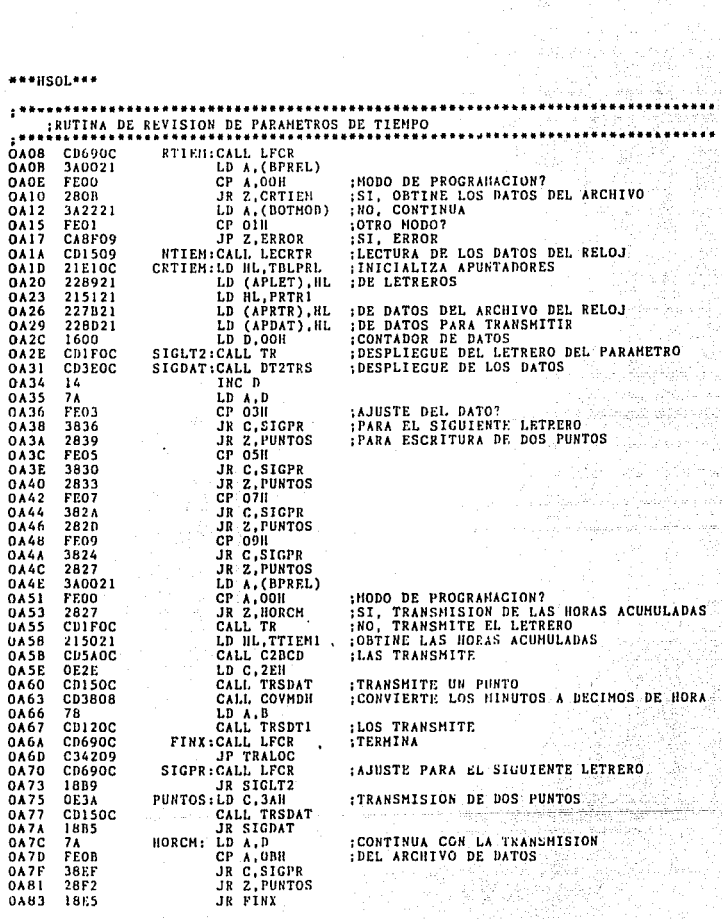

er Mal engana<br>Sistemak<br>Sistemaki  $\frac{2\pi\lambda_1}{\lambda_1}$  ,

tiji<br>Su

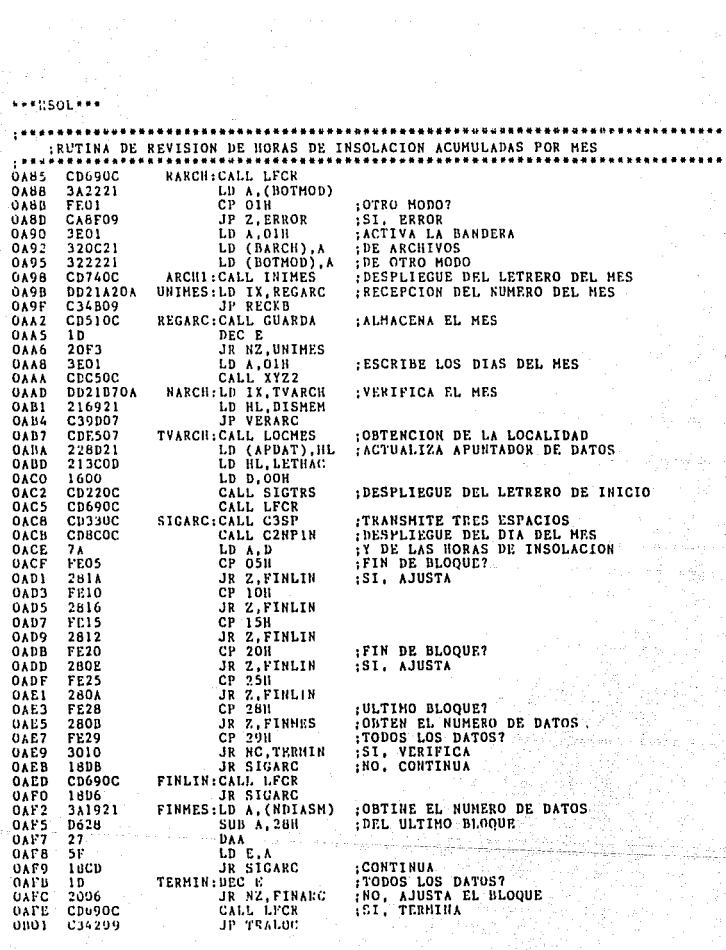

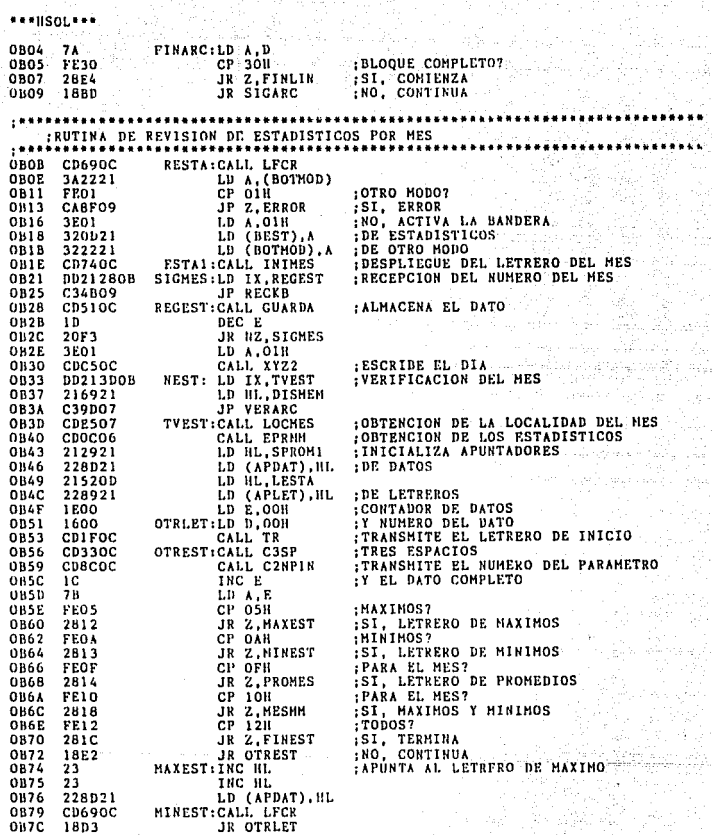

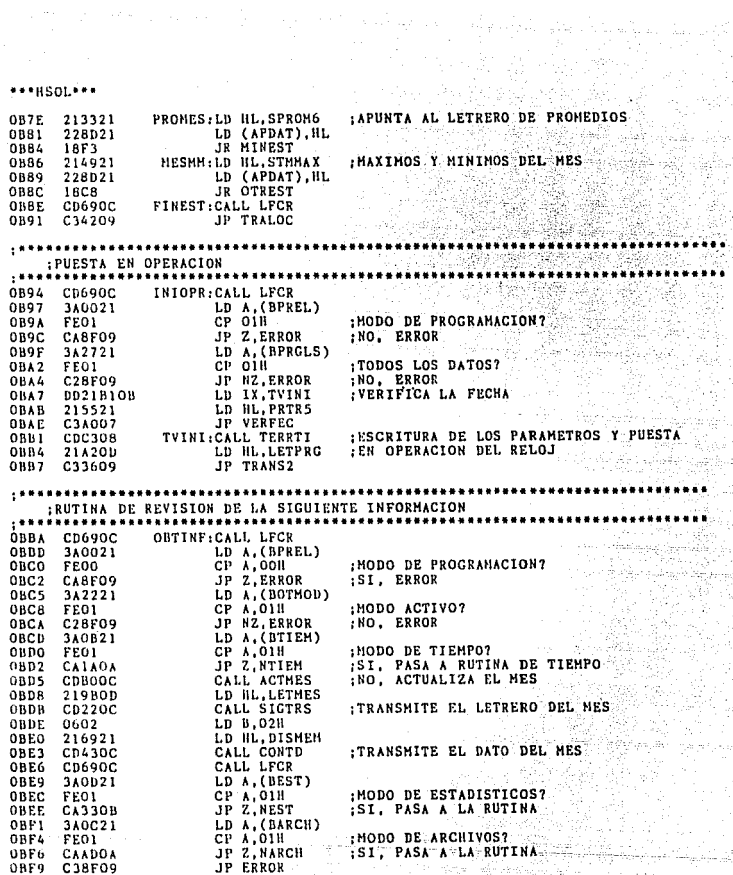

\*\*\*\*SOL\*\*\*

:RUTINA DE RECEPCION Y TRANSMISION DE DATOS A LA TERMINAL :RECIBE EL DATO **OBFC CDO6OC** RECTRS: CALL RECDAT OBFF **E67F** AND 7FH :LIMPIA EL DATO  $LD C, A$  $0001$ -ZP **0C02** CD150C CALL TRSDAT :LO TRANSMITE oco5 -cq RET :RUTINA DE RECEPCION DE DATOS DE LA TERMINAL . . . . . . . . . . oco6 CD2905 RECDAT: CALL SENSOR : RUTINA DE MEDICION  $0009$  $DB11$ IN A, (11H) OCOB E602 AND 02H :LISTO PARA RECIBIR? ocop **28F7** JR Z.RECDAT NO, ESPERA<br>SI, TOMA EL DATO OCOF 0810 IN A, (10H)  $0C11$ C<sub>9</sub> RET :RUTINA DE TRANSMISION DE DATOS A LA TERMINAL .... ............  $0C12C630$ TRSDT1:ADD A.30H : CONVERSION DE RCD - ASCII LD C,A OC14 4F 0015  $DB11$ TRSDAT:IN A. (11H) AND OAH 0217 E604 : LISTO PARA TRANSMITIR?  $0019$ **28FA** JR Z, TRSDAT NO. ESPERA  $0C1D$ 79 LD A.C OUT (1011).A 0C1C **D310** : SI. TRANSMITE OCIE C<sub>9</sub> **RET** :TRANSMISION DE BLOQUES DE INFORMACION A LA TERMINAL OC1F 2A8921 TR:LD ILL (APLET) : APUNTA AL BLOQUE SIGTRS:LD A. (HL)<br>CP 2AH<br>JR Z. FINTR 0C22 7E :TOMA EL DATO  $0C23$ FIN DEL BLOQUE?  $FE2A$ **0C25** 2807 :SI. TERMINA 0C27 LD C.A 4F **0C28 CD150C** CALL TRSDAT ; NO, TRANSMITE  $0C2B$ : ACTUALIZA APUNTADOR  $23$ **INC HL**  $0C2C$ 18F4 JR SIGTRS CONTINUA OC2E 23 FINTR: INC HL  $OC2F$ : ACTUALIZA APUNTADOR 228921 LD (APLET), HL 0032  $C9$ **RET** :RUTINA DE TRANSMISION DE TRES ESPACIOS A LA TERMINAL , \*\*\*\*\*\*\*\*\*\*\*\*\*\* OC33 C3SP:LD B.03H :NUMERO DE DATOS 0603 0035 **OE20** CSP:LD C, 2011 :CODICO ASCII BEL BATO **0C37 CD150C** SIGSP: CALL TRSDAT :TRANSMISION :T000S? **OC3A**  $0<sub>5</sub>$ DEC B OC3B C8 RET<sub>2</sub> :SI, REGRESA **OC3C** 18F9 JR SIGSP :NO. CONTINUA

 $***$  HSOL+++ ............ BUTINA DE TRANSMISION DE UN NUMERO VARIABLE DE DATOS BCD  $\frac{1}{2}$  in  $\theta$ : INICIALIZA CONTADOR OC3E 0602 DT2TRS:LD B.02H UC40 2A8D21 TRSNDT:LD HL. (APDAT) : APUNTA AL ARCHIVO DE DATOS - 7 F  $0043$ CONTD:LD A, (HL) :TOMA EL DATO 0C44 CD120C CALL TRSDT1 **ITRASMITE EL DATO**  $nca$  $23$ TRC HL : ACTUALIZA APUNTADOR  $\overline{0}$  $:700057$ 06.4% nrc B **OC49** -2962 JR Z.FINNDT ; SI, TERMINA OC4B  $18Fb$ :NO. CONTINUA JR CONTD **OC4D** 228D2; "INNDT:LD (APDAT). NL :ACTUALIZA APUNTADOR 0050  $C<sub>9</sub>$ RET :RUTINA PARA ALMACENAR DOS DATOS  $0C51$ 247821 GUARDA:LD HL. (APRTR) ; APUNTA AL ARCHIVO **OC54** 77 LD (HL).A **: ALMACENA EL DATO** OC55 23 THC HL OC56 227B21 LD (APRTR), HL : ACTUALIZA EL APUNTADOR **RET** OC59 C9 :RUTINA PARA TRANSMITIR DOS DE DATOS BCD  $0C5A$  7E C2BCD:LD A, (HL) :TOMA EL DATO OC5B 47 BC2DDR:LD B.A :SALVA **OBTIENE LAS DECENAS**  $0C5C$ CD<sub>2F08</sub> CALL ROTR<br>CALL TRSDT1 **OC5F** CD120C LO TRANSMITE **OC62 78** :RECUPERA LD A.B E60F **OC63** :OBTINE LAS UNIDADES CIBCD: AND OFH **OC65** CD120C CALL TRSDT1 LO TRANSMITE 0068 C9 **RET** ,,,,,,,,, :RUTINA PARA TRANSMITIR UN RETORNO DE CARRO Y CAMBIO DE LINEA OC69 OEOA LFCR:LD C, OAH OC6B CD150C CALL TRSDAT **ITRANSHITE FIN DE LINEA** CALL TRSDAT ; TRANSMITE RETORNO DE CARRO OC6E OEOD 0070 CD150C  $0C73$ C9 RET  $,$  .............. IRUTINA DE DESPLIEGUE DEL MES E INICIALIZACION DEL ARCHIVO PARA EL MÉS OC74 3E01 INIMES:LD A, OIH **OC76** :ACTIVA EL MODO DE OPERACION 322221 LD (BOTHOD).A OC79 3D DEC A INICIALIZA LA BANDERA **OC7A** :DE ANULACION DE COMANDO 321021 LD (BANULA) A LD BL. DISHEN OC7D 216921 0C80 227821 LD (APRTR), HL APUNTADOR BEL MES  $0<sub>c</sub>83$ 219E0D LD HL LETHES 0086 CD220C CALL SIGTRS :TRANSMITE EL LETRERO DE MES **OC89**  $1E02$ LD E.02H OC6B C9 R D'I

\*\*\* HSOL\*\*\*

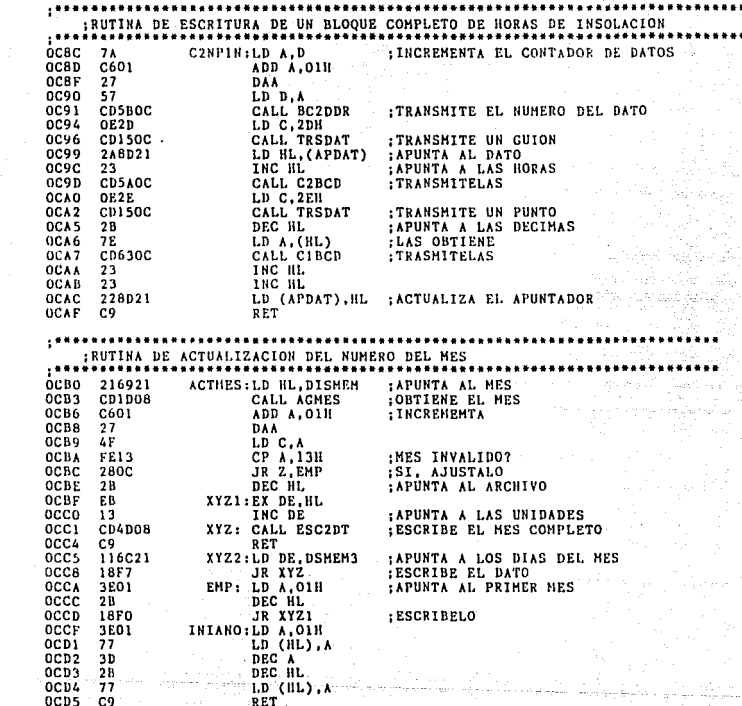

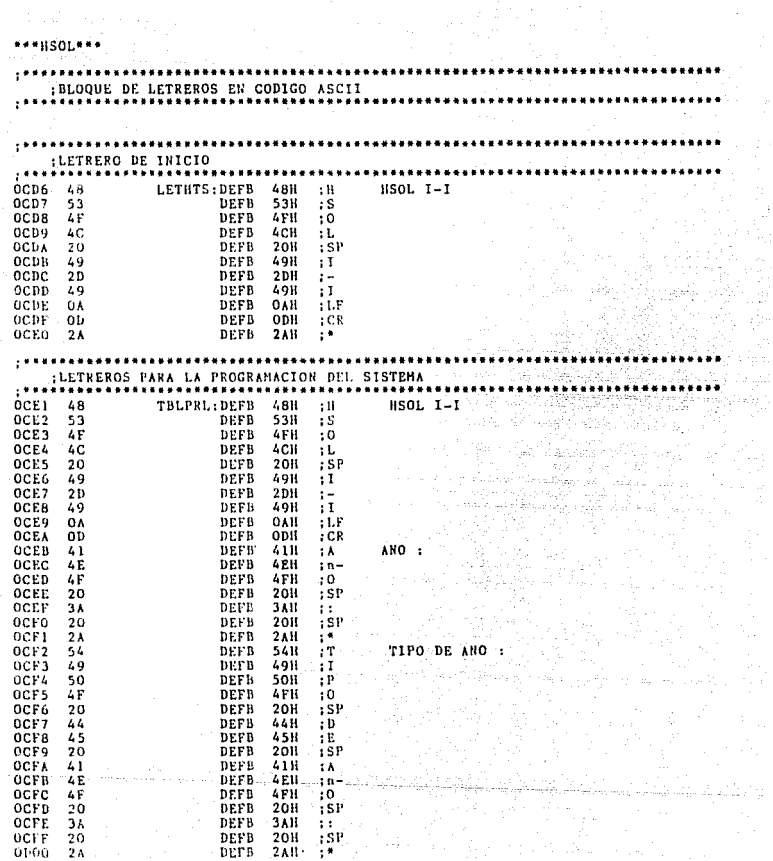

.<br>Franski reda  $\pm$  1  $^{\circ}$ in east

 $\mu_{\rm DM} = 1.5_{\rm HUT}$  $\mathcal{L} \in \mathcal{L}_{\text{loc}}(\mathbb{R})$ 

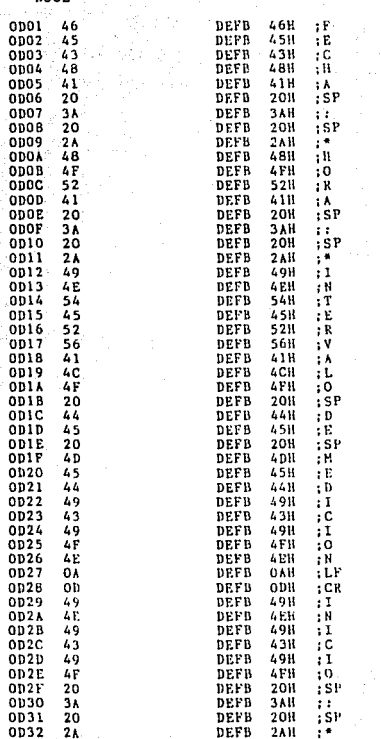

INICIO :

INTERVALO DE MEDICION

**APPIISOLPHAL** 

FECHA :

HORA :  $\mathcal{L}_{\text{max}}$ 

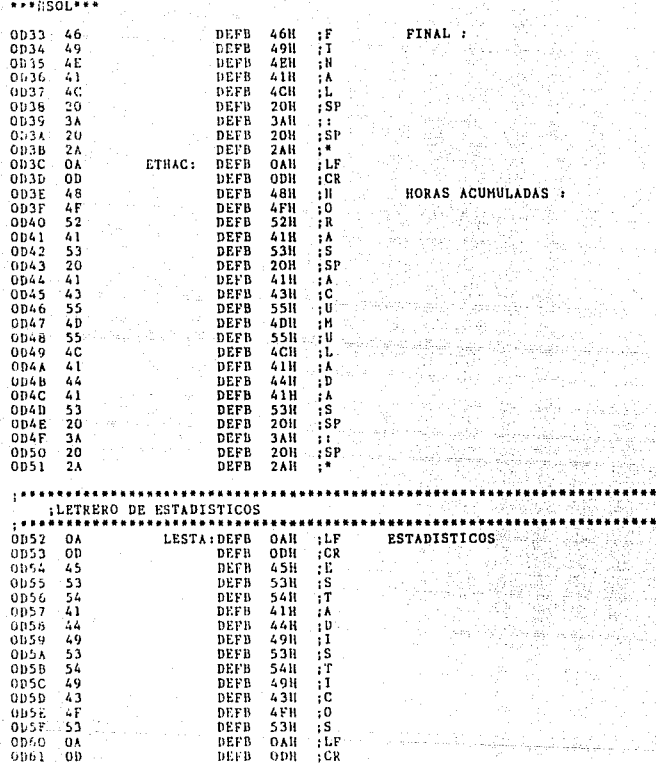

AS ACUMULADAS . 12월 20일<br>1922년

나중 마음

grecite. 30.00

지하 나는 주변하기

주가

-12

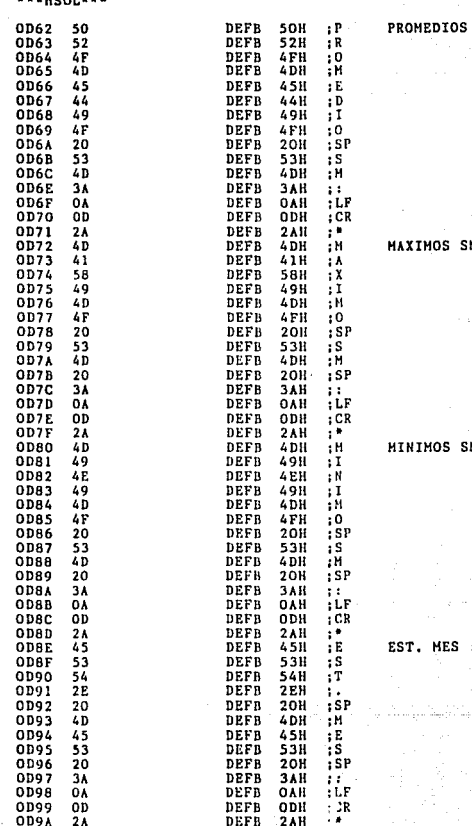

 $\frac{1}{2}$ 

M.,

SM :

ç. ŧ

ò.

и.

ï

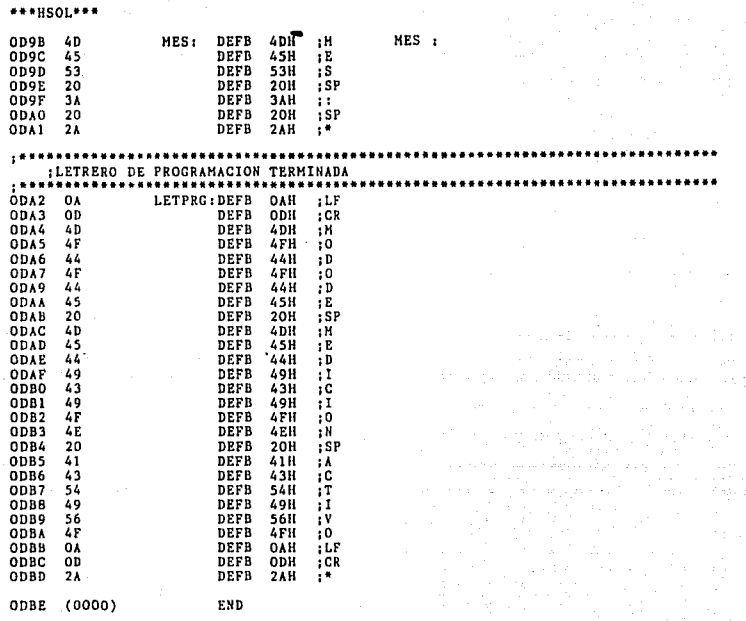

Ą

Errors<br>Range Count

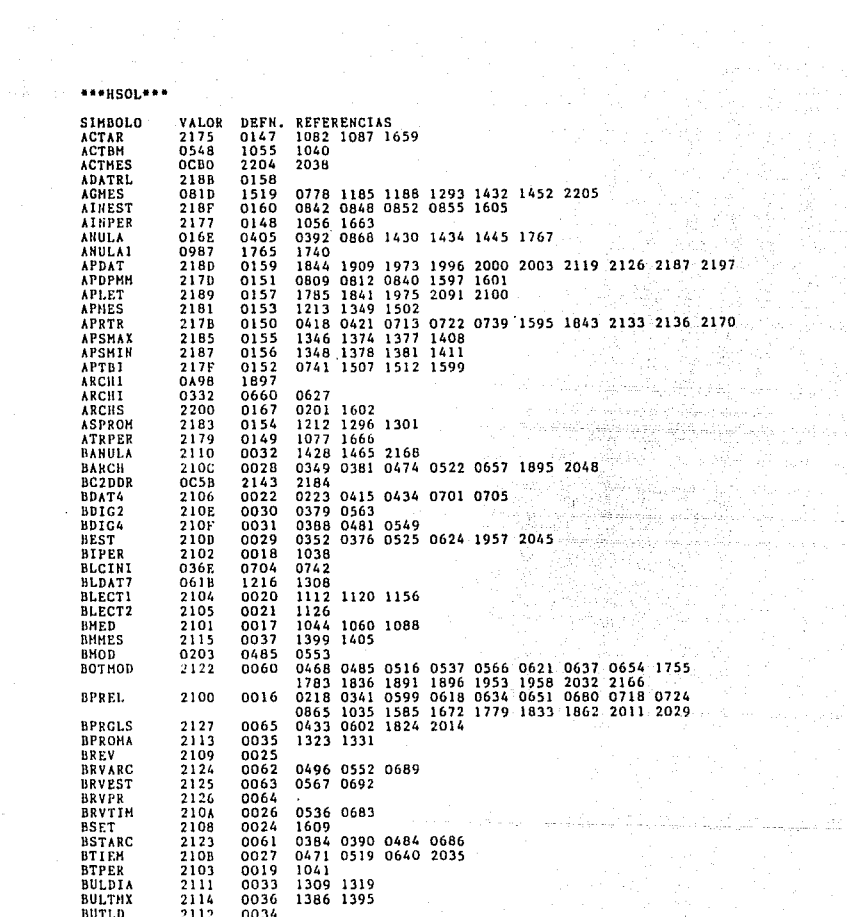

승규 소문

\*\*\*HSOL\*\*\*

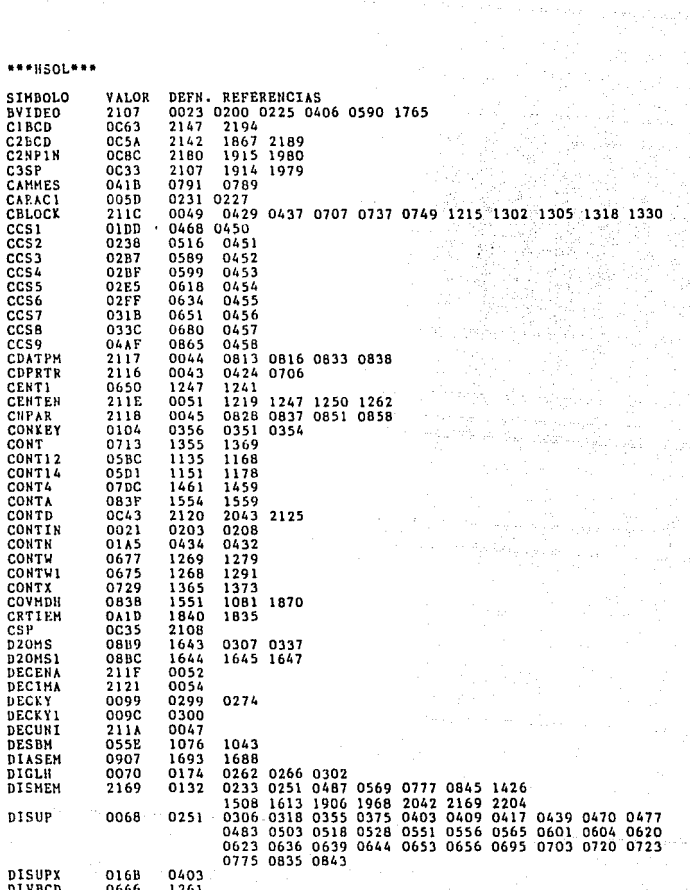

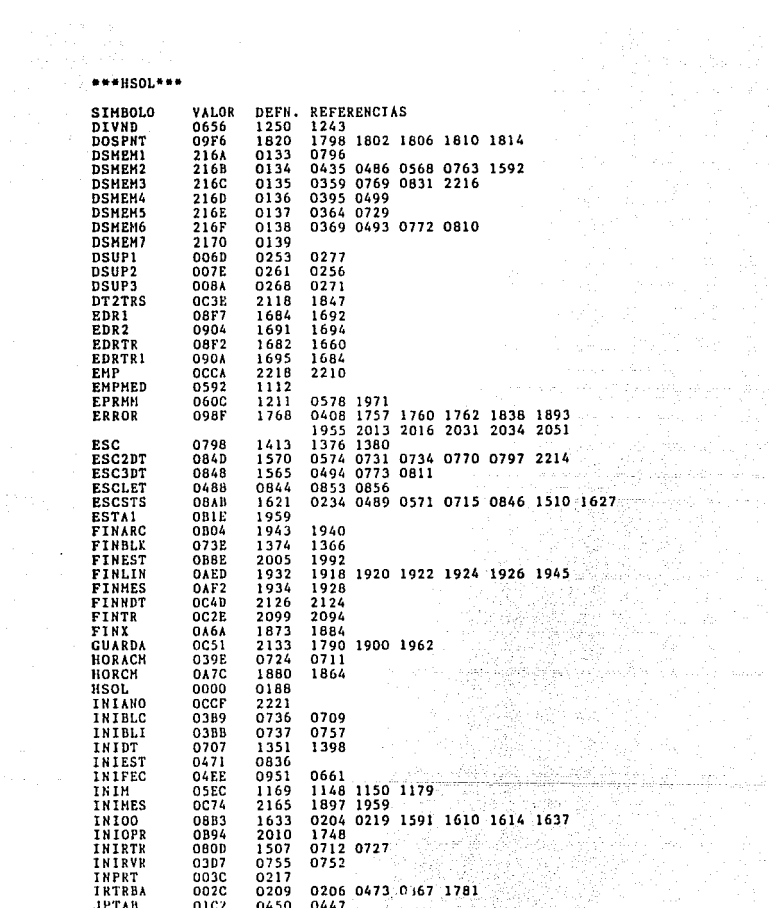

المستوفي والمتعاون

**•••nsoL•••** 

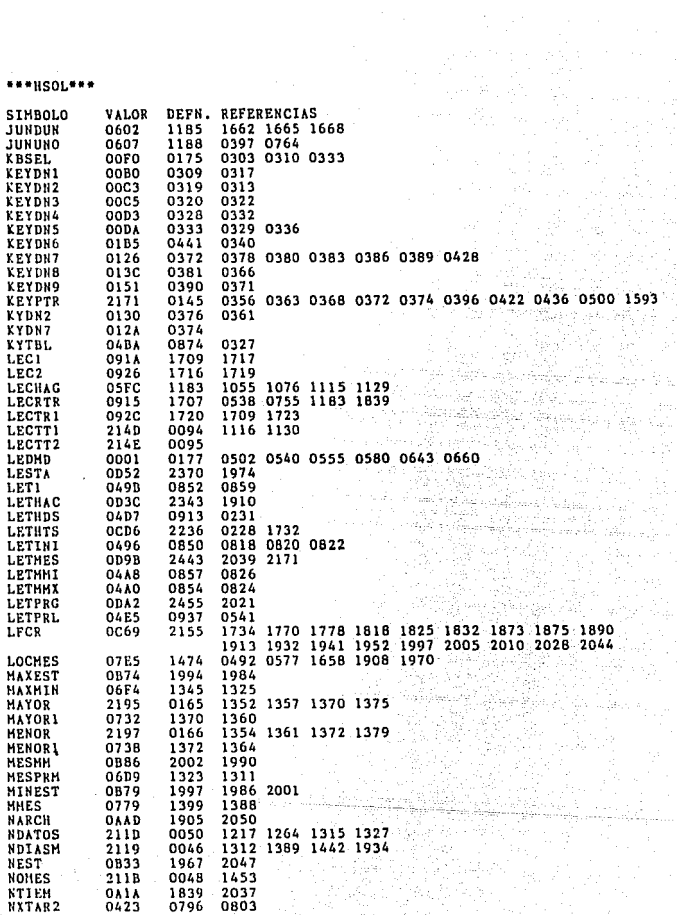

anan<br>Anaf

heavy couply u Provinsi Timor da ing in<br>An Isaach

afiri<br>Ca

A KEPUTE

**•••HSOL•••** 

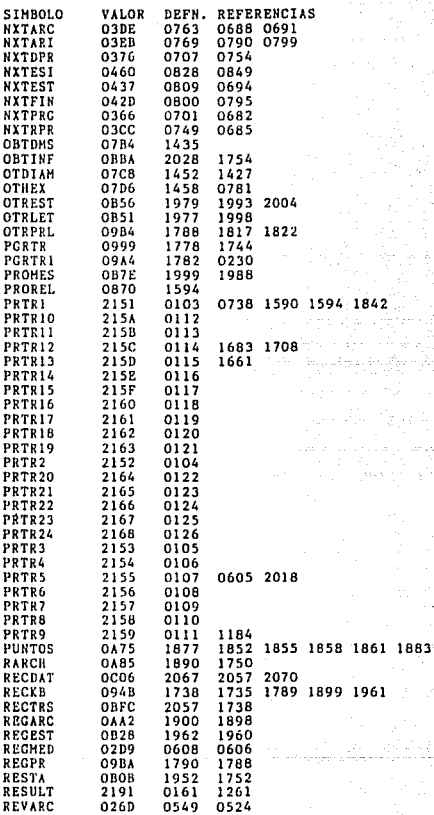

 $\sim$   $\sim$ 

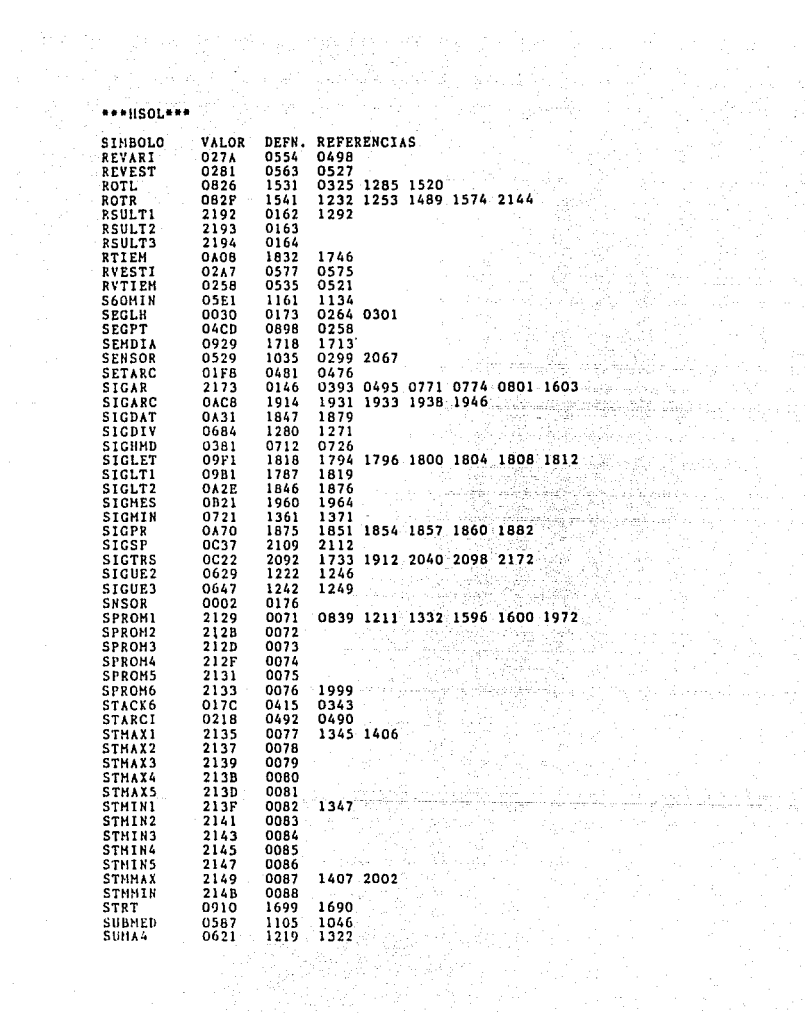

\*\*\*HSOL\*\*\*

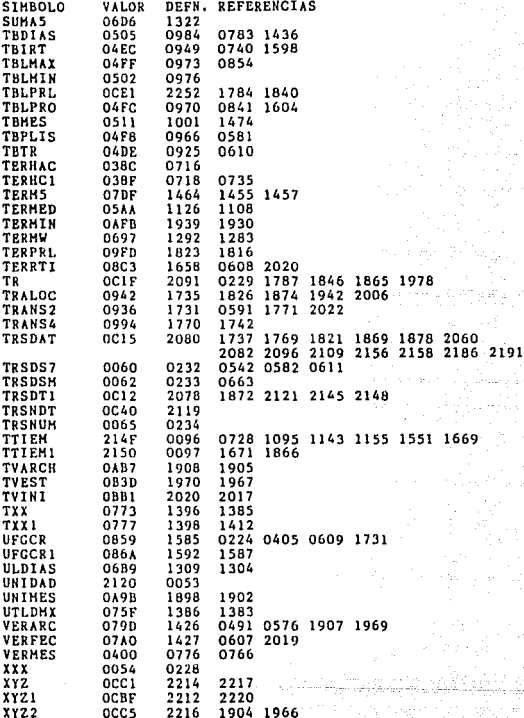

# APENDICES

Apéndice A. Correlación entre la duración de las horas de insolación y la radiación global.

l'r. sl nnúmcro de estudios para la estimación del flujo de radiación global ( directa y difusa ) a partir de registradores de la duración de la claridad solar han conducido, en un usfucrzo para suprimir las mediciones obtenidas de las estaciones de medición de radiación. El método, sugerido primero por Kimball ( 1919 ) y establecido sobre un principio matemático por A.K. Angström ( 1924 ) alrededor de 5 años más tarde. Este ha sido usado en forma original y con variaciones por aJgunos autores después de varias décadas de ese tiempo. A.K. Anestrom deduce la relación lineal entre el flujo global diario<sup>"R"</sup> y el porcentaje de claridad solar posible "S" para la latítud y la fecha del din, la cual se escribe de la siguiente manera

 $R = RC$  (  $a + (1-a)S$  ) ... ( A.1 )

donde "Rc" es el flujo para un día perfecto sin nubes y "a". es uno constante determinada experientalmente. Sin embargo, "Re" varia con la transmisión atmosférica de día a día. Algunos trabajos han continuado, entre ellos se encuentra el de Prescott ( 1940 ), el cual usa la siguiente relación :

 $R = R\dot{\sigma}$  (  $a - bS$  ) ( ... (  $A,2$  )

donde "Ro" es el flujo solar sobre una superficie horizontal en el tope de la atmósfera y tanto "a" como "b" son constantes determinadas de forma experimental. Harris ( 1966 ) comprucha dos expresiones analíticas no lineales de la dependendencia entre los valores medios, los cuales incluven una tercera constante "c" de la siguiente manera:

 $k = \text{Re } t \text{ a } + \text{bS } + \text{cS}$  )  $\ldots$  (  $\lambda$ ,  $\lambda$  )  $E = \text{Re}((a + bS + cI_0 S))$  ... (A.4)

de acuerdo con la ecuación lineal  $(A,1)$   $x$   $(A,2)$ . El establece que las relaciones lineales dan resultados ligeramente mejores para muchos valores pequeños de "R" y "S". A esta conclusión también llegaron Mc Quigg y Decker (1958), Sin embargo, los valores pequeños de "R" generalmente contribuyen en una pequeña parte del total del flujo, integrado sobre un periodo de un día. Con el uso de las relaciones no lineales la mejoría es relativamente insignificante, excepto en localidades que tiene un alto grado de nubosidad.

En un estudio extensivo basado en la ecuación  $(A, 2)$ . Becker y Haines (1969) obtuvieron la relación entre el fluio de radiación medida en 4 estaciones en Alaska y 15 estaciones en el norte y centro de los E.E.U.U., Permitíendo establecer las relaciones entre el flujo observado y el estimamado, no siendo altamente uniformes los datos tomados en las diversas estaciones.

Las discrepancias son atribuídas a los siguientes 5 factores :

1.- El tiempo cercano al amanecer y al atardecer durante el cual la radiación directa es demasiado débil nara activar el registrador de claridad solar. Esta es una variable que depende de la turbidez y vapor de agua que contiene la atmósfera.

2.- Los registradores de la duración de la claridad solar no indican la intensidad de radiación, puesto que esta es una cantidad medida por instrumentos de radiación solar.

3.- Ocurren situaciones paradógicas en las cuales los valores de radiación alta son medidos en días parcialmente nublados ( con el sol obscurecido ).

4.- Debido a que las estaciones se encuentran en diferentes localidades geográficas, resultan condiciones atmosféricas diferentes para las mediciones.

5.- Pueden no ser detectarlos errores en los instrumentos de medici6n o de observaci6n.

El uso de la humedad relativa como un parámetro adicional para mejorar la estimaci6n de la radiaci6n basada sobre la duraci6n de la claridad solar en los tr6picos ha sido estudiada por Swartman y Ogunla ( 1967 ) en las siguientes 3 relaciones :

a b  $H = AS r$  $b(S-r)$ H = Be  $H = C + aS + br$  $\ldots$  (A.4)  $...$  (A.5)  $\ldots$  (A.6)

donde "r" es la humedad relativa medida a una altura aproximada de 5 pies sobre la tierra, y "A", "B", "C", "a" y "b" son constantes determinadas de manera experimental. Paro usar datos de alguna localidad dada, ellos obtienen una relación entre la rodiaci6n solar y la duración de claridad solar que ha sido obtenida por la ecuación (A.2), sin embargo, el mejoramiento es pequeño y probablemente no significativo.

En resumen sobre los resultados, se puede concluir que el uso de la medici6n de la claridad solar para estimar el flujo global de la radiación solar está basada sobre principios físicos, y que los resultados son \'alidos en algunas localidades para ampliar relativamente los registros de flujo global los cuales pueden estar disponibles. Sin embargo, para este propósito el método puede ser considerado como secundario en programas para medir radiación global.

Lof et al. ( 1966 ) hace la hipótesis 16gic11 que los valores de las constantes de la ecuación ( A.2 ) son inmediatamente asociados con el régimen del clima, y usando registradores de estaciones climatológicas seleccionadas para desarrollar un mapa del mundo le la radiación solar para cada mes del año. Sus resultados de estimaciones de radiución solar desde registradores de la duración de la claridad solar son resumidos en la tabla (A.1.1). La clasificación final está dada por Trewortha (1954). Esto puede ser visto en la tabu-lación de los valores de "a" y "b" establecidos para variar en factores de 3 a 8 respectivamente, dependiendo del tipo de clima y localidad. Esto parece, sin embargo, que algún esquema no sea lo suficientemente claro debido a las variaciones de los datos.

| Localidad                  | Tipo de clima                                          | а             | ь                 | s  |
|----------------------------|--------------------------------------------------------|---------------|-------------------|----|
| Mieni, Florida             | Tropical Lluvioso, invierno seco                       |               | 0.42 0.22         | 65 |
| ilonolulu, Havaii          | <br>, estaciones humedas                               |               | 0.14 0.73         | 65 |
| Stanleyville, Congo        | "<br>"<br>                                             |               | 0.28 0.39         | 48 |
| Poona, India               | 31 S. L<br>$\mathbf{r}$<br>$\mathbf{H}$<br>п           |               | 0.30 0.51         | 37 |
| Malange, Angola            | n<br>п.<br>. invierno seco                             |               | $0.34$ $0.34$     | 58 |
| Elv. Nevada                | (desértico)<br>Seco, árido                             |               | 0.54 0.18         | 77 |
| Tamanrasset, Sahara        | 89                                                     |               | $0.30\ 0.43$      | 83 |
| El Paso, Texas             | н<br>$\bullet$                                         |               | $0.54$ $0.20$     | 84 |
| Albuquerque, New México    | $\bullet$<br>11                                        |               | $0.41$ 0.37       | 78 |
| Brownsville, Texas         | 89<br>, semiárido (estepa)                             | $0.35$ $0.31$ |                   | 62 |
| Charleston, South Carolina | Mesotératico humedo, estaciones humedas                |               | 0.48 0.09         | 67 |
| Atlanta, Coorgia           | $\bullet$<br><br>11<br>11                              |               | 0.38 0.26         | 59 |
| Buenos Aires, Argentina    | $\mathbf{H}$<br>$\blacksquare$<br>$\mathbf{u}$<br>11   |               | $0.26$ 0.50       | 59 |
| Hamburgo, Alemania         | $\bullet$<br>$\mathbf{H}$<br>$\bullet$<br>$\mathbf{H}$ |               | $0.22 \ 0.57$     | 36 |
| Niza, Francia              | $\ddot{\phantom{a}}$<br>$^{\bullet}$<br>verano seco    |               | $0.17$ 0.63       | 61 |
| Madison, Wisconsin         | Continental humodo, estaciones humodas                 |               | $0.30 \quad 0.34$ | 56 |
| Blue Hill, Mussichusetts   | $\mathbf{u}$<br><br><br>ш                              |               | $0.22 \ 0.50$     | 52 |
| Dairen, Nanchurin          | <br>$^{11}$<br>, invierno seco                         |               | $0.36$ $0.23$     | 67 |

**TABLA**  $3.1.1$ 

## Apéndice B. Principio de funcionamiento de otros registradores de claridad solar.

## 8.1) Registradores de claridad solar de Jourdan.

Los primeros registradores de horas de insolación automáticos fueron construidos durante el período de 1838 a 1840 por T.B Jourdan, matemático y fabricante de instrumentos perteneciente a la Sociedad Politécnica de Cornwall, Falmouth, Inglaterra. La sensitividad del cloruro de plata a la luz habia sido apenas descubierta en ese entonces, así es que Jourdan uso papel cubierto con cloruro de plata como elemento de registro. En el primer instrumento, el papel sensibilizado fue montado sobre un tambor cilíndrico ( Reloj-Registrador ), el cual fue colocado en la parte posterior de la columna de mercurio de un barómetro standard, la columna de mercurio determinó la cantidad de papel sensibilizado que fue expuesto a la luz del sol, y lo intensidad de la decoloración fue una medici6n de la luz solar. El dispositivo combin6 uno de los primeros barómetros automáticos de registro con el primer registro automático de claridad solar, proporcionando datos que permitieron realizar el estudjo de la rclaci6n de la duración de las horas de insolacüfo a partir de la presión barométrica.

El segundo registrador de horas de insolación de T.B. Jourdan ( 1840 ) tumbién se empleo papel sensibilizado como medio de registro, pero el diseño fue más sencillo que el del tipo previo. Consistió básicamente de dos cilindros de brillo metálico, uno dentro del otro, con un papel sensibilizado cubriendo la superficie exterior del cilindro ínterno. El cilindro exterior fue dispuesto para girar alrededor del cilindro interior estacionario a la velocidad de una revolución cada 24 horas, la rotación fue producida por un mecanismo de reloj. La estructura del cilindro exterior fue atravesada por un pequeno hoyo, por el cual la luz del sol penetraba e incidia sobre el papel sensibilizado, la posición y la velocidad de rotación del cilindro : ne ajustada de manera tal que la perforación siempre estuvo sujeta a la iluminación directa del sol. El movimiento de la perforación con respecto al papel produjo una línea de decoloración sobre el papel, la in-

tensidad de la decoloraci6n fue una funci6n de la intensidad de la claridad solar. Montando el cilindro exterior sobre un eje helicoidal, la perforación describió una travectoria espiral sobre el papel. De esta manera los registros de claridad solar diarios pudieron ser obtenidos sobre la misma hoja de papel.

El modelo original tenia la desventaja de que tanto la radiación directa como la difusa producirian un trazo sobre el papel haciendo necesario juzgar a veces la claridad solar por la intensidad del mismo. Un modelo antiguo y simple de un registro fotográfico de claridad solar desarrollado en 1885 por J.B. Jourdon, hijo del inventor original, se muestra en la figura ( B.1.1 ). No requirió partes móviles, y consistio de un cilindro sencillo en cuyos lados fueron localizadas dos pequeñas perforaciones separadas 90 grados. La luz del sol a través de uno de los hoyos en lo mañana y el otro en la tarde, produjo dos trazos sobre el papel fotográfico el cual marc6 el interior del cilindro. El traslape de los trazos alrededor del medio dia fue reducido mediante el empleo de un modelo, el cual contiene una estructura pequeña parecida a un tejado adherida a lo alto del cilindro. Un modelo anterior del instrumento de Jourdan es un poco diferente del original Únicamente en detalles, pero el principio de operación es similar. En este dispositivo el cilindro fue montado como mitades de cilindros separados. Cado una fue alineada con una hoja de papel fotosensible. Las perforaciones alrededor fueron reemplazadas por pequeñas hendiduras en las partes planas las cuales fueron usadas para encerrar los cilindros seccionados a la mitad ( Curtis, 1898 ). La principal ventaja de este modelo es que el registro está sobre dos hojas de papel en vez. de una, como en la versión original. Las principales ventajas del registro de claridad solar de Jourdan fueron su sencillez. y el hecho de haber sido el primer registro obtenido. Sin embargo, el ajuste diario fue requerido para prevenir el traslape de los trazos, y un manejo especial del papel fotográfico presento problemas de operación. Además, los registros estuvieron sujetos a más incertidumbre que los obtenidos con el instrumento<sup>"</sup> de Cambell -Stockes, principalmente por causa de la inconsistencia en la sensibilidad del papel fotográfico.

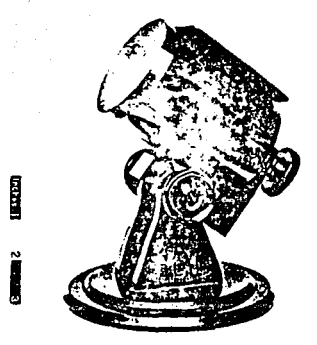

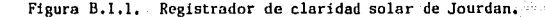

B.2) Registrador de claridad solar de Marvin.

C.F. Marvin del Beareu Wcather E.E.U.U. desarrolló también un registrador de claridad solar semejante en muchas características al desarrollado por J.B. Jourdan. Consistió de un cilindro sencillo de metal cerrado, monlndo con sus ejes longitudinales paralelos u los ejes de la tierra. El interior del cilindro fue ajustado con dos piezas curvas de metal, que sostenían una hoja de papel sensibilizado cada una. El principal mejoramiento sobre el discño de Jourdan fue la inclusión de dos placas móviles a cada lado del cilindro, con perforaciones para la entrada de la luz. Las placas se movian levemente, con una escala graduada, una vez al día, permiticnJo registros completos diarios ( de forma cuntinud por espacio de un mes ) lo que permitía usar hojas sencillas de papel sensibilizado sin truslape de los trazus.

# B.3) Registrador de claridad solar de Pers.

Un sistema óptico basado en un espejo hemisférico y unos lentes de enfoque, que permiter captar la imagen del sol sobre una hoja de papel fotográfico es el principio de operaci6n utilizada en este instrumento. Los ejes ópticos del instrumento son montados paralelos a los ejes de la tierra. El movimiento aparente del sol causa un movimiento de la imagen del mismo sobre el papel produciendo un trazo continuo durante los períodos de claridad solar directa. No se requirieron ajustes una vez que el instrumento fue montado, pero el papel fotográfico se tenía que cambiar diariamente para prevenir el traslape de los truzos siguientes. Como sucede con los instrumentos fotográficos en general, la inconsistencia del papel sensible causó considerables errores en la interpretación de los registros, por ello el registrador de claridad solar de Pers nunca tuvo gran uceptación.

## B.4) Registrador de claridad solar de Me Lead.

Un desarrollo posterior usando papel sensibilizado fue el registro de claridad solar de Mc lead, el cual data de alrededor de 1880. En este registrador se tenía una esfera de vidrio pintada de color plateado por dentro y montada enfrente de los lentes de una cámara. El eje óptico de la cámara fue ajustado paralelo al eje de rotación de la tierra. La luz del sol reflejada sobre la esfera e introducida a la cúmara formaba una imogcn sobre el papel fotográfico. Con el movimiento del sol la imagen formaba un arco de cí'rculo sobre el papel. La interrupción de la línea continua ocurria cuando al paso de los rayos solares se interpor.ian las nubes, llegándose a percibir cambios hasta de l minuto en los registros.

#### B.5) Registrador de claridad solar de Dines.

El registro de claridad solar de Dines ( 1900 ) operando con el mismo princípio que el de Marin-Marving, discutido en ta sección 1.\.8. En el instrl!mento de Dines un termómetro de linal obscure fue llenado con éter. En la parte superior del capilar se tenía una pequeña cantidad de mercurio. El termo-

metro fue montado sobre pivotes para estar aproximadamente balanceado con respecto a la horizontal del terreno. Al exponerlo a la luz del sol directa el éter se calienta y se expande, desplazando el mercurio. El movimiento del mercurio causaba que el termómetro se desbalonceara y que el mercurio un circuito eléctrico, el cual a su vez estimulaba una pluma de registro sobre un tambor de reloj. Respecto al instrumento de Harin-Marving el registrador de claridad solar de Dines estaba sujeto a efectos de fluctuación de temperatura ambiente y a inhabilitar la distinción entre la radiación directa y difusa. Fue básicamente un instrumento frágil y se requirió ún ajuste crítico del pivote. Fueron esos defectos tal vez los que no permitieron su aceptación general.

### B.6) Registrador de claridad solar de Cambell.

El registro ºQuemadorº original, fue inventado por el escocés J.F. Cambell en 1853. Uso un bulbo de vidrio lleno con ague como lente esférico para que los rayos del sol se concentraran sobre la superficie de un recipiente de piedra blanco de aproximadamente 4" de diámetro interior. El interior del recipiente fue grabado con líneas de una hora y pintado con pintura de aceite o barniz. El calor de los rayos solares concentrados derritieron la pintura durante lapsos o períodos de rayos solares directos, pero no cuando el disco solar era cubierto por nubes. Los períodos de luz solar directa fueron leidos y tabulados directamente. Cambell sugirió el uso de madera para el recipiente y postcriormente los lentes concentrados fueron montados en uo recipiente superficial de caoba de tal manera que la superficie de la madera siempre coincidiera con el punto focal de los lentes. Como el instrumento fue expuesto con el mismo recipiente de madera día tras día, fueron quemadas una serie de ranuras en la supcrficje del interior del recipiente. Estos fueron reemplazados en intervalos de 6 meses, el período normal de uso extendido de un solsticio al siguiente. El bulbo lleno de agua fue reemplazado por una esfera de vidrio sólido en 1857 ( Curtis, 1898 ), pero los recipientes de madera continuaron en uso por algunos años ( Marving, 1898 ). Se muestran dos de esos registros en la figura ( B.J.2 ).
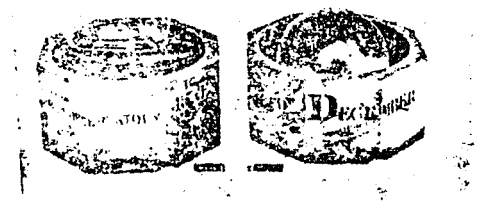

,. ¡

!

Fig. B.1.2. Registradores de claridad solar de Cambell.

Registrador de claridad solar de Cambell-Stockes,  $\sum_{i=1}^{n}$ 

Una modificación significativa del registrador de claridad solbr de Cambell por G.G. Stokes en el año de 1879 resultó en el registrador de claridad solar de Cambell-Stokes asumiendo esencialmente su forma presente. Stokcs idoó un método para insertar tar jetas especiales en las ranuras dentro del recipiente ( ahora hechas de metal ) del instrumento de Cambell. Se emplea una tarjeta para cada observación diaria. Este es el método que se emplea hasta la fecha. Alrededor del nño de l89ll Whipp\y y Otssclla, de Londres, comenzaron a r:omercializar el registrador de Cambell-Stokes. El diseño en cuestión se muestra en la tiguro ( B.1.3 ), La superficie receptora es una de los 3 tipos de tarjetas de carbón especialmente diseñadas, la cual es ajustada dentro de la ranura de sostén en el interior dül metal circundante del segmento es[érico del instrumento. El tipo de tarjeta usado depende de la estación del año; tarjetas largas curvas son requeridas en verano, tarjetas cortas curvas son requeridas en invierno, y tarjetas derechas en períodos cerca de los equinoccios, se muestran en la figura ( B.1.4 ). El color de las tarjetas normalmente es azul medio; y la composición es tal que sus dimensiones no sufren alteraciones apreciables con la humedad. Un mecanismo para que las tarjetas transportadoras se muevan en dirección a la esfera de vidrio, a fin de ajustar la posición del trazo sobre la tarjeta, que fue incorporada dentro de un diseño posterior por Curtis (1898 ).

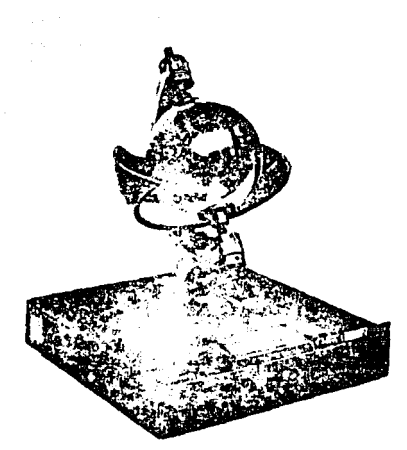

Fig. B.1.3. Registrador de claridad solar de Cambell-Stockes.

S.

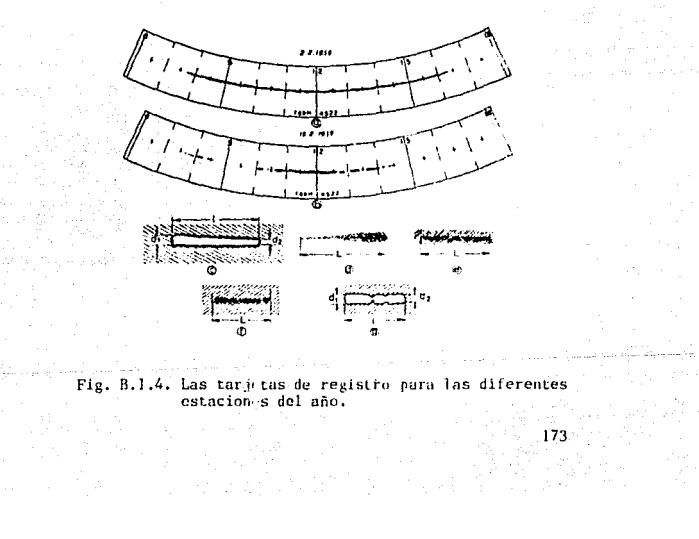

En 1962 la Comisión de Instrumentos y Métodos de Observación de la Organización Mundial ( OMH, WMO-1965 ) adoptó el registrador de claridad solar de Cambell-Stockes como un patrón de consulta conocida como registrador de claridad solar interna (IRSR) y recomendó que todos los valores futuros de la duración de la claridad solar sean recucidas a la IRSR. Se llegó a la determinación de alcanzar la uniformidad internacional tal que las diferencias sistemáticas de medición de la duración de claridad solar no excediera más del 5%.

Se han realizado pruebas tentativas con resultados dudosos para interpretar la profundidad y anchura de la quemadura en términos de la intensidad solar. Instrucciones detalladas para el uso del instrumento son proporcionadas por la Oficina Meteorológica Británica.

Un modelo especial del registrador de claridad solar de Cambell-Stokes ha sido desarrollado para uso en estaciones de latitud baja, en las cuales el sol alcanza tales ángulos de altura que una esfera de vidrio no bastaría. En este modelo tropical. la esfera tiene adentro un sector de latón semicircular, con dos capas pequeñas montadas en los extremos del sector, y oprimidas contra la esfera en los extremos opuestos diámetralmente por tornillos. El sector el cual está sujeto a la base del instrumento puede ser ajustado para la latitud del lugar. La tarjeta de registro y el método de operación son los mismos que para el modelo tropical.

B.8) Registrador de claridad solar de Marin-Marving.

El registrador de claridad solar de "arin-Marving también opera con el principio del calentamiento por radiación directa del sol, pero en este instrumento el mecanismo es estimulado debido a la diferencia de temperatura inducida entre un cunto de final negro, bulbo de vidric altamente absorbente v - un - bulbo de vidrio claro el cual absorbe muy poca energía solar. La diferencia en temperatura de los bulbos, causa una expansión diferencial de una mezcla de aire y vapor de alcohol en los bulbos, de la cual resulta a su vez en un movimiento de una columna de mercurio y de esta manera cierra un interruptor eléctrico. No malmente el interruptor es un cir-

cuita eléctrico apropiado para registrar a control remoto por medio de algún tipo de cron6grafo u otro mecanismo dependicmte del tiempo. El instrumento ha sido nombrado así debido a C.F. Marving, jefe de la oficina de tiempo de los E.E.U.U. desde 1913 a 1934. El concepto original fue de D.T. Marinen 1591. El diseño de Marin de un regístrador de claridad solar en 1888 fue una modificación del instrumento fotográfico previo diseñado por J.V. Jourdan en 1885 ( sección B.l ). Ambos tipos fueron aparentemente usados simultáneamente en las estaciones de la Oficina de Tiempo el año de 1890. El registrador de claridad solar "termométrico" de Maring paso a través de las tres últimas modificaciones entre 1891 *y* 1898 al instrumento que ahora se conoce como el registrador de claridad solar de Marin-Marving. Probablemente tenga las mismas característicos que el modelo de 1895 mostrado en la sección B.2. El modelo de Marving de 1897 combinó los principios termómetrico y fotográfico para registrar sobre una lámina fotográ-(ica manejada con un reloj y colocada en lu alto de la columna de mercurio. Por este medio se tenia algún conocimiento de la diferencia de temperatura entre los bulbos claro y de final negro, y, desde entonces, una idea burda de la intensidad de la clnridad solar pudo ser obtenida. Sin embargo, Maring obtuvo registros can el instrumento en el otoño de 1897. Aparentemente nunca fue puesto en uso genernl. Una diversidad de problemas en la interpretací6n de los regístros se tuvieron en este diseño. Un ajuste fino del instrumento involucra un procedimiento de alguna manera subjetiva, orientándolo en varias posiciones ( 1923 Oficina de Tiempo de los E.E.U.U. ), El ajuste final es hecho inclinando los ejes del instrumento *en* el plano meridiano un ángulo tal que la columna de mercurio realice contacto, "durante las veces en las cuales el disco solar puede ser débilmente visto a través de las nubes". En un esfuerzo, no enteramente logrado, para eliminar efectos de la temperatura ambiente sobre el funcionamiento del instrumento, se encerró en un recipiente de vidrio evacuado. La dependencia residual de la temperatura resulta en una recomendación para realizar ajustes en primavera e invierno. Defü:iencins adicionales son, la falta de respuesta a la luz del sol débil, el registro es afectado por la luz difusa tanto como la directa, su estructura es frágil. No existe *norma* exacta para el instrumento y, en general un registro de In duración de la claridad solnr no está de acuerdo con el obtenido con otro instrumento o con otro del mismo tipo. La ventaja principal es la posibilidad de proveer los registros *a* control remoto. En la figura ( B.1.5 ) se muestra el diseño.

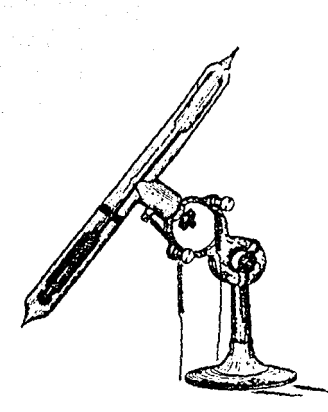

Fig. B.1.5. Registrador de claridad solar de Marin-Marving.

B.9) Interruptor de claridad solar de Foster.

El interruptor fue desarrollado por la Oficina de Tiempo de E.E.U.U y reportado en el año de 1953 ( Foster y Foskett ) El sensor básico es un par de celdas fotovoltaicas de silicio las cuales están montadas a modo que una está protegida de la radiación directa solar por un anillo sombreado, ver figura (B.1.6), mientras que la otra es expuesta. Ambas celdas "ven" la luz del cielo difusa. Están colocadas en oposición eléctrica a manera que sus respuestas a la luz difusa resulten en señal eléctrica negativa. La claridad solar directa sin embargo produce una señal desde la celda expuesta la cual no es balanceada por una señal opuesta de la celda protegida. el desbalance es utilizado para activar un relevador sensitivo y estimular el registrador. Las dos celdas de silício están herméticamente selladas y montadas en finales opuestos de un cilindro de vidrio de aproximadamente 4.5" de largo y 2" de diámetro. Las celdas son separadas ópticamente por un dinfragma a través del cilindro a un punto equidistante de los extremos, y la sección media del cilindro es cubierta por una concha de metal opaca. La riracterística translucente de los extremos opuestos del cilin to produce una luz interna, esparcida la cual hace la s nsibilidad casi independiente del ángulo de incidencia de la iuz. El plato ranurado, el cual

puede ser visto montado sobre el cilindro de vidrio, ver figura ( B.1.6 ), protege las fotoceldas de la intensidad completa del sol cuando esta en el cenit, pero permite la exposición completa con sensibilidad máxima durante los períodos cerca del amanecer y atardecer.

En operación, el instrumento es montado con los ejes del cilindro paralelo a los cjes de la tierra. El anillo sombreado, el cual tiene 2" de ancho y 10" de diámetro, se puede fijar en varias posiciones junto con los ejes del instrumento. La posici6n apropiado es una función de la declinación solar. Ha sido diseñado a manera que solo requiere 4 cambios de la posición del an:illo durante todw el año.

La operación del interruptor de claridad solar de Foster sobre el período desde su adopción ha probado ser estable y confiable, y requiere muy poco mantenimiento. El retardo del instrumento es insignificante y su sensibilidad es suficiente para dar paso a las mediciones significativas a través de el período del omanecer ul atardecer. Es un instrumento ordinario del servicio de Tiempo Nacional de los E.E.U.U. y tiende a sustituir el registrador de claridad solar de Marin-Marving en la cadena de observación de los E.E.U.U..

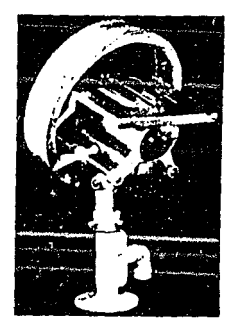

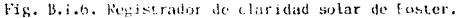

\77

Apéndice C. Comportamiento de los semiconductores a la luz solar.

Semiconductores.

Los semiconductores poseen una conductividad la cual es intermedia entre los conductores y los aisladores. Los semiconJuctores como el si licio o el germanio presentan una conductividad más baja que la del cobre, pero al mismo tiempo considerablemente más alta comparada con los aisladores tales como el cuarzo. En este contexto el término "extremadnmente puro" implica que la concentración de impurezas afecta las propiedades eléctricas del semiconductor, no siendo más grande que una parte en  $10<sup>9</sup>$ . Tales semiconductores son referidos como intrínsecos. En la práctica los materiales semiconductores poseen impurezas, cuando se presentan en concentración alineados una parte en 109 a una parte en 10<sup>5</sup>, alterará las propiedades eléctricas del material semiconductor comparado con el estado intrínseco. Los llamados semiconductores extrínsecos producidos de esta manera estan aun todavía puros desde el punto de vista químico.

La manera en la cual las impurezas afectan el comportamiento eléctrico de los semiconductores puede ser entendido de las siguientes consideraciones. Materiales semiconductores tales como el silicio son empleados usualmente en sus formas cristalinas. El material debe ser hecho un cristal sencillo, los átomos están alineados en una estructura cristalográfica. Un átomo de silicio individual posee 4 electrones de valencia los cuales en la forma cristalina del elemento son compartidos con 4 átomos vecinos, formando una unión cristalina estable ver figura  $( C.1.1 )$ .

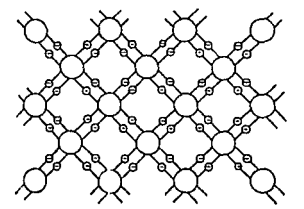

Fig. C.1.1. Estructura cristalina del silicio.

Ur1 átomo impuro reemplazará a un átomo de silicio en la uni6n cristalina, pudiendo poseer 5 electrones de valencia ( arsenio, antimonio o f6sforo ) • En este caso la impureza electrón está limitado al átomo impuro y la energía termal es suficiente para remover el electrón. Los electrones despedidos de esta manera son relativamente libres para moverse y contribuir a la conductividad del cristal de uno manera análoga al liberar electrones en metales. Un semiconductor en el cucil los átomos impuros ceden electrones parn mejorar la conductividad son llamados semiconductores tipo "n".

La impureza del átomo.

El átomo impuro reemplazando un átomo de silicio en la unión puede poseer 3 elcclroncs de valencia solamente ( boro, indio o galio ). En tales casos, el átomo impuro tiene un número insuficiente de electrones para completar la uni6n con todos los átomos vecinos y por consiguiente puede capturar un electr6n de un átomo cercano para completar la cuarta uni6n. La energio requerida para que esto suceda es muy pequeño. Sin embargo, el electrón capturado dejará otra uni6n incompleta la cual tal vez más adelante puede llegar a ser completada por otro clectr6n dejando otra unión incompleta.

La posición del electrón de valencia perdido se llama hueco. Debido a que la unión incompleta aparece y después desaparece se presenta un movimiento aparente. El hueco puede ser mostrado poseyendo una masa positiva y una carga positiva. Los semiconductores en los cuales las impurezas capturan electrones de los átomos encerrados son conocidos como semiconductores de tipo "p".

Las junturas p-n. Cuando un semiconductor tipo "n" es puesto en contacto con un semiconductor tipo "p" es producida la juntura llamada p-n. Esto es usualmente hecho con una muestra de cristal sencillo : sobre un lado de la juntura el material contiene impurezas que lo hacen tipo "n", mientras que en el otro lado contiene impurezas que lo hacen tipo "p". Naturalmente hay considerables diferencias de concentración por los huecos y los electrones sobre ambos lados de la juntura. Estas diferencias de concentración dan salida a la difusión de huecos dentro de la región "n" y de electrones en la región "p".

Cada flujo de portadores deja atrás una carga de espacio consistiendo de la impureza de átomos correspondientes. Estas cargas de espacio producen un campo eléctrico edificado. El efecto de difusión es balancendo eventualmente por este campo eléctrico y se alcanza un estado de equlibr10.

Ahora se considerara' que pasa cuando se aplica un voltaje externo o través de la juntura. Supongase que el potencial positivo es aplicado a la región "p" y el potencial negativo a la región "n". Se dice entonces que la juntura esta bajo una polarización de rejilla delantera. El campo debido a esta diferencia de potencial esta en la dirección opuesta al campo creado y las condiciones de equilibrio mencionadas serán alteradas. Esto resultara en una difusión más fuerte de electrones dentro de la región "p" y de huecos en la región "n",<br>de- esa -manera- contribuyendo a la corriente "delantera". En otras palabras el potencial positivo provocará que electrones atraviesen la juntura dentro de la región "p" y el potencial negativo causarú huecos debido a la difusion en la región "n"<br>hasta ahora dando salida a una corriente "delantera",

Cuando la polaridad del voltaje aplicado es invertido el campo debido a esta condición tendrá la misma dirección que el campo edificado y el resultado de esto sera cortar la difusión de portadores de un lado de la juntura a lu otra, así. es que, prácticamente, no habrá flujo de corriente. En otras palabras el potencial negativo de la región "p" no tendra<br>huecos que atraigo de la región "n", y de manera similar el potencial positivo de la región "n" no tendrá electrones que utraiga de la región "p".

Juntura P-N.

Como generador de energía la juntura p-n es una parte esencial de la celda solar. Cuando es radiada con la energía solar los pares de hueco-electrón son fotoexcitados a la superficie frontal de la celda y cuando estos pares huucoelectrón son atraidos a la juntura, más tarde se producirá una reacción que hará que funcione como generador de potencia.

18()

Como ya se menciono, el estado de equilibrio en la juntura es alcanzado cuando el campo eléctricc creado por la difusión de portadores de un lado de la juntura al otro es tal que balanceara la difusión de portadores. En las celda solar este es el estado de equilibrio cuando la celda no es excitada ( condición obscura ). Cuando los pares de hueco-electrón son atraidos a la juntura ( como en el caso de una celda solar, donde tales pares son fotogenerados ), seran separados por el campo de juntura alterando el equilibrio hasta que es logrado un nuevo equilibrio. En circuito abierto el nuevo equilibrio proporcionara" una diferencia de potencial a través de la celda  $(0.5 - 0.6$  volts en una celda de silicio). Cuando las terminales de la celda son cortocircuitadas fluira una corriente. Cuando la fotocelda es fotocxcitudu sus termiminales son conectados a una curga externa, el equilibrio nuevo sen{ establecido después de un corto espacio de carga compuesta, debido a la separación de los pares fotoexcitados. Eventualmente, un voltaje aparecera a traves de las terminales dando un incremento de corriente a traves del circuito cargado.

Se puede decir entonces, que los flujos continuos de los nuevos pares hueco-electrón fotoexci tados recicn llegados son balanceados por : ( 1 ) corriente de difusión adicional a trave's de la juntura debido o una carga de espacio compuesta, y ( 2 ) la corriente de un circuito de carga externa. Bajo estas condiciones la juntura p-n operará como un generador de potencia.

La celda solar.

El uso más común de la celda solar es la celda fotovoltaica de silicio, la cual puede ser hecha por difusion de impurezas de tipo "p" dentro de una oblea mono cristalina de silicio tipo "n", o por difusión de impurezas de tipo "n" dentro de una oblea de silicio de tipo "p".

En la prática el dispositivo consiste en una juntura difusa, ver figura ( C.1.2). llevando al reverso y al frente contactos. Dimensiones típicos de dichas celdas son 2Xl cm ( largo-ancho ) con un contacto frontal de un milímetro n lo largo del borde. La profundidad de la juntura y las resistencias serie del contacto sor. imµortantes en la fabricación de la celda,

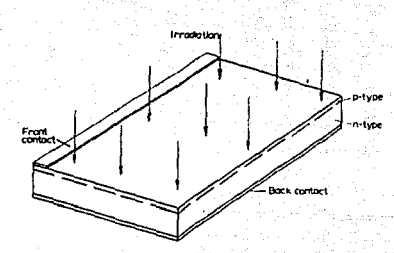

Fig.  $(C.1.2)$ . Esquema de la estructura de la celda solar.

Un orden de magnitud típico para el incremento en la corriente de salida es de aproximadamente 0.7 µA por cada l'footcandle" de incremento de iluminación. El incremento en la corriente es lineal con el aumento de la iluminación. La constante de tiempo de las fotoceldas de unión p-n es relativamente pequeña, haciendo estos dispositivos útiles para frecuencias de excitación ópticas muy por encima de la gama de audio. La eficiencia de la conversión de energía depende del contenido espectral y de la intensidad de la iluminación.

Es claro que lo más importante es obtener un número alto de pares de hueco-electrón fotoexcitados. Para hacer esto posible, la juntura debe estar muy cerca de la superficie de la celda y más que de la superficie debe estar libre para la radiación, La juntura p-n de la celda solar es por lo tanto del tipo de difusión superficial, las impurezas difusas del tipo "p" están permitidas a entrar solamente a una distancia corta dentro del material de silicio tipo "n". La juntura final producida de esta forma paralela a la superficie frontal fotoactiva o muy cerca de . lla ( con profundidad de 1 - 2 micrones). Esto garantiza que un un número suficiente de pares de hueco-electron fotoex itados alcanzen la juntura.

El contacto trasero está hecho tanto como paro cubrir  $t$ oda la superficie trasera, como también reducir la resistencia serie en este lado todo lo que sea posible. Sin embargo, esto no puede ser hecho con la superficie frontal donde es muy importante que el contacto frontal pudiera cubrir todo lo que fuera posible de las áreas disponibles. La anchura 6ptíma del contacto frontal reduce una celda de 2Xl cm que fue desarrollada a ser de 1 mm. Sin embargo, no proporciona el contacto eléctrjco suficiente a la superficie fotoactiva donde actúa como un colector, debido a que está solamente en el borde. Puesto que esta capa debe ser hecha tan delgada como sea posible para asegurar un buen rendimiento de penetraci6n. no puede ser un buen agente de conexión. En suma, la conexión de rejillas es colocada sobre la superficie frontal, ver figura ( C.1.3 ), estableciendo la distancia de conexión más corta y de este modo mejora la eficiencia de la celda solar.

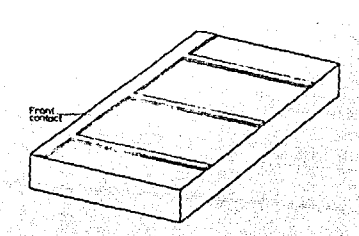

Fig. C.1.3. Conexión de rejillas sobre la fotocelda.

## Eficiencia de conversión.

El silicio es usado para celdas solares puesto que presenta las mejores características de los materiales semiconductores. Cálculos indican una eficiencia te6rica de alrededor del 22%. para celdas salares de silicio ( referencias 17, 18 ). La eficiencia es definida como el cociente de la energía eléctrica de salida sobre la radiación incidente, donde el ni\•l!l de la radiaci6n incidente *es* usualmente tomada como 100 mW.cm-2. La eficiencia es dependiente de la utilización de la energía del fot6n en la generación de pares de huecoelectr6n. Para cada material semiconductor se tiene una energía mínima requerida para generar el par. Esta energía es igual a la energía del hueco del material. Esta puede ser mostrada en la referencia ( 19 ), para cada valor de la energía del hueco, de la cual la energía del fot6n sea insuficiente para crear pares hucco-electrón.

Sin embargo, a partir de una cierta longitud de onda los fotones tiena\m&s energía que la necesaria para la generaci6n de potencia, estas pérdidas de energía que son grandes en relación a la energía del hueco. Esta se describe en la referencia ( 19 ), la energía máxima utilizada ocurre en un hueco de energía de 0.9 eV figura ( C.1.4 ). La energía del hueco para silicio es de 1.07 cV.

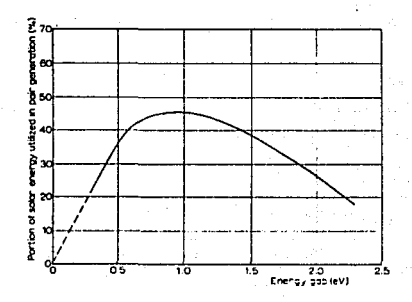

Fig. C.1.4. Relaci6n de la eficiencia.

La pérdida debida a la reflexión se describe en ln referencia (20). Se convierte aproximadamente 6% en el intervalo de la longitud de onda. Esta reflexién es debida a la concentraci6n alta de impurezas en la superficie foto-activa. Como es de suponerse la potencia de salida es una función de la temperatura mostrada en las referencias (20 y 21) donde la salida de potencia máxima decrece con el incremento de la temperatura en aproximad;mente 0.02 mw.grado-1.

La eficiencia de ln celda solar de la forma mostrada en la figura ( C.1.3 ) es alrededor del 10%. El promedio de voltaje en circuito abierto está entre 0.5 y 0.6 volts. En corto circuito la corriente está entre 48 y 55 mA, y la eficiencia pico ( salida de potencia óptima) está entre 0.37 y 0.41 volts. Esto se ilustra en la figura ( C.1.5 ), la curva A muestra la característica V-A para una celda solar de 10 a 15% de eficiencia pico y la salida de potencia de 10 mW. cm-2 ( alrededor de 18 mW para una celda convencional de 2Xl cm ) • Con profundidad de juntura Óptima y diseño de colector especial ( figura C.1.3 ) altamente eficiente. Lo curva B de la figura ( C.1.5 ) muestra la característica de corriente-voltaje de cierta celda para la cual la eficiencia pico ha sido incrementada en 12.1% por la adición de huecos, etc. La eficiencia de alrededor de 13 a 15% ha sido reportada en las referencias ( $22 \times 23$ ). Se han realizado una considerable cantidad de trabajo para mejorar el funcionamiento de las celdas (otovoltaicas conversoras de energía, En el coso del silicio principalmente enfocados a mejoras tecnológicas. Han sido investigados otros materiales, siendo el más prometedor el antimonio.

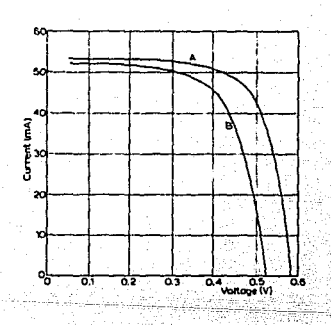

Figura C.1.5. Característica de corriente-voltaje de una fotocelda.

Apéndice D. Características voltaje-corriente de las fotoceldas. 哪種

rent in 1970<br>Geografie in 1970<br>Geografie in 197

n is.

o sala

À

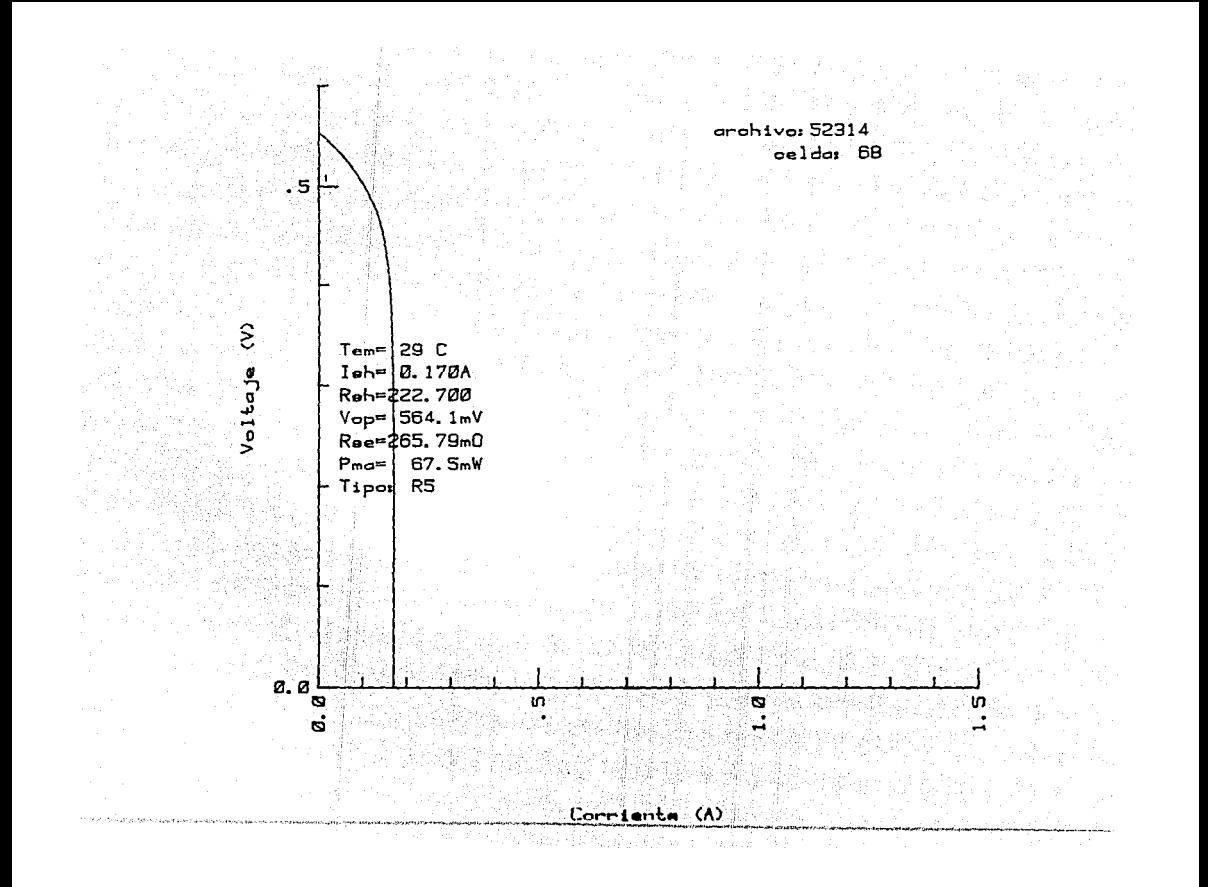

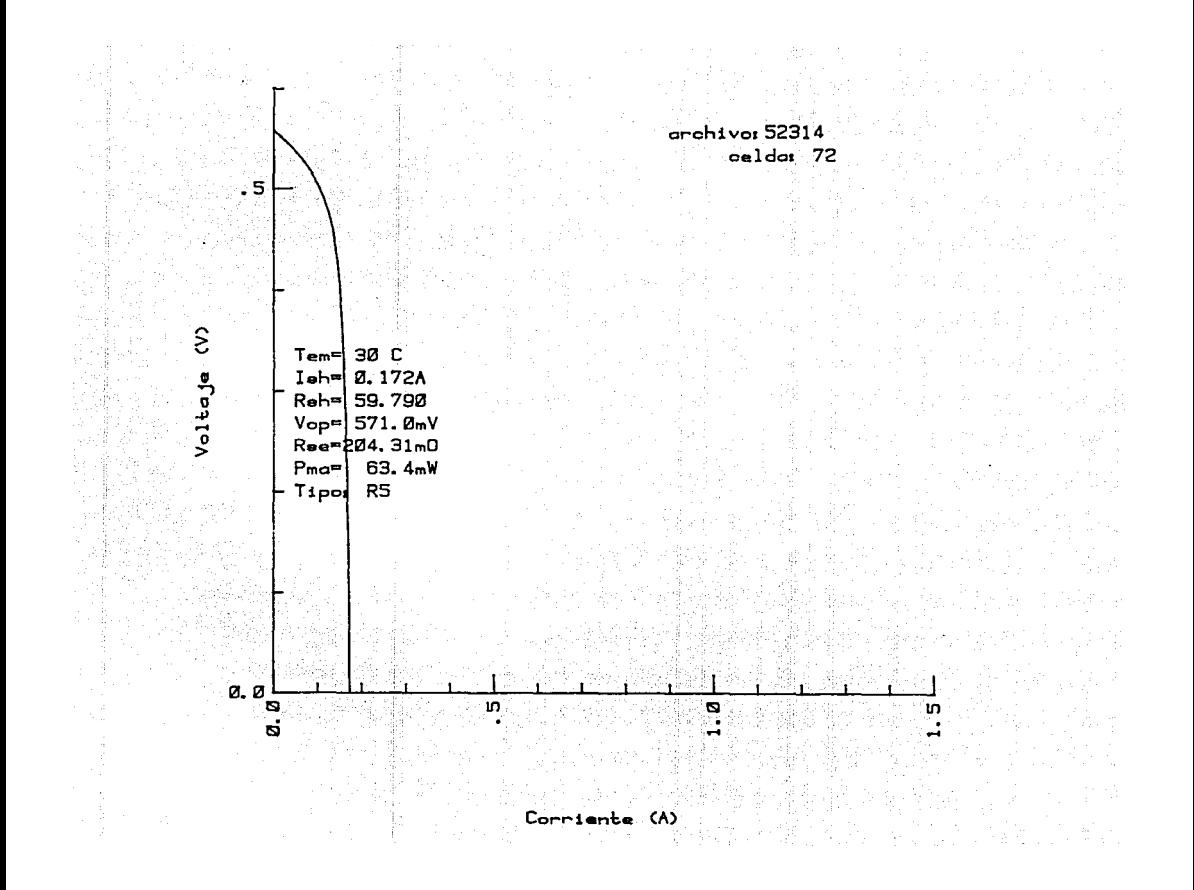

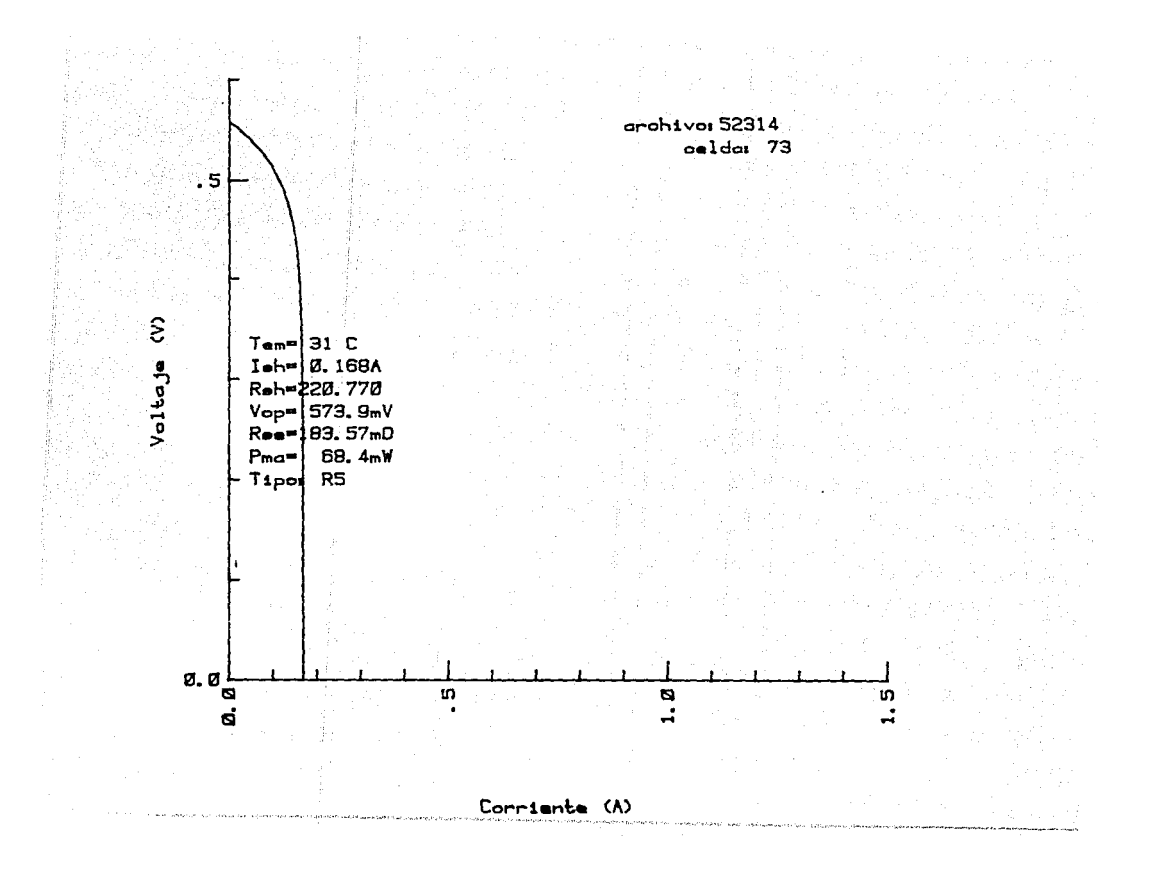

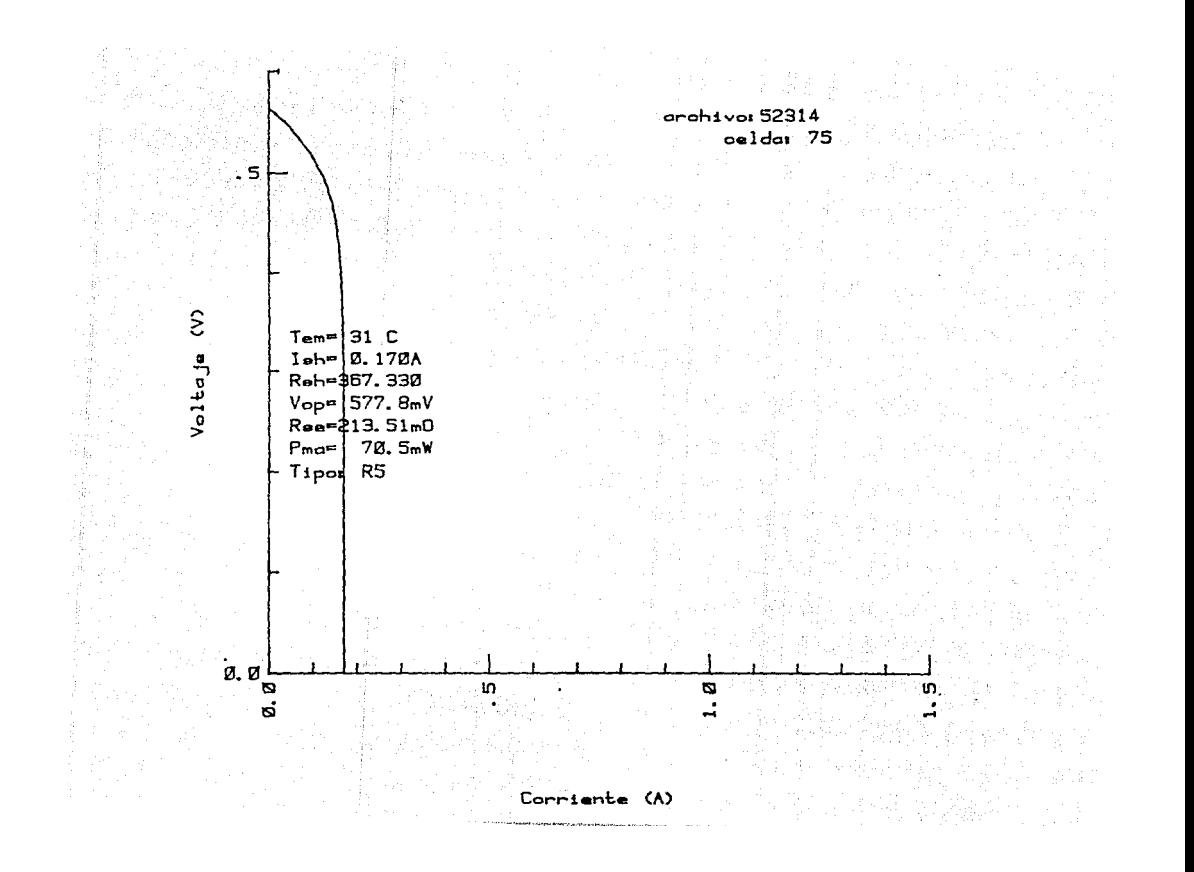

 $T_{\text{em}} = 31^{\circ}C$  $I = |Z.176A$ Roh= 63.800  $V_{\text{op}} = 571.6$ mV Rea=174.75mD  $P_{\text{ma}}$ 69.5mW  $T$ <sub>ipos</sub>  $RS$ 

in.

. 5

 $\hat{z}$ 

Voltaje

**D. 0** 

Ð

6Í

 $arab<sub>1</sub>$ vor 52314 oelda: 77

ø

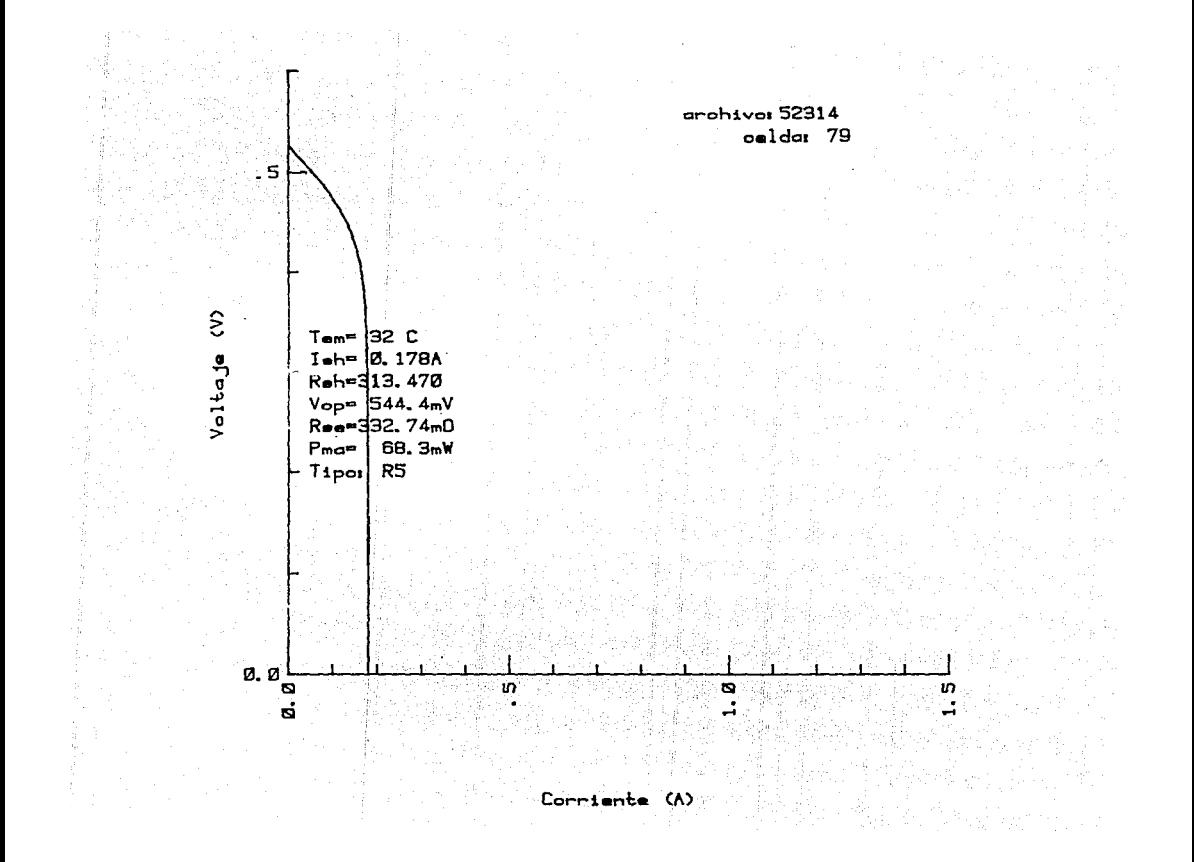

Apendice E. Descripción del módulo base.

Descripción general.

Los diagramas electrónicos del circuito se muestran en las figuras ( $E.1, 2, 3, 4$ ),

- El sistema cuenta con los siguientes circuitos LSI :
- $Z80$  (1) : Procesador central funcionando a 4 MHz.
- $2532 (2)$ : Memorins EPROM de capacidad de 4 k x 8; o bien memorias  $2716$  de  $2$  k  $\times$  8.
- 6116 (2) : Memorias RAM estáticas con capacidad 2k x 8. Ambas se emplean para almacenamiento de los programas de prueba durante lo etapa de desarrollo.
- en<br>8251 (1) : Serializador ( USART ) programable, Se emplea para el acoplamiento con una terminal de video y permite transmisiones a velocidades de 300, 1200 y 19000 "bits" por segundo.
- 8255. ( 1) PucrLo paralelo progrnmable. El circuito cuenta con un total de 24 líneas de entrada/ salida, con posibilidad de programación (- entrada, salida ) en cada una de de ellas.

Descripción del funcionamiento del drcuito :

El oscilador central incluye 2 circuitos inversores 74LS04 conectados a un cristal de 8 MHz: la señal de salida se divide entre dos por medio de un circuito "flip-flop" ( unidad básica de memoria ) 74LS74, obteniéndose una sennl de 4 MHz la cual es proporcionada al microprocesador Z80.

 $Con$  la finalidad de generar la señal de  $"WAT"$  se conecta la senal "MI" en la terminal 10 del circuito 74LS74, señal que se genera durante los ciclos "fetch" ( husqueda ) del microprocesador. La señal "WAIT" se conecta a la terminal correspondiente, permitiendo el acoplamiento con memorias 11-152532, de tiempo de acceso de 450 mscgs.

El circuito decodificador 74LSlJ9 decodifico Jas líneas de dirección "al2" y "al3", divide la memoria en dos secciones de 4 k ( EPROM ). Las dos primeras líneas ( Lcrminules 4 y 5 ) habilitan directamente las dos memorias 2532.

La salida de la terminal 6 habilita un segundo decodificador 74LS139 y por medio de el divide en dos secciones de 2 k el área de memoria RAM. Las señales de las terminales 11 12 del circuito habilitan el par de memorias 6116.

El mapa de memoria queda definido de la siguiente for-

ma

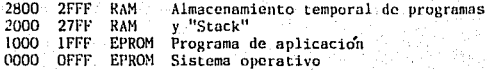

Por otra parte el circuito decodificador 74LS138 decodifico las líneas " $a4$ ", " $a5$ " y " $a6$ " dividiendo el área de entrada-salida en 8 secciones.

l 94

Las salidas "CE1" y "CE2" del circuito decodificador habilitan a los circuitos 8255 y 8251 respectivamente. La salida "CE3" habilita al circuito de vigilancia. Las salidas adicionales desde la "CE4" hasta la "CE8" se utilizan para la expansión del sistema.

el El circuito de vigilancia ( "watch dog" ) está formado por dos circuitos monoestables 74LS123. La señal "CE3" dispara el primer monoestable ( terminal 2 ); la salida en la terminal 4 pasa de un nivel lógico 1 a un nivel lógico O. Este cambio de nivel no dispara el segundo monoestable ( terminal 10 ) porque se requiere un flanco ascendente para dispararlo. Como el primer monoestable es redisparahlc, si la frecuencia de la señal "CE3" es mayor a 1 Hz, la señal presente en la terminal 4 permanecera en estado bajo. Sin embargo, si en algún momento deja de activarse "CE3", entonces, la salida en la terminal 4 pasará de un nivel lógico O a un nivel lógico 1 disparando el segundo monoestable, el cual, finalmente genera un pulso aplicado en la pota de "RESET" del microprocesador.

La finalidad del circuito es, por tanto, generar un "RESET" al microprocesador si este pierde el control del programa ( en cuyo caso deja de activarse "CE3" ).

Los circuitos 741.593 y XR2240 forman un divisor de frecuencia entre 208. El circuito contador 74LS93 de 4 "bits" efectúa la división de 4 MHz entre 16; la salida ( terminal 11 ) es de 250 kHz. El circuito XR2240 es un divisor programable para efectuar la división entre 13, La frecuencia de salida ( terminal  $3 \times 4$  ) es de 19230 Hz. Esta señal se alimenta al circuito serializador 8251, que a su vez tiene un divisor interno programable entre 16 o entre 64, por lo que se tiene la posibilidad de obtener velocidades de transmisión y recepción de 1200 o 300 "bits" por segundo.

El circuito 8255 utiliza para su sincronía interna una schal de 2 MHz ( CLK ). Esta señal se genera en la salida del primer ''flip-flop" del contador 7.4LS93 ( terminal 1 ).

Las señales de transmisión ( XMIT ) y recepción ( RCV ) del circuito serielizador 8251 se conectan a los circuitos MC1488 y MC1489 que hacen las señales compatibles con el estandar RS232-C. Estas señales se conectan a una terminal de video a través de las terminales 2, 3 y 7 del conector de cable plano "J2", el cual se muestra en al figura ( $E.A$ ).

El circuito 8255 tiene capacidad de manejar hasta 24 lineas de entrada-salida. El circuito es programnble, de tal forma que las lineas pueden definirse como entradas, como salidas o como puertos bidireccionales. Estas 24 lineas se conectan al conector "Jl" para cable plano.

Las direcciones de entrada salida de la ter jeta son :

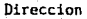

## Lectura/Escritura

Circuito

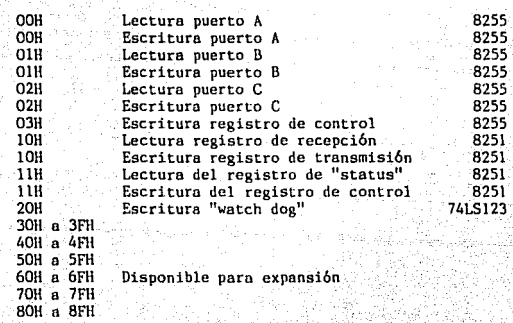

---Para -mayores-detalles-· sobre· el: :funci'om~.mie~~9--~~k- m6dulo ·base .referirse a la bibliografia ( 15 ·i. · ·· ·

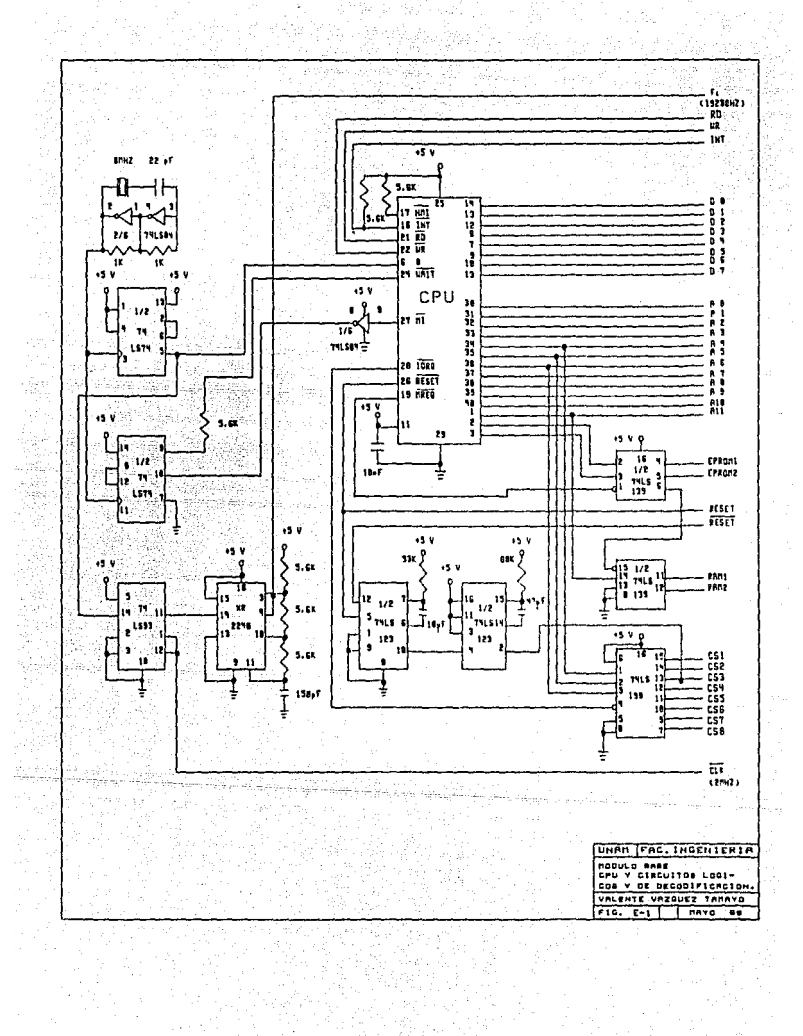

atifat

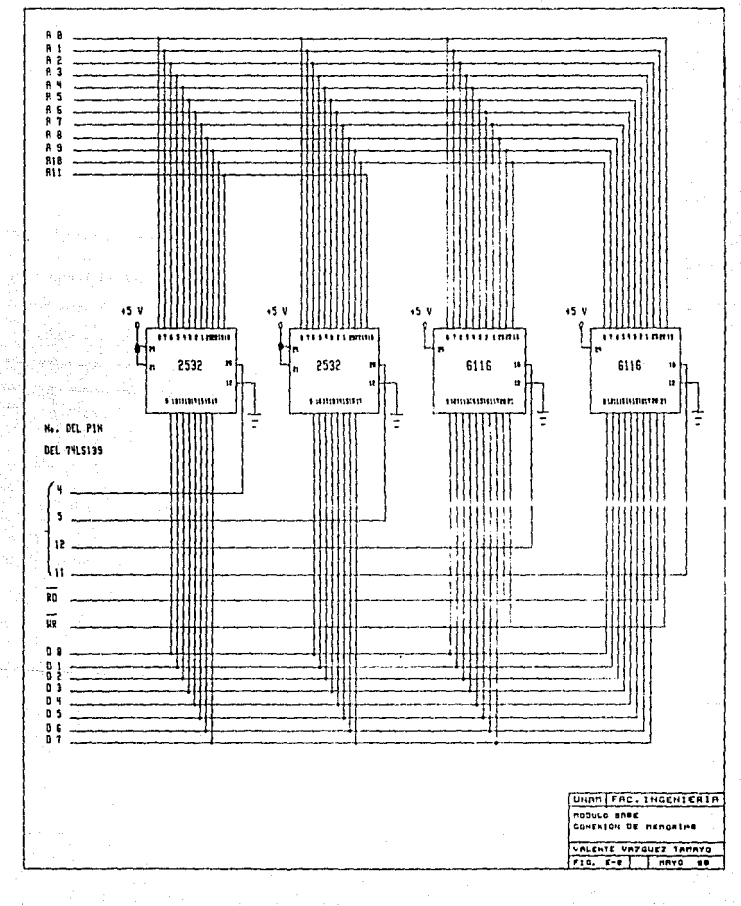

 $\mathcal{L}_{\text{max}}$ 

telek kul

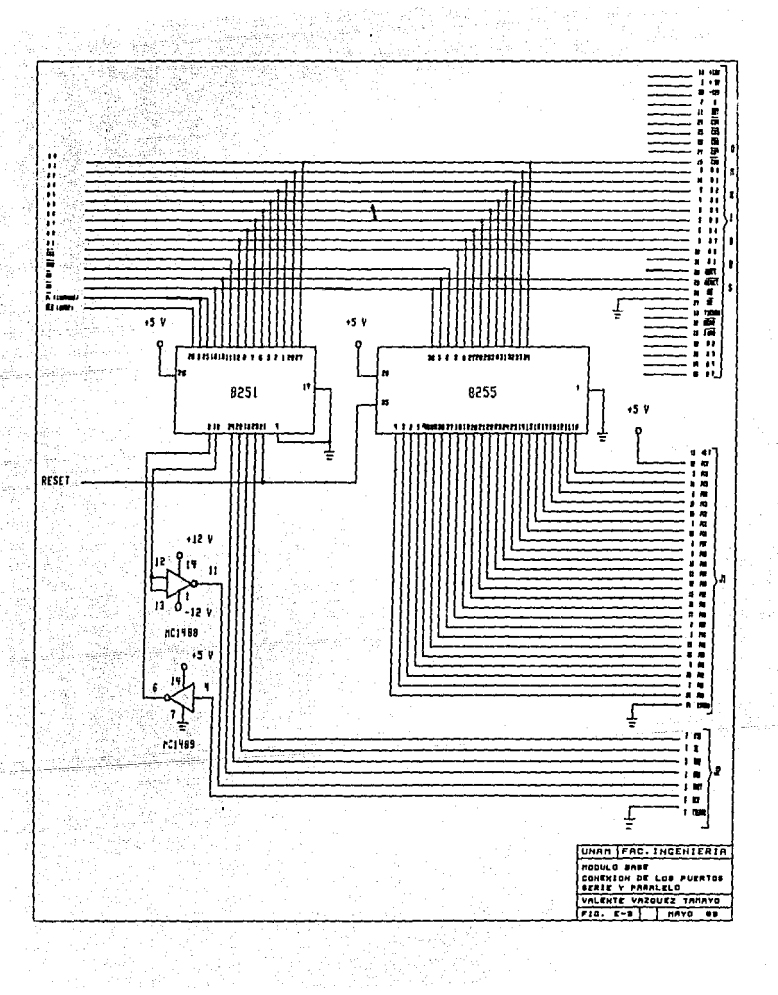

- 10分

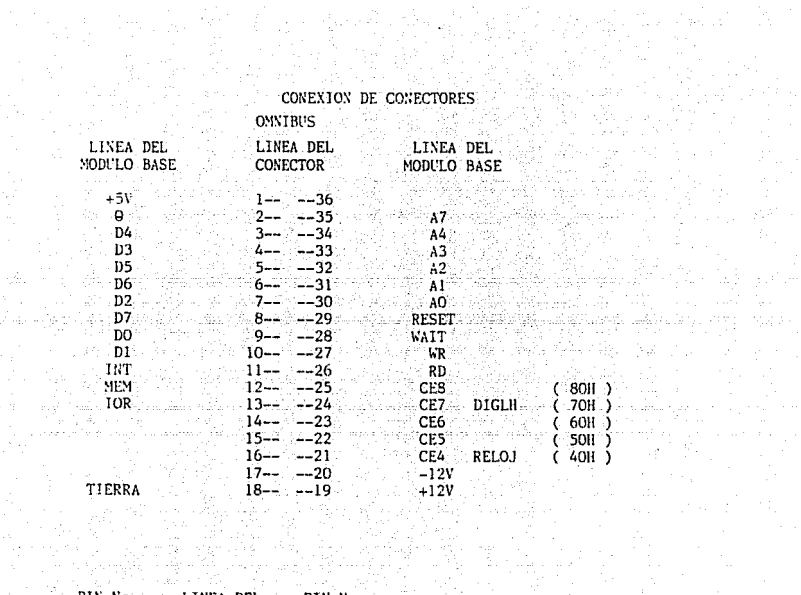

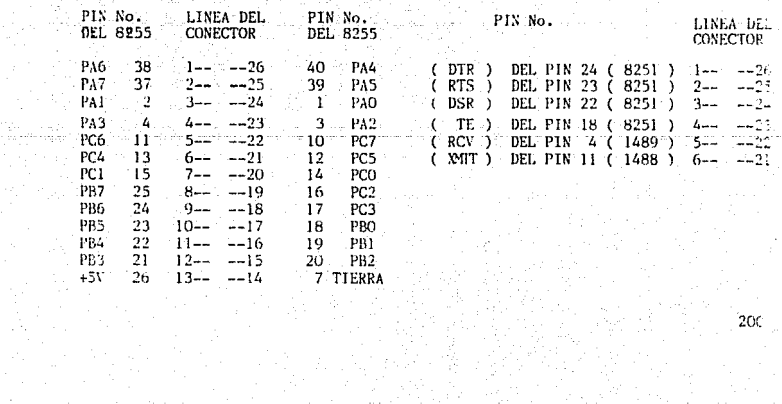

ina<br>1940<br>Albert

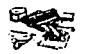

Esta Tesis ful etaborada en su totalidad en los Talleres de -Impresos Noya, Rep. de Cuba -No. 99, Deapacho 24.<br>México 1, D.F. St. Roberto Nova Ahumada.

Paulus.

an di kacamatan Indonesia.<br>Waliofarika kacamatan ing kacamatan

Printer William College

 $\left\langle \begin{array}{cc} \rho & \lambda \\ \nu^2 \Omega^2 + \lambda^2 \Omega^2 \Omega \Omega \Omega^2 \Omega^2 + \lambda^2 \Omega \Omega \Omega \end{array} \right\rangle$